#### **Міністерство освіти і науки України Тернопільський національний технічний університет імені Івана Пулюя**

**Факультет інженерії машин, споруд та технологій**

(повна назва факультету ) **Кафедра конструювання верстатів, інструментів та машин** 

(повна назва кафедри)

# **КВАЛІФІКАЦІЙНА РОБОТА**

на здобуття освітнього ступеня

магістр

(назва освітнього ступеня)

на тему: Розробка вузлів спеціального верстата для формування торців труб

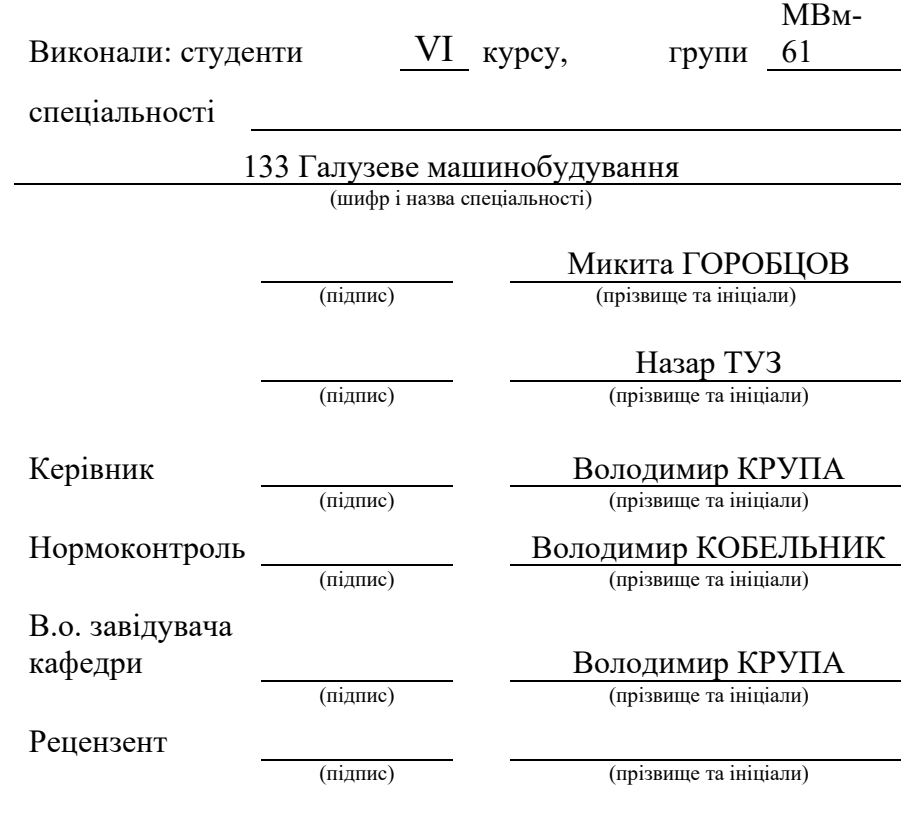

Тернопіль 2023

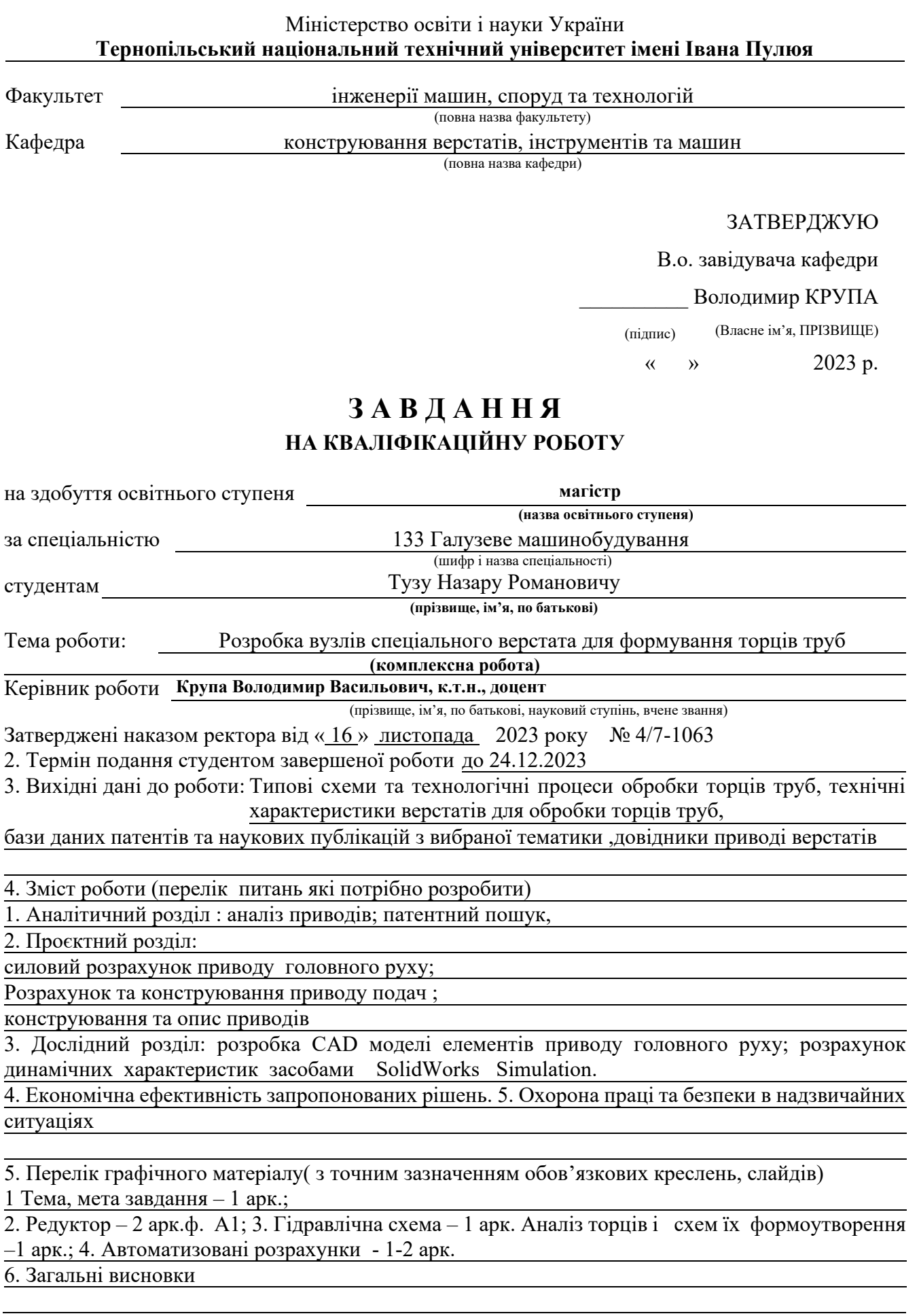

# 6. Консультанти розділів роботи

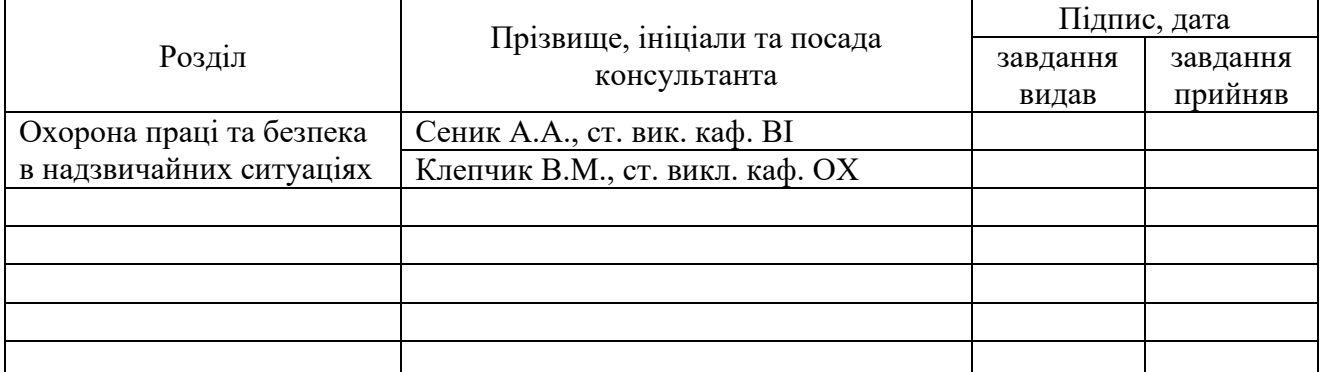

7. Дата видачі завдання 20.11.2023

# *КАЛЕНДАРНИЙ ПЛАН*

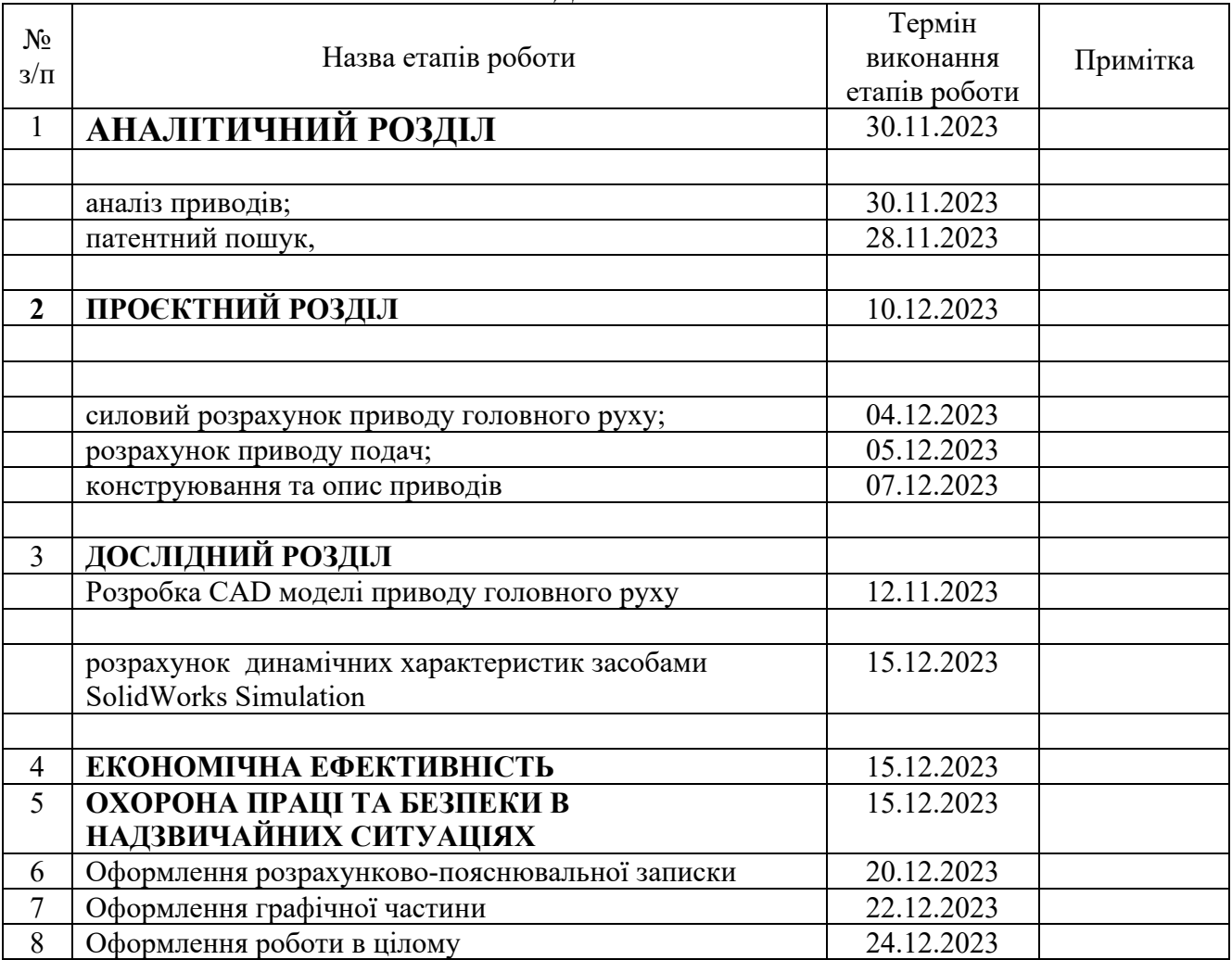

Студент *Назар ТУЗ*

(підпис) (*власне ім'я, ПРІЗВИЩЕ*

Керівник роботи *Володимир КРУПА*

(підпис) (*власне ім'я, ПРІЗВИЩЕ*)

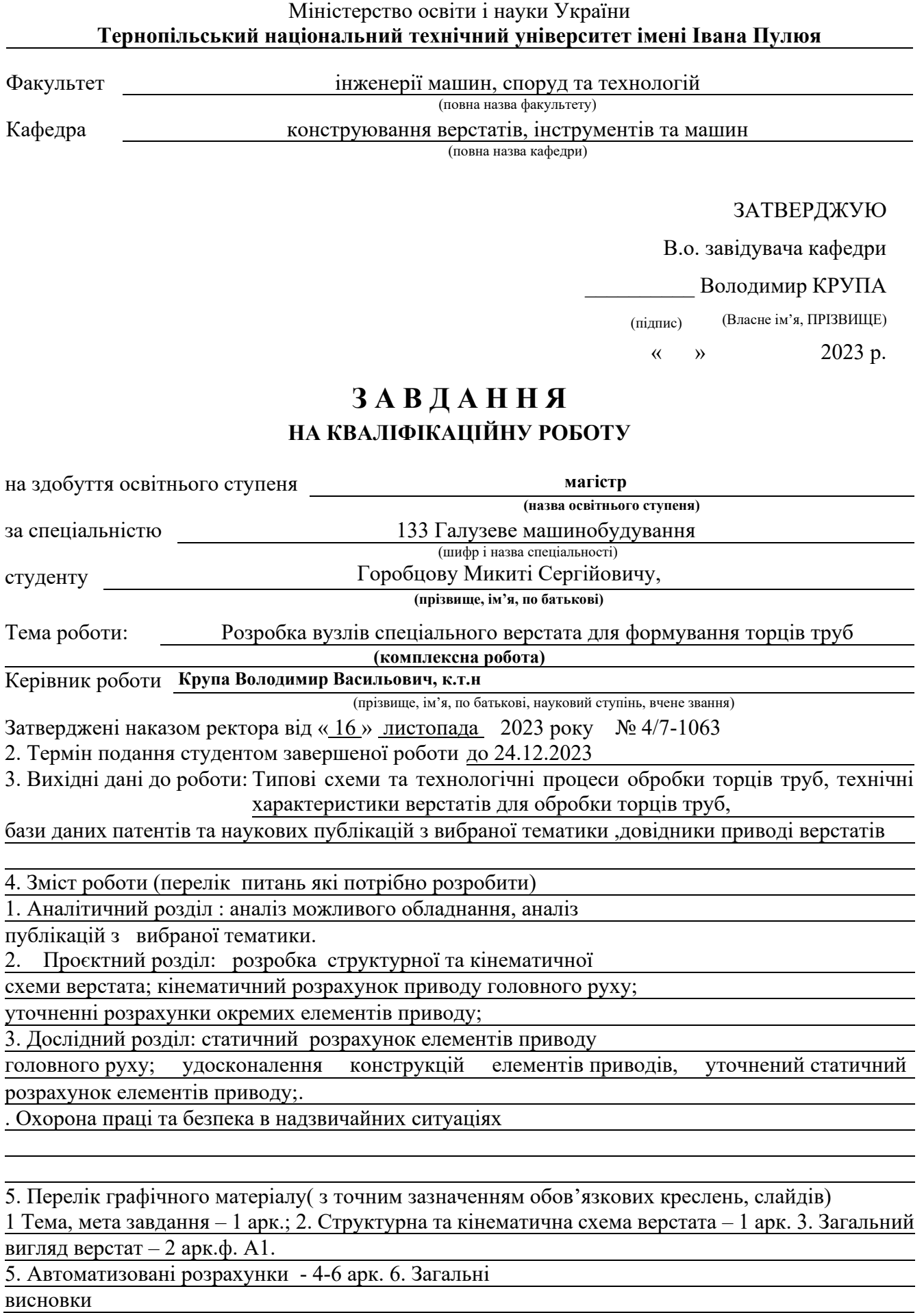

## 6. Консультанти розділів роботи

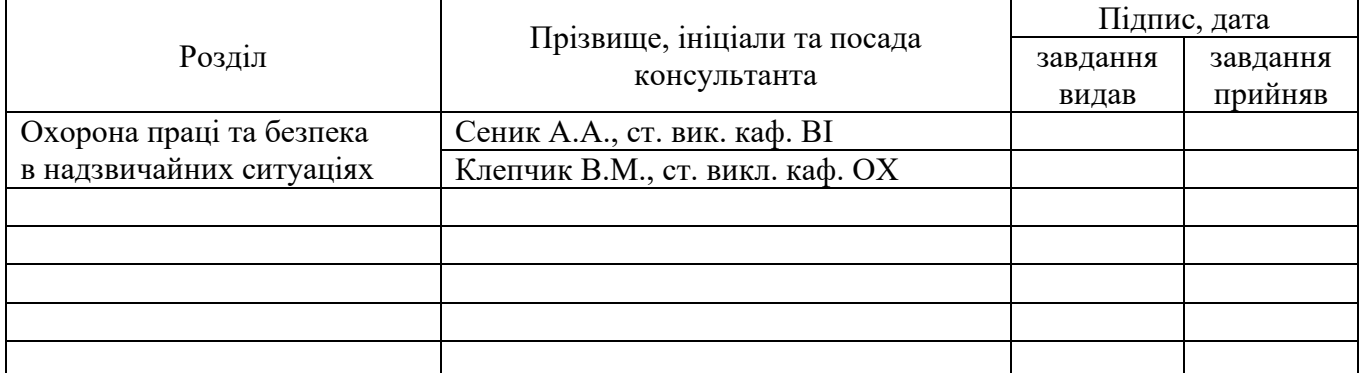

7. Дата видачі завдання 20.11.2023

# *КАЛЕНДАРНИЙ ПЛАН*

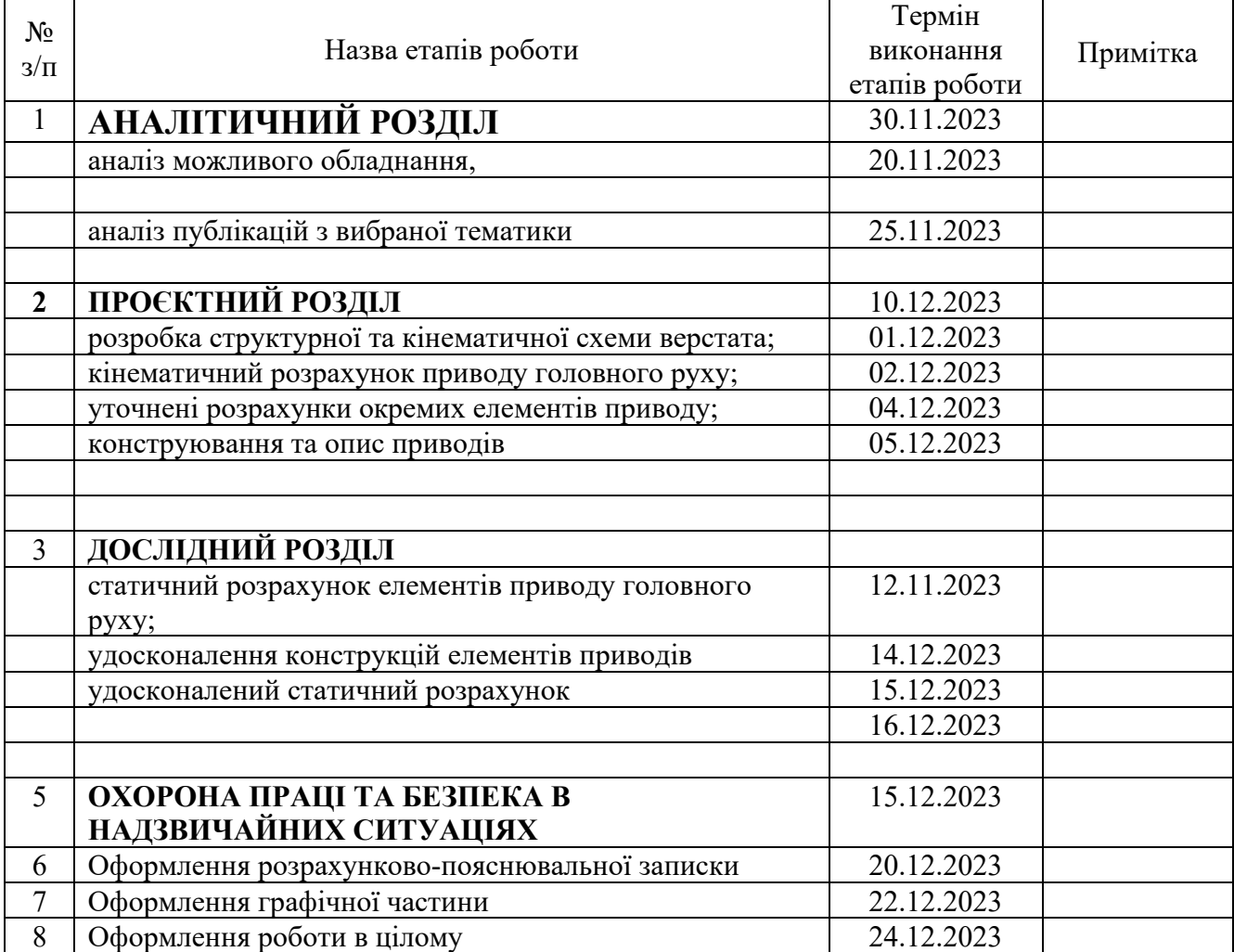

Студент *Микита ГОРОБЦОВ*

(підпис) (власне ім'я, ПРІЗВИЩЕ )

**Керівник роботи** *I Bолодимир КРУПА Bолодимир КРУПА (власне ім'я, ПРІЗВИЩЕ)* 

(підпис) (*власне ім'я, ПРІЗВИЩЕ*)

#### **АНОТАЦІЯ**

Робота присвячена розробці конструкцій окремих вузлів верстата для формування торців труб, робота складається з пояснювальної записки і графічного матеріалу.

У роботі проведено аналіз можливого обладнання для формування торців труб, здійснено аналіз можливих схем обробки, аналіз приводів головного руху спеціальних верстатів, а також приводів подач, аналіз необхідних режимів обробки, проведено патентний пошук і здійснено аналіз публікацій з вибраної теми дослідження.

У проєктному розділі здійснена розробка: структурно кінематичної, а також на основі кінематичного розрахунку — кінематичної схеми верстата . Розраховано необхідні діаметри шківів пасової передачі а також кількість зубчастих коліс редуктора. Проведено силовий розрахунок пасової передачі, а також зубчастої передачі, з умови контактної витривалості робочих поверхонь зубів визначено необхідний модуль зубчастих коліс. Проведено конструювання привода головного руху верстата. Проведено розрахунок гідравлічного привода подач, а саме побудовано та розраховано гідравлічну схему, яка забезпечує цикл робот швидкий підвід, робочий хід, швидкий відвід. Проведено додаткові розрахунки підшипників, з'єднань та інших конструктивних елементів верстату.

У науково-дослідному розділі з застосуванням системи автоматизованого розрахунку SolidWorks Simulation проведені статистичні розрахунки елементів привода головного руху верстата, а саме : ведучого шківа, веденого шківа, вал шестерні і зубчастого колеса. На основі даних розрахунку внесено удосконалення в конструкції даних елементів і проведено їх повторний аналіз. Для удосконаленої конструкції здійснено динамічний розрахунок елементів: визначення власних частот і амплітуди коливань.

У розділі економічної ефективності здійснено порівняльний аналіз економічної ефективності даного обладнання з діючи.

**Ключові слова :** вал, редуктор, привід, шків.

#### **ANNOTATION**

The work is devoted to the development of the constructions of individual units of the edge-cutting machine for forming pipe ends, the work consists of an explanatory note and graphic material.

In the work, an analysis of possible equipment for forming the ends of pipes was carried out, an analysis of possible processing schemes was carried out, an analysis of the drives of the main movement of special machines, as well as feed drives, an analysis of the necessary processing modes, a patent search was carried out and an analysis of publications on the selected research topic was carried out.

In the project section, the development of: structural kinematic, as well as on the basis of kinematic calculation, the kinematic scheme of the machine was carried out.

The necessary diameters of belt transmission pulleys and the number of gears of the gearbox are calculated. The force calculation, and the required module of the gear wheels was determined based on the condition of the contact endurance of the working surfaces of the teeth. The main drive of the machine has been designed. The calculation of the hydraulic feed drive was carried out, namely, the hydraulic scheme was built and calculated, which ensures the robot cycle of fast supply, working stroke, fast withdrawal. Additional calculations of bearings, joints and other structural elements of the machine were carried out.

In the research section, using the SolidWorks Simulation automated calculation system, statistical calculations of the drive elements of the main movement of the machine, namely: the driving pulley, the driven pulley, the gear shaft and the gear wheel, were carried out. Based on the calculation data, improvements were made to the design of these elements and their re-analysis was carried out. For the improved design, a dynamic calculation of the elements was carried out: determination of natural frequencies and amplitude of oscillations.

In the economic efficiency section, a comparative analysis of the economic efficiency of this equipment with existing equipment was carried out.

**Keywords:** shaft, reducer, drive, pulley.

# **ЗМІСТ**

# **ВСТУП**

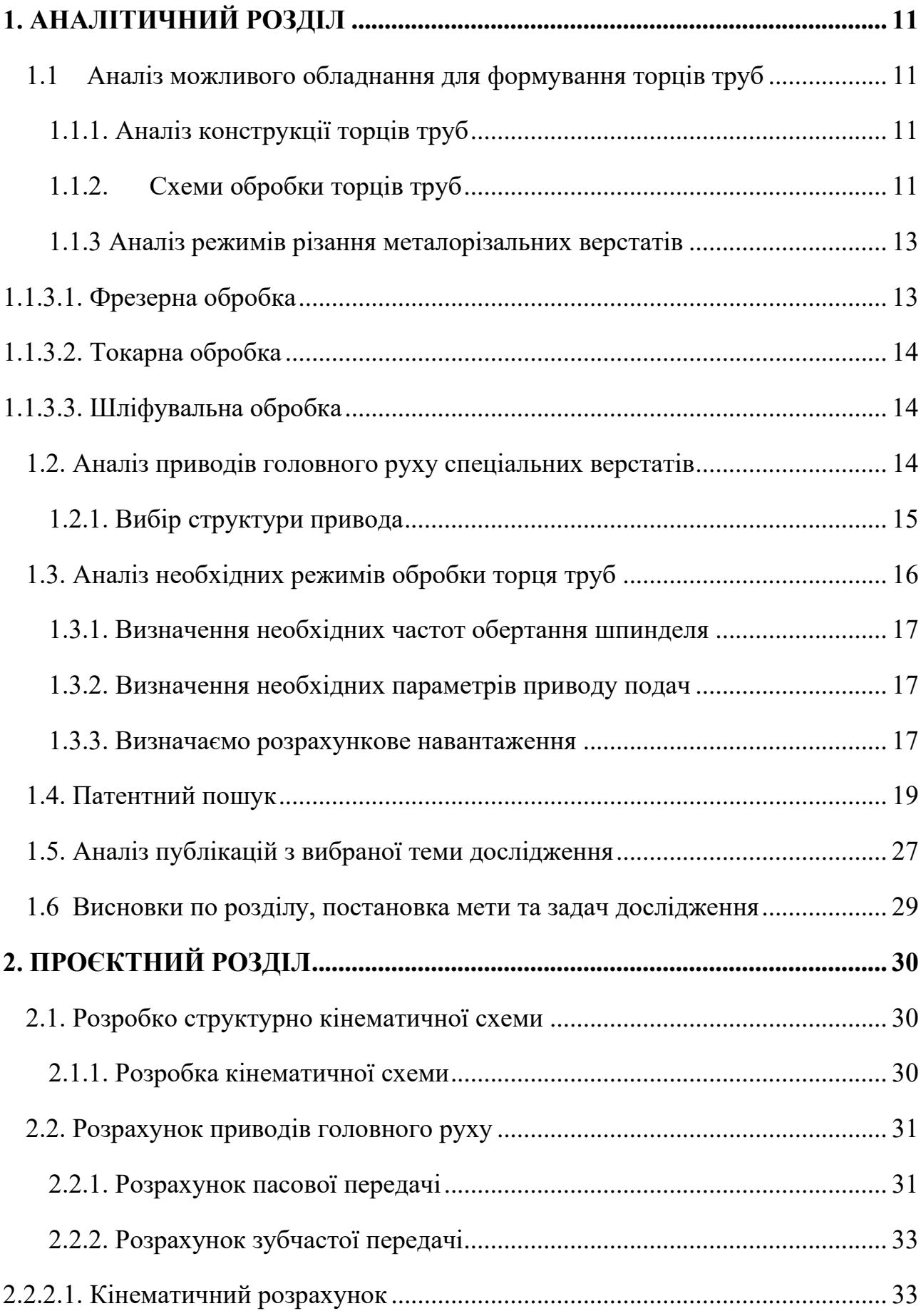

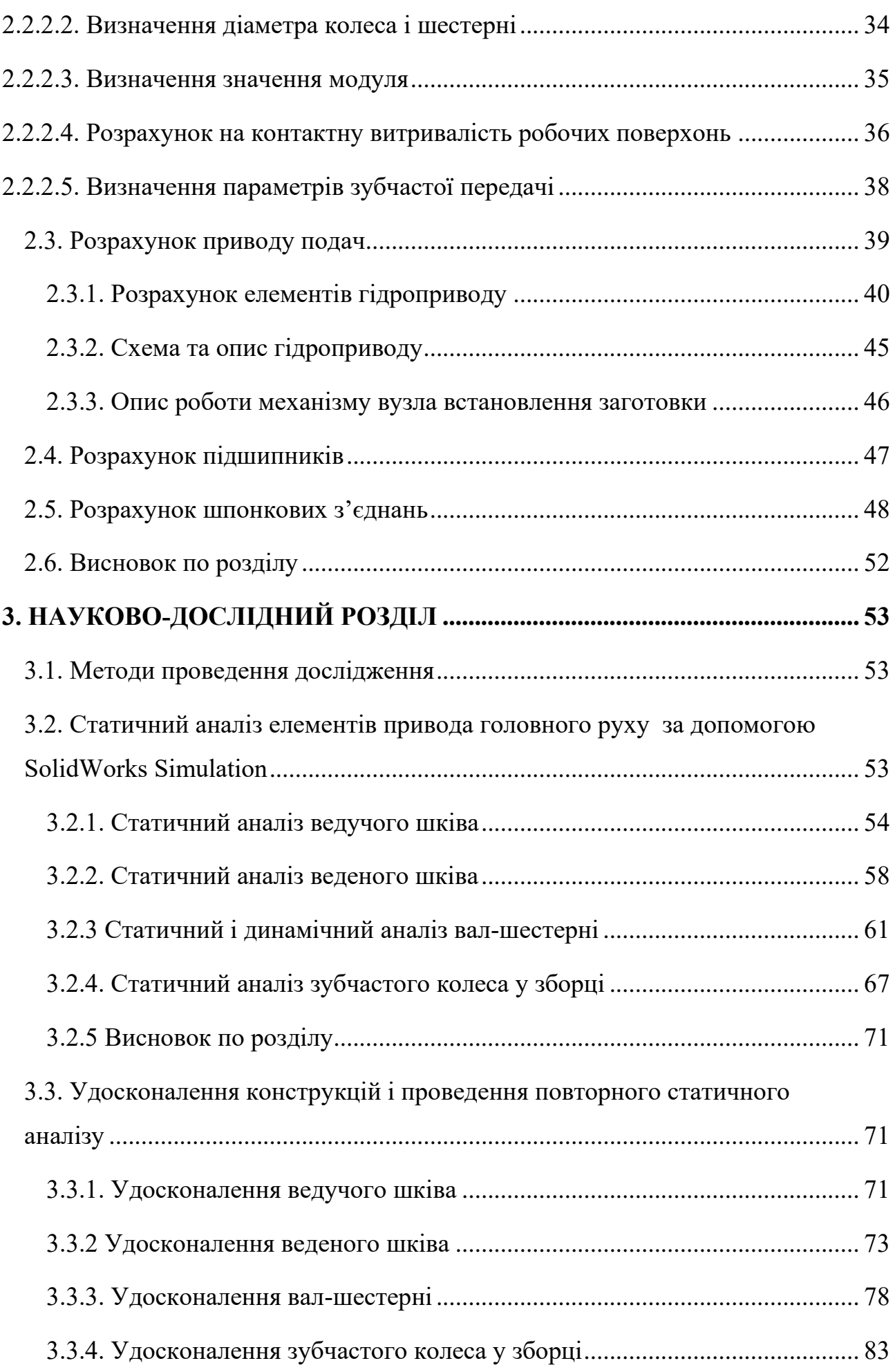

7

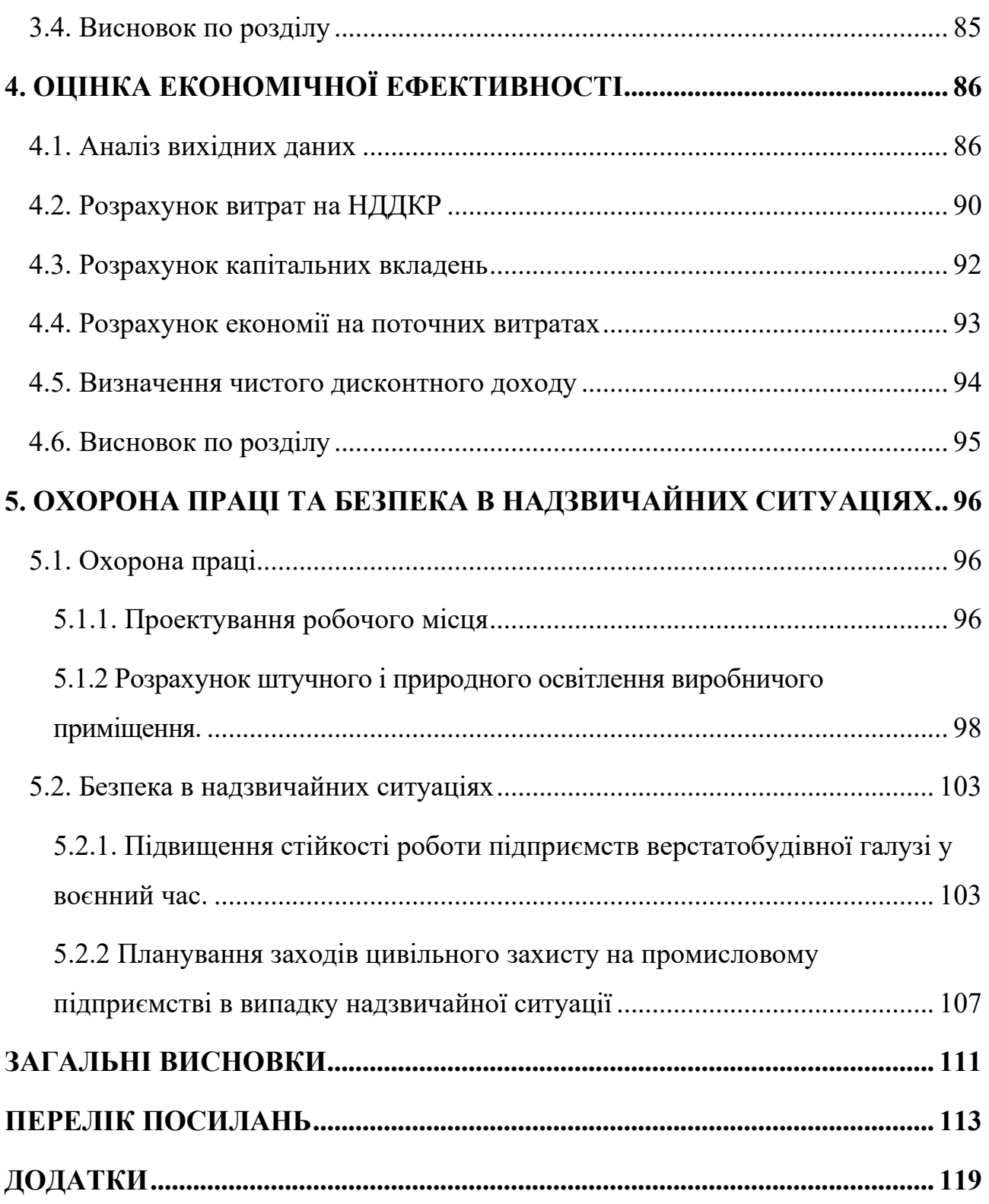

#### **ВСТУП**

 Сучасний етап розвитку машинобудування характеризується підвищенням економічних, та науково – технічних вимог до виробництва.

 Це означає, що виробництво продукції для збереження конкурентоспроможності повинно здійснюватися з найбільш раціональним використанням різних видів ресурсів, що вимагає невиробничих витрат, зниженням матеріаломісткості і трудомісткості виробництва, поліпшення використання фінансових ресурсів і скорочення термінів окупності інвестицій. Всі перераховані вище заходи повинні впливати на якість продукції, що випускається, і навпаки, ставити завдання підвищення якості продукції і зниження витрат при одночасному збільшенні асортименту, оскільки необхідна конкурентоспроможна продукція. Специфіка завдань сучасного виробництва визначається також тим, що необхідно скорочувати час, необхідний для оновлення асортименту продукції, що випускається, збільшувати її складність і підвищувати стабільність основних параметрів машини і її надійність.

 Реальне вирішення низки завдань можливе лише за умови підвищення рівня автоматизації виробництва та використання більш сучасних технологій і обладнання. Розглянута в даному проекті конструкція верстата для формування торців труб є типовою продукцією сучасного машинобудівного виробництва.

 **Мета роботи є** підвищення ефективності процесу формування торців труб за рахунок розробки конструкції спеціального верстата .

#### **Основні завдання :**

- 1. Провести аналіз існуючого обладнання для формування торців.
- 2. Провести аналіз схем формування торців труб.
- 3. Провести розрахунки необхідні граничні режими обробки.
- 4. Провести кінематичний розрахунок приводу головного руху.
- 5. Провести силовий розрахунок приводу головного руху.
- 6. Розробити та провести розрахунок гідравлічного приводу подач.
- 7. Провести статичний аналіз елементів приводу головного руху з застосуванням CAD системи Solid Works Simulation.
- 8. Провести удосконалення конструкцій приводу головного руху, з врахуванням попередніх розрахунків.
- 9. Провести розрахунок економічної ефективності конструювання верстата.

**Об'єкт дослідження :** елементи конструкцій верстата для формування торця труб.

**Предмет дослідження :** швидкісні силові та інші характеристики елементів конструкцій верстата для формування торця труб.

 **Методи дослідження :** кінематичні та силові розрахунки проведені до типових методик, які базуються на основних положеннях теорій і деталей машин.

**Наукова новизна :** набуло подальшого розвитку, методи конструювання елементів спеціального верстата для формування торців труб.

**Практична цінність :** конструкція приводу головного руху, конструкція приводу подач, схема базування.

 **Публікації.** Основні результати наукової роботи показані в 2 тезах доповідей на конференції.

# **1. АНАЛІТИЧНИЙ РОЗДІЛ**

#### **1.1 Аналіз можливого обладнання для формування торців труб**

Для обробки торця труб може використовуватись різні верстати такі як: токарні, шліфувальні, фрезерні , агрегатні тощо.

#### **1.1.1. Аналіз конструкції торців труб**

Формування торців труб може здійснюватися різними способами. За допомогою сучасних технологій та інструментів можна формувати різні види, вони можуть мати такі форми кромок в залежності від того де вони можуть застосовуватися.[1]

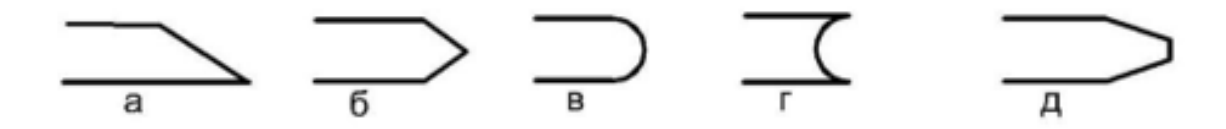

Рис.1.1. Форма торців труб

Форма а ( рис 1.1) найчастіше застосовується для відводів труб з герметичною фіксацією. Форма б ( рис 1.1) найдоцільніше застосовувати з точки охорони праці. Форма в ( рис 1.1) застосовується в одному з найпоширеніших з'єднань за допомогою муфти. Форма г ( рис 1.1) застосовується при стиковому з'єднанні. Форма д ( рис 1.1) застосовується при зварному з'єднанні.[2]

# **1.1.2. Схеми обробки торців труб**

Обробки торців труб може здійснюватися на токарному верстаті [3]. Варіант (а):

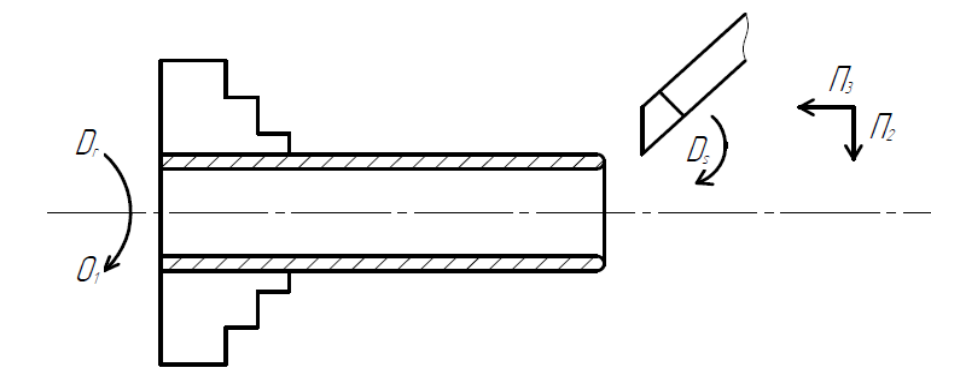

 $\Gamma$ оловний рух  $D_R$ :  $\Phi_{\rm v}(O_1)$ .

Рух подачі  $D_s \rightarrow \Phi_s$ :  $(\Pi_2 \Pi_3)$ .

Рис. 1.2. Формування радіусного торця на токарному верстаті[3] Варіант при застосуванні фасонного різця варіант (б) :

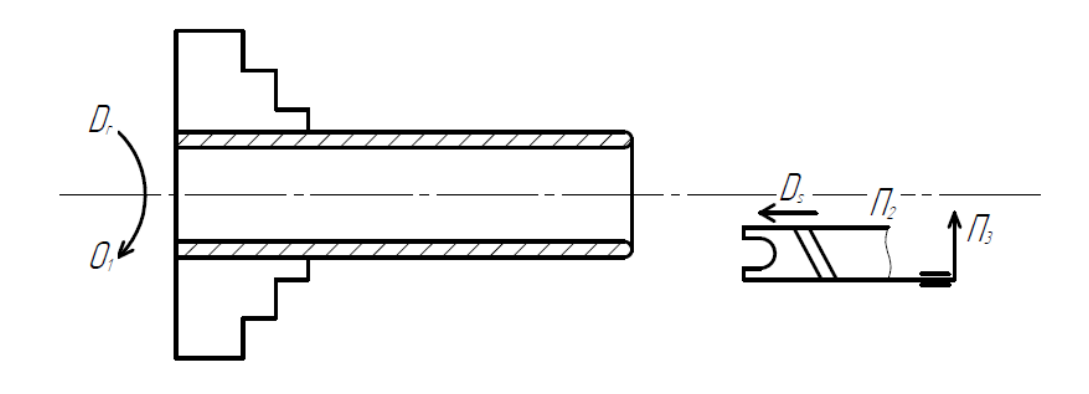

Рис. 1.3 Формування радіусного торця фасонним різцем [3].

 $\Gamma$ оловний рух  $D_R$ :  $\Phi_{\rm v}(O_1)$ .

Рух подачі  $D_s \rightarrow \Phi_s: (\Pi_2)$ .

Установочний П<sub>3</sub>.

Формоутворення також можливе при шліфувальній обробці [3].

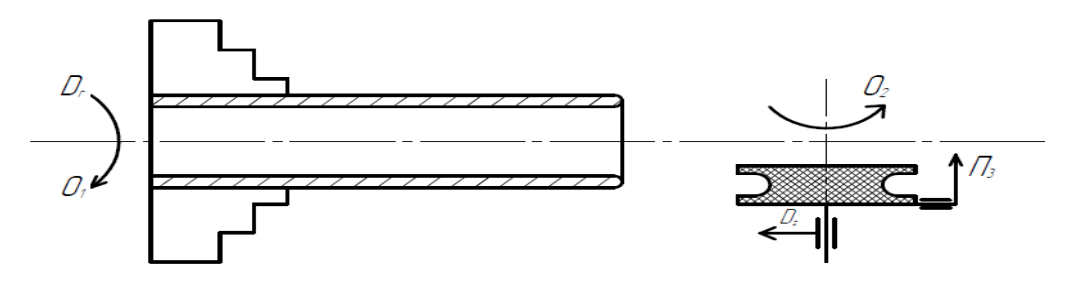

Головний рух  $D_R$ :  $\Phi_{\rm v}(O_2)$ . Рух подачі :  $D_s \rightarrow \Phi_v(O_2)$ . Установочний П<sub>3</sub>.

Рис. 1.4 Схема обробки торця труби на шліфувальному верстаті Також доцільна обробка на фрезерному верстаті [3].

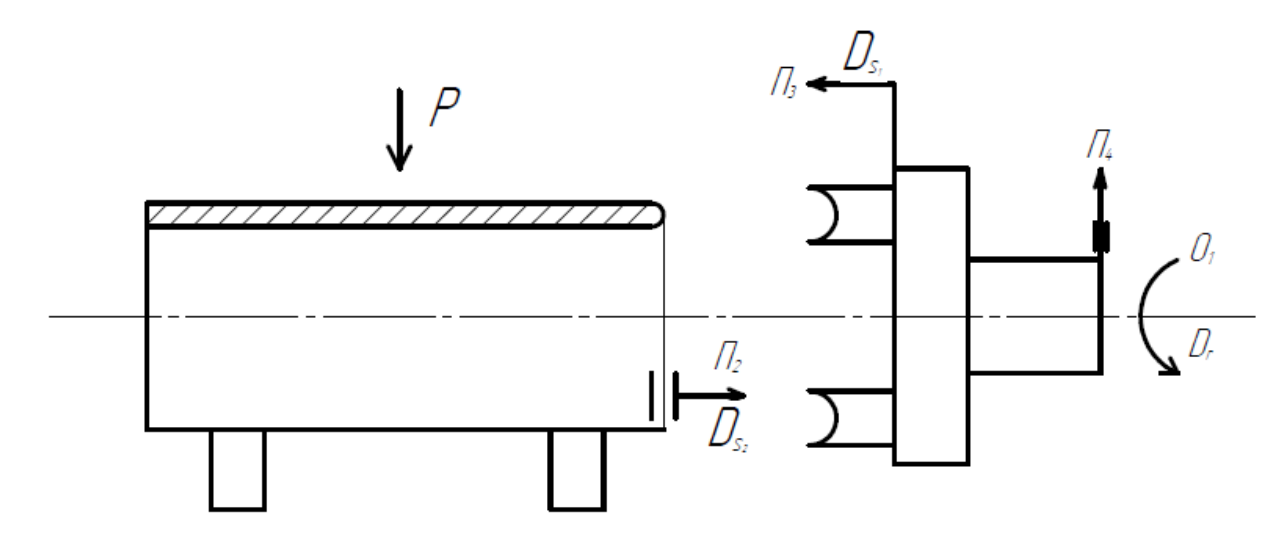

Рис. 1.5. Схема обробки торця на кромко-формуючому верстаті В подальшому розглядаємо варіант на рисунку 1.5.

```
\Gammaоловний рух D_R: \Phi_{\rm v}(O_1).
```

```
Рух подачі : D_s \rightarrow \Phi_v(\Pi_2), або \Phi_v(\Pi_3).
```
Установочний П<sub>4</sub>.

### **1.1.3 Аналіз режимів різання металорізальних верстатів**

### **1.1.3.1. Фрезерна обробка**

Правильний вибір режиму різання впливає на точність обробки деталі.

При фрезеруванні необхідно знати умови різання(ширина фрезерування, глибина різання, швидкість різання і подача). Ширина фрезерування -це ширина поверхні, що обробляється фрезою. Глибина різання - це товщина шару металу, що знімається фрезою за один прохід. Швидкість різання – відстань, яку проходить ріжуча кромка зуба за одиницю часу яка є найвіддаленіша від осі обертання. Якщо збільшити швидкість різання, то і збільшиться продуктивність, але і зменшиться якість виробу, або можливість пошкодження інструменту. Для операції фрезерування є два основних параметра це швидкість різання і подача на зуб.

Швидкість різання визначається за формулою [3]:

$$
v = \frac{\pi D n}{1000} M/c
$$
 (1.1)

D – діаметр фрези;

n – частота обертання фрези об/хв;

1000 - перевідний коефіцієнт з міліметрів в метри.

Подача на зуб залежить від типу і габаритів пластин, що застосовуються.

#### **1.1.3.2. Токарна обробка**

 Токарна обробка є трудомісткою і поширеною операцією в металообробці. Для забезпечення продуктивності праці і високої якості та низької собівартості виготовлених деталей режим різання визначається наступним чином. Для точної обробки потрібно визначити частоту обертання шпинделя та подачу. Частота обертання шпинделя визначається за формулою [3].

$$
n = \frac{1000 \cdot v}{\pi \cdot D} \tag{1.2}
$$

Подача визначається як шлях пройдений інструментом відносно заготовки за один оберт

#### **1.1.3.3. Шліфувальна обробка**

Шліфувальна обробка здійснюється шляхом зняття тонких шарів матеріалу абразивним елементом, що обертається. В процесі шліфування шари матеріалу знімаються поступово і з високою точністю, в результаті чого і досягається висока точність металообробки.

#### **1.2. Аналіз приводів головного руху спеціальних верстатів**

Приводи металорізальних верстатів призначені для здійснення робочих, допоміжних та настановних переміщень інструментів та заготовок. До кожного виду приводу з урахуванням службового призначення верстата пред'являють свої специфічні вимоги щодо передачі потужності від приводу, забезпечення сталості швидкості, її зміни та налаштування, точності переміщення та похибки позиціювання вузла, швидкодії, надійності, вартості, габаритам .

При розробці головного приводу верстатів необхідно враховувати, що сучасні системи електроприводів дозволяють вирішити багато завдань, пов'язаних з регулюванням та зміною швидкості та напрямки руху, що суттєво спрощує керування приводом, розширює можливості уніфікації приводів та виконання їх у вигляді окремих агрегатів. Розвиток приводів головного руху йде у напрямку створення безступінчастих приводів із великим діапазоном регулювання [3].

# **1.2.1. Вибір структури привода**

Під час розробки кінематичної схеми насамперед необхідно вирішити питання вибору структури приводу головного руху. Якщо привід виконується у вигляді коробки швидкостей з електродвигуном, то можливі два види компонування: суміщений та розділений привід. Той чи інший варіант необхідно вибирати після порівняння їх техніко-економічних показників з урахуванням конструктивних особливостей верстата, що проектується [4].

Типову схему приводу головного руху можна побачити на рис. 1.6.

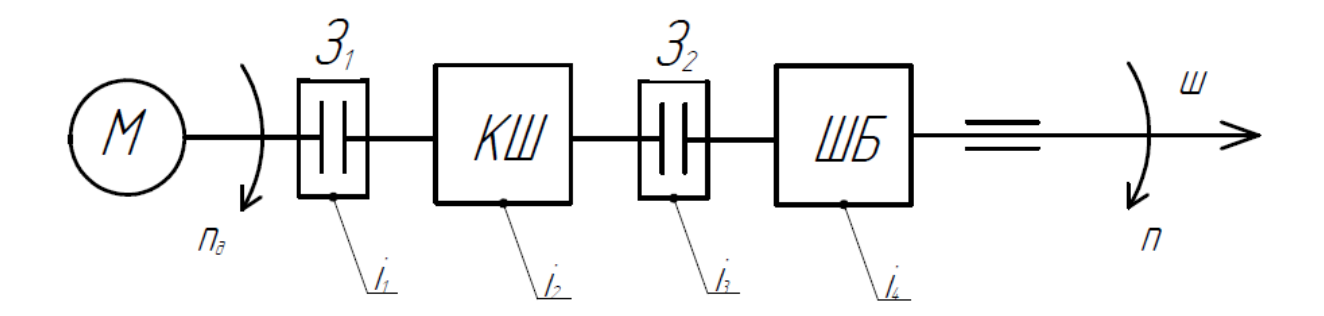

Рис. 1.6. Загальна структура приводу головного руху

На рис. 1.7. наведено структури приводів головного руху верстатів різних типів.

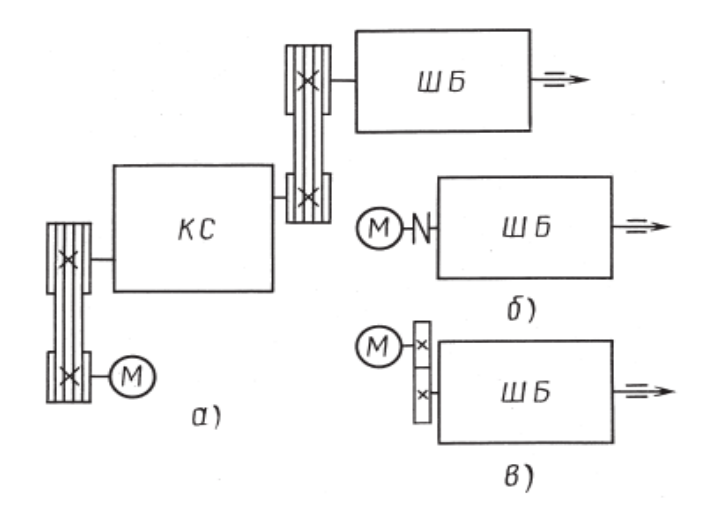

Рис. 1.7. Варіанти структур приводів головного руху верстатів:

а - токарних та токарно-револьверних; б - фрезерних та розточувальних;

в - багатоцільових свердлильно-фрезерно-розточувальних

В нашому випадку доцільно буде використовувати структуру приводу головного руху показано на рисунку 1.8.

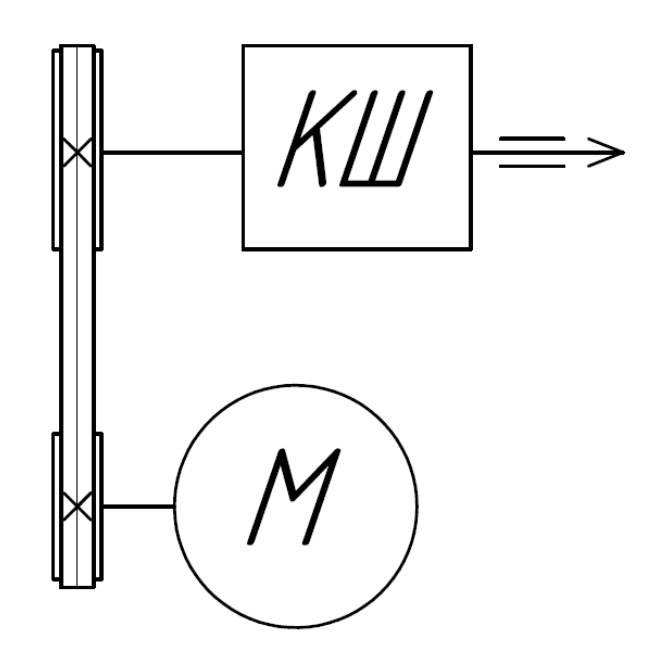

Рис. 1.8. Структура привода головного руху кромко-формуючого верстата

## **1.3. Аналіз необхідних режимів обробки торця труб**

Відповідно до технічного завдання на даному верстаті повинні оброблятись труби довжиною від 500 до 2000 мм з діаметром від 100 до 150 мм. Труби можуть бути виготовлені з пластмаси або стальні, розрахунок режимів різання будемо проводити по стальній трубі.

#### **1.3.1. Визначення необхідних частот обертання шпинделя**

Призначаємо швидкість різання для обробки кромок стальної труби  $V=100$ м/хв.

За швидкістю різання призначаємо частоту обертання шпинделя за формулою [5].

$$
n = \frac{1000V}{\pi D} ;
$$
  
\n
$$
n = \frac{1000 \cdot 100}{3,14 \cdot 150} = 212 \text{ of/XB}
$$
 (1.1)

Приймаємо для проектування n=200 об/хв.

#### **1.3.2. Визначення необхідних параметрів приводу подач**

Зважаючи на певні конструктивні, технічні обмеження тощо, приймаємо довжину холостого ходу 0,3 м, задля зручності роботи оператора та мінімізації можливого браку при встановлені за забирання оброблювальної деталі. Приймаємо довжину ходу в процесі обробки 0,01 м.

#### **1.3.3. Визначаємо розрахункове навантаження**

Для дотримання необхідних вимог та умов при обрізанні кромок труби необхідно зробити силовий розрахунок пристрою, визначити величину вихідного зусилля Q.

Вихідне зусилля затиску Q визначається за такою формулою [5]:

$$
Q = 4Pz \cdot K \frac{R}{(D+d) \cdot f'}
$$
 (1.2)

де К - коефіцієнт запасу, що враховує затуплення інструменту;  $K = 1.5$ ;  $f$  – коефіцієнт тертя між поверхнею матриці та заготівлею;  $f = 0.15$ ;  $D = 150$  MM;  $D = 136$  мм; Pz – сила різання:

$$
Pz = 10 \cdot Cp \cdot t^x \cdot S^y \cdot V^n \cdot K_p,
$$
\n(1.3)

значення коефіцієнта Cp та показників ступеня[5] :

$$
Cp = 247; x = 1,0; y = 1,0; n = 0;
$$

 $t = \Gamma$ либина різання:  $t = 0.8$  мм;

 $S =$ подача на ролик:  $Sp = 0.2$  мм/роль;

V = швидкість різання:  $V = 25$  м/хв;

Кp - поправочний коефіцієнт на силу різання для даного випадку; Кp = Кмр;

$$
K_{\rm mp} = \left(\frac{\sigma_{\rm d}}{750}\right)^n \tag{1.4}
$$

 $\sigma_{\rm B}$  = 324Мпа - межа міцності при розтягуванні сталі 0,8 КП;

 $N = 0.35$  - показник ступеня, [5];

$$
K_{\rm mp} = \left(\frac{324}{750}\right)^{0,35} = 0,74
$$
  
P<sub>z</sub> = 10 \cdot 247 \cdot 0,8^{1,0} \cdot 0,2^{1,0} \cdot 25^0 \cdot 0,74 = 292H;  
Q = 4 \cdot 292 \cdot 1,5 \cdot \frac{67,6}{(150+136) \cdot 0,15} = 276H.

Визначаємо діаметр гідроциліндраза формулою[5]:

$$
Q = \frac{\pi \cdot D_{\rm H}^2}{4} \cdot p \tag{1.5}
$$

де Р – тиск у гідроциліндрі; Р = 0,6 МПа;

$$
D_{\rm u} = \sqrt{\frac{4 \cdot Q}{\pi \cdot p}}
$$
\n
$$
D_{\rm u} = \sqrt{\frac{4 \cdot 293.8}{3.14 \cdot 6}} = 7.9 \text{cm} \approx 80 \text{mm}
$$
\n(1.6)

Приймається з нормативного ряду чисел діаметр гідроциліндра рівним 80 мм, що забезпечує нормальним умовам обрізання кромок на деталі.

#### **1.4. Патентний пошук**

При проведенні ідентифікаційних робіт важливу роль відіграє інформаційнопатентний пошук, метою якого є визначення технічного рівня об'єкта дослідження на основі аналізу наявної науково-технічної інформації. Такий пошук проводять як по відкритим науково метричним базам, так і по базах даних які містять інформацію про патенти.

При проведенні патентного пошуку необхідно визначити патентний код (розділ, клас, підклас, група, підгрупа), для чого будемо використовувати електронну версію МПК.

Після проведення пошуку (рис. 1.9) ми вибрали наступну категорію для пошуку: B21D19/06. При проведенні патентних досліджень вивчалися існуючі конструкції спеціальних верстатів по обробці кромок труб. Розглянемо патент, знайдений під час патентного пошуку.

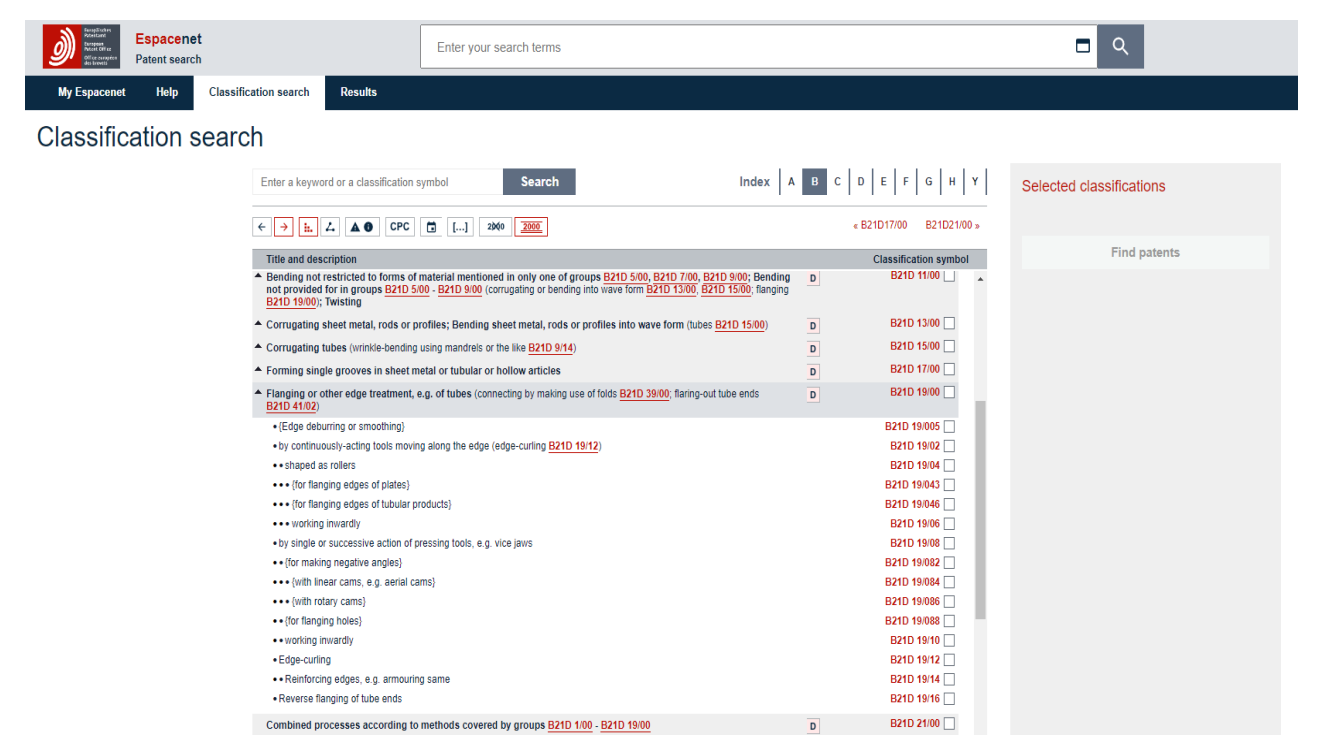

Рис.1.9. Патентний пошук

Верстат для обробки кінця труби [6] містить циліндр з поршнем 2,3, що переміщається вздовж поздовжньої осі Х, і кріплення труби 4. Утримувач інструменту 5 на кінці поршня звернений до кріплення. Циліндр являє собою

тандем, що містить щонайменше два ступені циліндра, розташовані вздовж осі X, кожна з яких має відповідні з'єднані поршневі сегменти. Інструмент може бути прикріплений до тримача інструменту з робочою віссю А, зміщеною в радіальному напрямку так, щоб мати ексцентриситет Е щодо осі Х.

Конструкція дозволяє розмістити вигнуту трубку, ніжки якої мають мінімальну відстань Y. Кріплення 4 або інструмент може мати носій даних, що містить дані, що належать до відповідної деталі, які можуть зчитуватися датчиком (11) усередині поршня. Захист 7 може запобігати скручування поршня щодо робочого циліндра і може містити радіальний виступ першого сегмента 2, що проходить через стінку першого циліндра (1). Сигнальна лінія 12 і додаткова лінія електропередачи можуть проходити від датчика (11) через захист 7 від перекручування. Датчик 9 може визначати поздовжнє положення виступу 7, що перешкоджає перекручування.

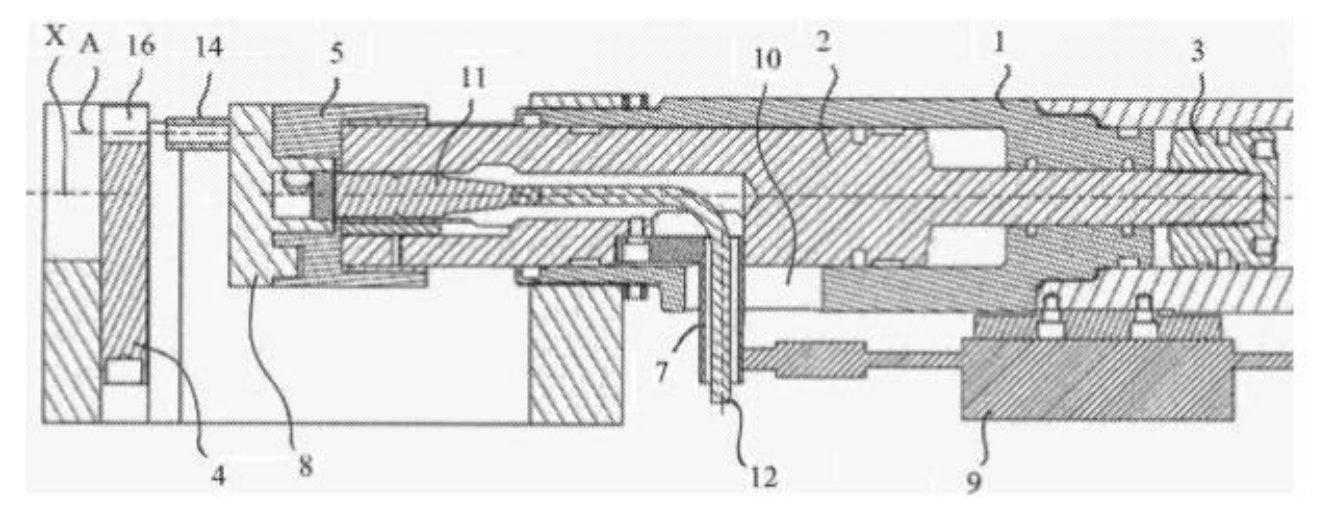

Рис. 1.10. Загальний вигляд верстата

Також аналогічним рішенням є відбірна машина [7]зокрема до відбірної машини для циліндрів. Машина містить корпус машини, в середині верхньої частини корпусу машини встановлений поворотний механізм, вгорі поворотного механізму розташований фіксуючий механізм, що використовується для фіксації положення циліндра, та розташовані допоміжні механізми позиціонування. на передньому і задньому кінці обертового механізму. З одного боку верхньої частини корпусу машини встановлена фіксуюча пластина, посередині сторони, віддаленої від механізму обертання, фіксуючої пластини встановлений перший гідроциліндр, а вихідний кінець першого гідроциліндра проникає через фіксуючу пластину і з'єднується з відбортувальним механізмом.

Висоту вертикального положення другого рухомого блоку і відбірного ролика на другому рухомому блоці можна регулювати за допомогою розташованого другого гідравлічного циліндра, ходовий гвинт приводиться в обертання за допомогою встановленого першого двигуна, висота вертикального положення сполучного блоку на регулюється ходовий гвинт, і, отже, першого рухомого блоку та відборувального ролика на першому рухомому блоці; і, отже, два кінці циліндра фланцева одночасно, ефективність обробки підвищується.

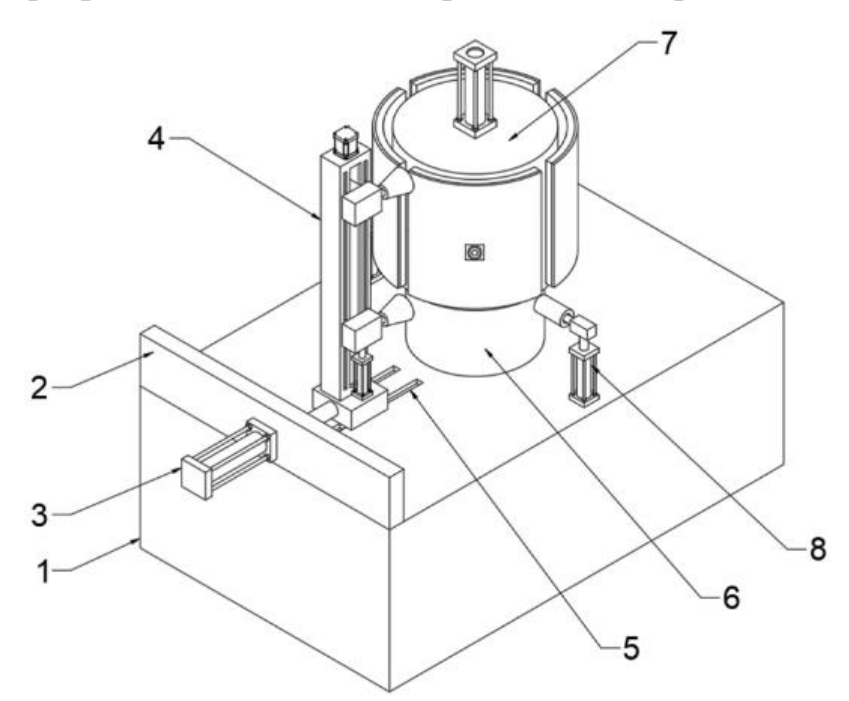

Рис. 1.11. Загальний вигляд верстата

Також існує Спосіб і пристрій для закриття трубної конструкції. [8]

Вузол інструменту, що обертається включає ексцентриковий приводний корпус, з'єднаний з приводним валом, і циліндричний закриває тримач інструменту, встановлений на ексцентриковому приводному корпусі. Циліндричний власник закриваючого інструменту поєднаний із другою віссю.

Обертання приводного валу приводним вузлом над першою віссю надає орбітальний рух циліндричному власнику закриває інструмент. Утримувач інструменту включає закриваючий інструмент, робоча поверхня якого має форму, призначену для обробки краю трубки при обертанні закриває інструменту і додатку осьової сили до трубки.

Передбачено вузол приводу для докладання осьової сили до трубки, причому сила спрямована до вузла інструменту, що обертається.

Пристрій може бути адаптований для обробки кінця трубки, коли внутрішній об'єм трубки знаходиться під тиском. У цьому варіанті здійснення передбачений корпус, який містить у собі вузол орбітального інструменту разом з рамою, утворюючи камеру. Корпус також включає отвір для прийому трубки. Камера герметизовано для забезпечення герметизації її та внутрішнього об'єму трубки.

Переважно, щоб у вузлу орбітального інструменту використовувалася пара внутрішнього і зовнішнього підшипникових кілець передачі обертання приводного вузла закриває інструменту. Корпус ексцентрикового приводу розташований між внутрішнім та зовнішнім кільцями підшипника.

Закриває інструмент переважно має кільцеподібну форму з робочою поверхнею, утвореною у виїмці на нижній його поверхні. Робоча поверхня переважно включає закруглену поверхню і поверхню під гострим кутом по відношенню до нижньої поверхні закриває інструменту. При такій конфігурації робоча поверхня контакту, що закриває, контактує тільки з частиною краю трубки, так що до трубки прикладається великий тиск, а до самої трубки невелике зусилля.

Даний винахід також розкриває спосіб деформації кінця трубки, що включає етапи докладання осьової сили до трубки та докладання бічної сили до частини краю трубки. Бічна сила постійно прикладається до наступних частин краю труби за допомогою обертання закриває інструмент навколо осі зазначеної трубки, при цьому закриває інструмент послідовно контактує з крайовими частинами для деформації.

Переважно, трубка є частиною амортизатора або аналогічного компонента пристрою, а кінець трубки вигнутий всередину, щоб вміщати внутрішні компоненти пристроїв цих типів.

В іншому варіанті винаходу внутрішній об'єм трубки знаходиться під тиском під час застосування осьової сили та поперечної сили. Дія осьової сили припиняється переміщенням трубки на задану відстань та/або досягненням заданого рівня осьової сили.

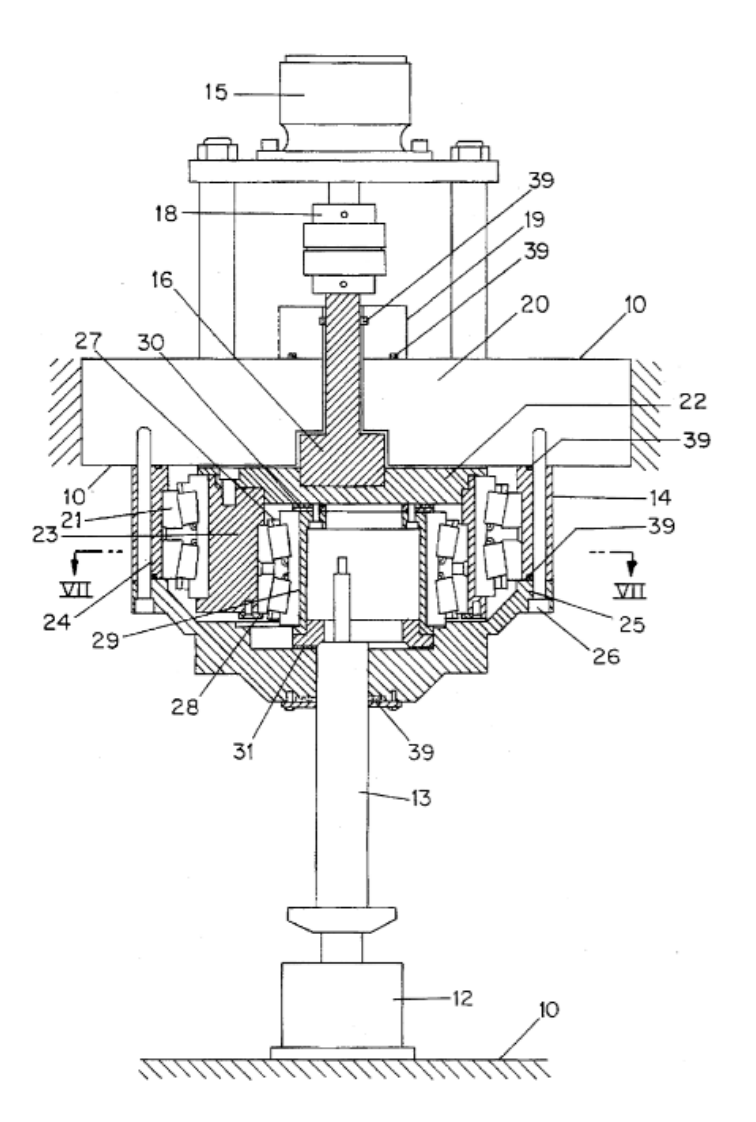

Рис.1.12. Загальний вигляд верстата

Ще одним типовим рішенням є Верстат для різання труб. [9]

Пристрій для різання труб включає трубоподібну або коробчасту раму 1, всередині якої знаходиться трубний хомут 9, що фіксує трубу П, що підлягає різанню. Власне, затискач виконаний з шліцевого патрона 9а, кінець якого розділений на сегменти для радіального переміщення. Шліцові сегменти шліцевого патрона 9а радіально рухаються другим шліцевим патроном 9b, який приводиться в дію, наприклад, пневматичним циліндром, що переміщається в осьовому напрямку вперед і назад щодо інших компонентів. Внутрішній діаметр змінного шліцевого патрона 9а підбирається відповідно до діаметра кожної труби. Можливі також невеликі зміни діаметра труби, при використанні одного й того ж шліцевого патрона 9а. Частина зовнішньої частини труби ріжучого пристрою утримується затискачам 19 того ж типу. Затискачі для труб такого типу відомі та не мають новизни винаходу.

Кільцеподібний тримач леза встановлений з можливістю обертання на рамі 1 через середню частину труби 2, причому кільцеподібний тримач леза забезпечений центральним отвором для проходження труби.

Одне або кілька лез 4 встановлені на кільцеподібному тримачі 3 леза з можливістю ковзання так, щоб переміщатися головним чином радіальному напрямку, але переважно в напрямку, злегка відхиленому від радіального напрямку. Ріжуче лезо 5 прикріплено до важеля 4. За допомогою елементів, які будуть докладно описані нижче, важіль 4 може переміщатися, дозволяючи різальному лезу 5 просуватися вперед, яке обертається у напрямку до труби зовні труби, щоб розрізати трубу. шляхом стрижки. Таким чином, під час різання труба нерухома, а лезо зрізу обертається зовні. Таким чином, досягається ріжучий ефект утворення стружки, внаслідок чого стружка стає безперервною та довгою, тобто операція різання не призводить до прилипання невеликих відходів до поверхні труби.

Компоненти, передбачені для приведення в дію важеля леза і леза, включають диск 6 зі спіральною канавкою, який встановлений з можливістю обертання вздовж кільцеподібного власника 3 леза, має спіральну канавку 7 і проходить від важеля 4 леза до крайніх ребер 8 спіральної. Шківи 11 і 12 використовуються для обертання диска 6 зі спіральними канавками і кільцеподібного тримача 3 лопаток з бажаною швидкістю обертання один одного. Двигуни, що приводять в рух шківи 11 і 12, запрограмовані на приведення в дію ременя з бажаною швидкістю і на бажаній відстані по довжині, регулюючи тим самим швидкість руху і відстань переміщення полотна 5 відповідно.

Конструктивно конфігурація така, що диск зі спіральною канавкою 6 встановлений підшипником навколо трубки 2, що обертається разом з кільцеподібним тримачем 3 лопаток. До кільцеподібного тримача 3 кріпиться шків 11, що обертає трубка 2, яка, таким чином, спирається на трубчасту раму 1. Кільцеподібний тримач 3 лопаток прикріплений до трубки 2 за допомогою монтажного фланця 2'.

Зазвичай кільцеподібний тримач 3 леза включає два важеля 4 леза на протилежних сторонах центрального отвору, при цьому кільцеподібний тримач 3 леза і диск 6 зі спіральною канавкою обертаються відносно один одного, тому різальне лезо 5 просувається одночасно і знаходиться в центрі. Протилежні сторони осі проходять однакову відстань по напрямній, і різальні леза можуть обходити один одного без зіткнення. Ця надмірна кількість лез потрібна для використання леза для зняття фаски, описаного нижче.

Щоб встановити сприятливий кут нахилу леза і труби, даний винахід забезпечує важіль 4 леза і лезо 5 з напрямком руху, злегка відхиляється від радіального напрямку, так що при русі до труби лезо 4 одночасно наближається до кільцевого тримача лопатки 3. Радіус, обертання.

Пристрій згідно винаходу переважно додатково містить лезо 13 для зняття фасок, яке прикріплено до кільцеподібного тримача 3 леза за допомогою важеля 14 леза так, щоб переміщатися переважно в радіальному напрямку або в напрямку, злегка відхиляється від радіального напрямку. Лезо 13 для зняття фаски розташоване в такому положенні щодо різального леза 5, що коли труба розрізається різальним лезом 5, лезо 13 для зняття фаски розташовується за межами поверхні труби. Робота леза 13 для зняття фаски ясно показана етапами а)-d) на фіг. 4, як показано на етапі c), перед тим, як лезо для зняття фаски 13 буде переміщено в положення верстата для зняття фаски, труба розрізається. Сегменти відсуваються один від одного, коли труби притискаються один до одного (етап d), у положенні верстата для зняття фаски фаска обробляється на внутрішніх кромках двох ріжучих кінців за допомогою лез для зняття фаски. Таким чином, лезо 13 для зняття фаски включає кромку 13а леза, яка видаляє задирки, вирізані на внутрішній кромці, і/або зрізає фаски, коли зрізані секції труби притискаються в осьовому напрямку один до одного. Звичайно, лезо для зняття фаски також може бути виконане у вигляді V-подібного леза, яке може обробляти всі чотири кромки леза одночасно, коли труби притискаються один до одного, а кінець труби просувається до V-подібного леза.

Щоб дати можливість ріжучому лезу 5 перейти в положення, в якому лезо для зняття фаски знаходиться в положенні обробки внутрішньої кромки, лезо 13 для зняття фаски з пазом 15 для прийому різання леза 5 в цьому положенні. Лезо 5 виступає з опорного важеля 4 на відстань, щонайменше рівну товщині плеча труби, що розрізається. Початкова частина ножового важеля 4 вже за довжиною, ніж решта важеля, і коли лезо для зняття фаски 13 висувається і використовується для обробки фаски, цю довжину необхідно вводити між відрізаними кінцями труби. Труби підтягнуті ближче до лез для зняття фаски (ближче один до одного).

Ковзаюча канавка для важеля 4 леза в кільцеподібному тримачі 3 леза має форму шпонкової канавки. Між лопатевим важелем 4 і тримачем кільця 3 знаходиться клин керуючий 18, за допомогою якого можна регулювати лопатевий важіль і динамічну чутливість лопаті. Рух важеля леза 4 повинен включати достатню силу тертя, що протидіє руху, щоб запобігти захопленню леза потенційною ріжучою силою (неконтрольоване закусування леза не допускається).

Під дією сили ребер 8, що проходять уздовж диска 6 зі спіральною канавкою, залежно від того, який елемент 3 і 6 обертається швидше, лопатевий важіль 4 упирається в цю внутрішню або зовнішню силу тертя у своїй канавці ковзання March.

Керуючий клин 18, показаний на фіг. 5, покритий злегка пружним фрикційним ковзним матеріалом 18а, в якому важіль 4 леза спирається на пружний фрикційний ковзний матеріал і ковзає, так що регулювання потужності важеля леза можна легше порівняти з двома зверненими один до одного сталевими поверхнями. Керуючий клин 18 має подовжений отвір кріплення 18б і паз 18с для регулювання гвинта клина 18.

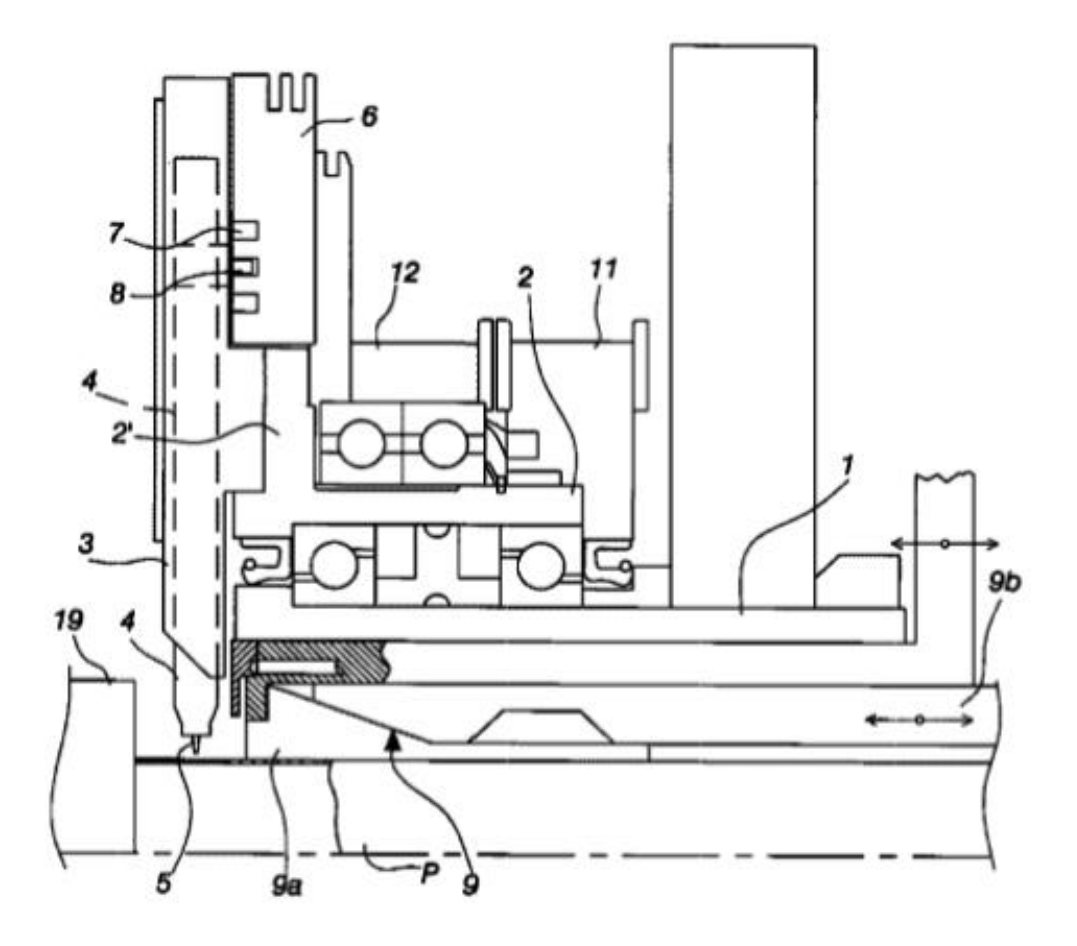

Рис.1.13 Загальний вигляд верстата

### **1.5. Аналіз публікацій з вибраної теми дослідження**

Питанню розробки конструкцій спеціальних верстатів присвячена значна кількість робіт. У роботах викладені як розробка основних вузлів верстатів, приводів головного руху та подач, а також дослідження, пов'язані з самими електричними [10] та іншими двигунами.

Дослідження базуються на системному підході [11] до вивчення проблеми на основі вивчення впливу факторів на процес обробки на верстаті. Одним із спрямувань досліджень є вивчення стохастичного процесу обробки на сили чи інші фактори при різання [12-15].

При моделюванні приводі спеціального обладнання використовуюсь в більшості математичне моделювання процесів різання [16-19] або комп'ютерне з допомогою CAD систем [20-22]. При цьому проводять комплексний розгляд математичних моделей окремих верстатних елементів, станин, приводів, виконавчих органів, на різних стадіях проєктування, зокрема розробляють математичні моделі, а для їх розв'язання використовують засоби ЕОМ, наприклад пакет MathCAD [23]. З застосуванням даних моделей вдосконалюють технічні характеристики металорізальних верстатів та розширеними технологічними можливостями. Щодо CAD систем то їх застосування значно розширилось не тільки на проєктування, а й на автоматизовані розрахунки, на основі яких вносять зміни в конструкції елементів верстата [22].

Особливо важливими є дослідження динамічних характеристик приводів та інших компонентів [24-27]. В роботах вирішуються завдання визначення законів руху систем зв'язку при заданих силових або кінематичних впливах, характеристики перехідних процесів, забезпечення стійкості системи та необхідної точності обробки при ефективних режимах різання. Основною їх задачею є вивчення методів підвищення динамічної якості верстатів та їх елементів.

Деякі праці присвячені особливостям розробки самих верстатів. Наприклад у [28] розроблено верста для гідроабразивної обробки, у [29] – приводи при нано та ультраприцезійній обробці, в [30] спеціального свердлильного верстата з багатошпиндельною головкою. .

Приводи спеціальних верстатів [31] розробляють подібно до приводів універсальних токарних [32], свердлильних [33-35], фрезерних, агрегатних [36] верстатів тощо.

В приводах подач широко використовують гідропривід [37-39]. Дослідження в цьому напрямку проводяться в напрямку автоматизації процесу [14],а також розробці системи програмного керування для гідравлічних приводів верстатів

## **1.6 Висновки по розділу, постановка мети та задач дослідження**

1. Проведено аналіз обладнання для формування торців труб, до них відносяться такі верстати як: токарний, шліфувальний, фрезерний.

2. Проведено аналіз схем формоутворення торців труб, найдоцільніше використовувати обробку торця на кромко-формуючому верстаті.

3. За проведеними розрахунками встановили необхідні режими різання з частотою обертання шпинделя n=200 об/хв, вихідне зусилля затиску Q = 276Н прийняли діаметр гідроциліндра 80 мм. прийняли довжину ходу в процесі обробки 0,01 м.

4. Провели патентний пошук досліджень вивчалися існуючі конструкції спеціальних верстатів по обробці кромок труб.

5. На основі аналізу публікацій провели аналіз розробки основних вузлів верстатів, приводів головного руху та подач, а також дослідження, пов'язані з самими електричними та іншими двигунами.

**Метою роботи є** підвищення ефективності процесу формування торців труб за рахунок розробки конструкції спеціального верстата .

#### **Основні завдання :**

- 1. Провести аналіз існуючого обладнання для формування торців.
- 2. Провести аналіз схем формування для формування торців труб.
- 3. Провести розрахунки необхідних граничних режимів обробки.
- 4. Провести кінематичний розрахунок приводу головного руху.
- 5. Провести силовий розрахунок приводу головного руху.
- 6. Розробити та провести розрахунок гідравлічного приводу подач.
- 7. Провести статичний аналіз елементів приводу головного руху з застосуванням CAD системи Solid Works Simulation.
- 8. Провести удосконалення конструкцій приводу головного руху, з врахуванням попередніх розрахунків.
- 9. Провести розрахунок економічної ефективності конструювання верстата.

# **2. ПРОЄКТНИЙ РОЗДІЛ**

# **2.1. Розробка структурно кінематичної схеми**

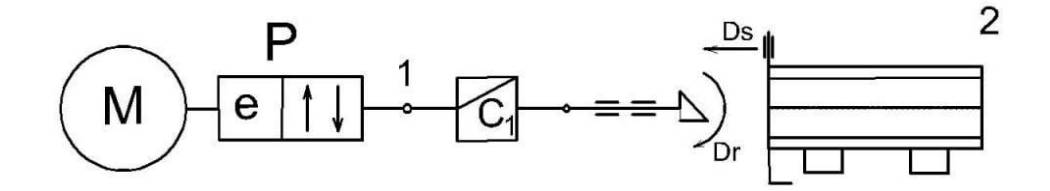

Рис. 2.1 Структурна кінематична схема кромко-формуючого верстата  $3k3$ :  $M - P - 1 - C_1 - 2$ . Зкз : гідропривід.

Вкз : шпиндель,призми.

# **2.1.1. Розробка кінематичної схеми**

Зважаючи, що двигуни стандартні мають частоту обертання приблизно 1500 об/хв, а на виході нам потрібно максимальну кількість обертів 200 об/хв. То в кінематичній схемі використаємо дві понижуючі передачі. Для зменшення вібрацій, плавності та безшумності роботи використовуємо пасову передачу.

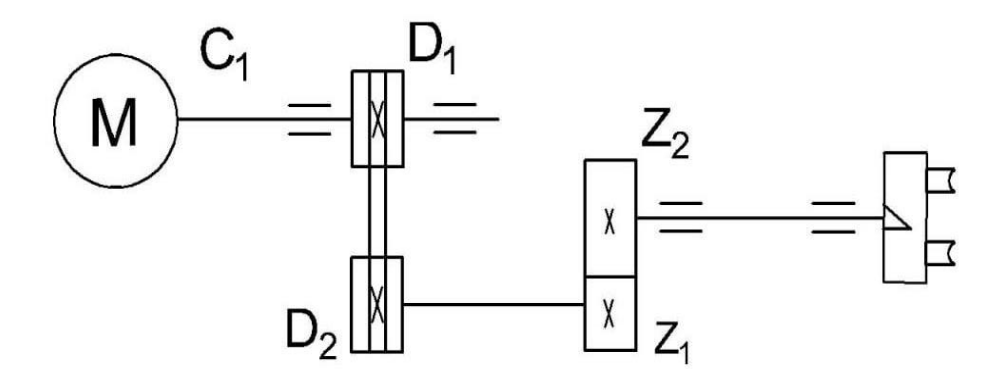

Рис 2.2 Кінематична схема верстата

# **2.2. Розрахунок приводів головного руху**

# **2.2.1. Розрахунок пасової передачі**

Потрібно провести розрахунок клинопасової передачі.

Вихідні дані:

- потужність  $N = 1.5$  кВт;
- число обертів n = 1500 об/хв;
- діаметр меншого шківа  $D_1 = 90$ ;
- діаметр більшого шківа  $D_2 = 225$ мм;
- передаточне число пасової передачі  $u1 = 2.5$ .

Кутова швидкість пасу , м/с, визначаємо по формулі [40]:

$$
\sigma = \frac{d_1 n_1}{19100},\tag{2.1}
$$

Де  $d_1$  - розрахунковий діаметр меншого шківа, мм; n<sub>1</sub> - частота обертання меншого шківа, хв<sup>−1</sup>,

$$
\sigma = \frac{90 \cdot 1500}{19100} \approx 7{,}07 \text{xB}^{-1}
$$

Орієнтовно беремо міжосьову відстань передачі за формулою [40]:

$$
a' = 1,5(d_1 + d_2)
$$
\n
$$
a' = 1,5(90 + 225) = 472,5 \text{MM.}
$$
\n(2.2)

За формулою[40], потрібна довжина паса:

$$
l' = 2a' + \pi \frac{d_1 + d_2}{2} + (d_2 - \frac{d_1)^3}{4a'}
$$
 (2.4)

$$
l' = 2 \cdot 472.5 + 3.14 \frac{90 + 225}{2} + (225 - \frac{90)^3}{4 \cdot 472.5} = 2244 \text{ mm}.
$$

За стандартом беремо розрахункову довжину паса  $l = 2240$  мм.

Дійсна міжосьова відстань яка відповідає вибраній довжині визначаємо за формулою[40]:

$$
a = [2l - \pi(d_1 + d_2) + \frac{\sqrt{[2l - \pi(d_1 + d_2)]^2 - 8(d_2 - d_1)]^3}}{8} \tag{2.5}
$$

a = 
$$
[2 \cdot 2240 - 3.14(90 + 225) + \frac{\sqrt{[2 \cdot 2240 - 3.14(90 + 225)]^2 - 8(225 - 90)]^3}}{8}
$$
 =

=994 мм.

Кут обхвату пасу малого шківа в градусах :

$$
\alpha \approx 180-57\frac{d_1-d_2}{a},\text{ppn }\alpha \geq 110^{\circ}
$$

де a – міжосьова відстань, мм,

$$
\alpha = 180 - 57 \frac{225 - 90}{994} \approx 170^{\circ}
$$

Допустиму потужність [P]для одного паса перерізу Б визначаємо за формулою [40]. маємо Р<sub>0</sub>=0,84 кВт

$$
C_{\alpha} = 1 - 0.003(180 - \alpha_1) = 1 - 0.003(180 - 170) = 0.97;
$$
\n
$$
C_1 = \sqrt[6]{\frac{1}{l_0}} = \sqrt[6]{\frac{2240}{1700}} = 1.04
$$
\n(2.6)

Коефіцієнт  $C_p = 1$ , а коефіцієнт  $C_z = 0.95$  (при орієнтовному значення  $z = 2$ ).

[P] = P0CαClCpC<sup>z</sup> = 0,84 ⋅ 0,9 ⋅ 1,04 ⋅ 1 ⋅ 0,95 = 0,80 кВт Число пасів z = P1 [P] = 1.5 0.8 = 1.875

Беремо число пасів  $z = 2$ .

Силу попереднього натягу віток комплекту клинових пасів визначаємо за формулою[40]:

$$
F_0 = \frac{0.85P_1C_1}{vC_{\alpha}C_P}
$$
\n
$$
F_0 = 0.85 \cdot 1.5 \cdot 10^3 \cdot 1.04(4.9 \cdot 0.97 \cdot 1) = 276 \text{ H}
$$
\n(2.7)

За формулою [40] навантаження на вали пасової передачі.

$$
R = 2F_0 \sin\left(\frac{\alpha_1}{2}\right)
$$
  
R= 2 \cdot 276 \sin\left(\frac{170}{2}\right) 548 H (2.8)

В якості зубчатого зачеплення найкраще всього використовувати прямозубу циліндричну передачу. Розрахунки проводимо виключно до методички [46].

# **2.2.2.1. Кінематичний розрахунок**

Визначаємо передаточне число редуктора за формулою [46]:

$$
n = \frac{n_{AB}}{u};
$$
\n(2.9)

Виходячи з умов на проектуванні верстата для формування торця труб вихідна ланка редуктора повинна мати частоту обертання в межах  $n = 200 - 300$ об/хв. Дотримуючись цієї умови отримуємо рівняння [46]:

$$
u_2 = \frac{n_{AB}}{u_1 \cdot n_{BX}}
$$
\n
$$
u_2 = \frac{1500}{2,5 \cdot 200} = 3
$$
\n(2.10)

Отримали , передаточне число редуктора u = 3.

Так як передаточне число редуктора n = 3 невелике, то проектуємо одноступінчастий редуктор.

Дальше визначаємо частоту обертання вхідного  $(n_1)$  и вихідного $(n_2)$  валів редуктора за формулою [46] :

$$
n_1 = \frac{n_{AB}}{u_1}
$$
 (2.11)  

$$
n_1 = \frac{1500}{2.5} = 600 \text{ of /XB};
$$
  

$$
n_2 = \frac{n_1}{u_2}
$$
  

$$
n_2 = \frac{600}{3} = 200 \text{ of /XB}.
$$

Знаючи передаточне число редуктора визначаємо число зубів колеса і шестерні.

Приймаємо  $Z_1 = Z_{\text{min}} = 20$  зубів.

Тоді  $Z_2 = Z_1 \cdot U_2 = 20 \cdot 3 = 60$  зубів.

Для колеса і шестерні вибираємо :

- сталь 45 ГОСТ1050-90;
- гартування ТВЧ поверхнева 32…38 HRCэ.

#### **2.2.2.2. Визначення діаметра колеса і шестерні**

Орієнтоване число значення діаметра початкової окружності, визначаємо за формулою [40]:

$$
\mathbf{d}_{\mathbf{w}} = \mathbf{K}_{\mathbf{d}} \sqrt[3]{\frac{\mathbf{T}_{1\mathbf{H}} \cdot \mathbf{K}_{\mathbf{H}} \cdot (\mathbf{u} + 1)}{\Psi_{\mathbf{b}\mathbf{d}} \cdot \sigma_{\mathbf{H}}^2 \cdot \mathbf{u}}}
$$
(2.12)

де  $K_d$  – допоміжний коефіцієнт для прямозубих передач:  $K_d = 770$  $T_{1H}$  – вихідне розрахункове навантаження визначаємо за формулою [40]:

$$
T_{1H} = \frac{9550 \cdot N_{3\pi} \cdot u_1}{n_{AB}}
$$
  
\n
$$
T_{1H} = \frac{9550 \cdot 1.5 \cdot 2.5}{1500} = 23.9 H/M;
$$
\n(2.13)

К<sub>НВ</sub> - коефіцієнт, що враховуюче розподілення навантаження по ширині вінця [40] вибираємо за стандартним значенням:

 $K_{\text{H} \text{B}} = 1.03$ 

параметр Ч<sub>bd</sub> визначається по формулі [40]:

$$
\Psi_{\text{bd}} = \frac{12}{z_1} = \frac{12}{20} = 0.6\tag{2.14}
$$

 $\sigma_{HP}$  – допустиме контактне напруження визначаємо за формулою [40]:

$$
\sigma_{HP} = \frac{\sigma_{H\text{lim}}}{S_{H_{R}V_{H\text{L}}\text{XH}}}
$$
\n(2.15)

σHlim – межа контактної зносостійкості поверхні зубів:

# $σHRC$  $B<sub>Hlim</sub>$

S<sub>H</sub> – коефіцієнт безпеки; для зубчастих передач однорядної структури матеріалу:

 $S_H = 1,1$  [40];

 $Z_R$  - коефіцієнт, враховуючий шорсткість сполучених поверхонь зубів: для Ra = 2,5,  $Z_R = 0.95$  [40]:
$Z_V$  – коефіцієнт, враховуючий кругову швидкість:  $Z_V = [40]$ ;  $K_{XH}$  = коефіцієнт, враховуючий розмір зубчатого колеса:  $K_{XH}$  = 1 [40]; KHL = коефіцієнт довговічності визначаємо за формулою [40] :

$$
K_{HL} = \sqrt[6]{\frac{N_{HO}}{N_{HE}}} \tag{2.16}
$$

N<sub>HO</sub> - базове число циклів зміни напруги [40]:

$$
N_{\rm HO}=10\cdot 10^6
$$

N<sub>HE</sub> - еквівалентне число циклів переміни напруги40]:

$$
N_{HE} = 24 \cdot 10^{6};
$$
  
\n
$$
\text{Rkulo } N_{HE} > N_{HO}, \text{ to } K_{HL} = 1;
$$
  
\n
$$
\sigma_{HP} = \frac{81}{1.1} \cdot 0.95 \cdot 1 \cdot 1 \cdot 1 \approx 70 \text{ krc/m } \text{m}^2 \approx 700 \text{ m}
$$
  
\n
$$
d_{w_1} = 770 \cdot \sqrt[3]{\frac{23.9 \cdot 1.03}{0.6 \cdot 700^2} \cdot \frac{(3+1)}{3}} = 65.6 \text{ mm}.
$$

#### **2.2.2.3. Визначення значення модуля**

За формулою [46] визначаємо:

$$
m = \frac{d_w}{z_1}
$$
 (2.17)  

$$
m = \frac{65.6}{20} = 3.28 \text{MM};
$$

Уточняємо значення модуля за формулою[46]:

$$
m = K_m \cdot \sqrt{\frac{T_{1F} \cdot K_{F\beta}}{Z_1^2 \cdot \Psi_{bd} \cdot \sigma_{FP_1}}} \cdot Y_{F_1}
$$
 (2.18)

де  $K_m$  - допоміжний коефіцієнт для прямозубих передач;

 $T_{1F}$  - вихідна розрахункова навантажуваність:

 $T_{1F} = 23.9$  Hm;

K<sub>Fβ</sub> – коефіцієнт, враховуючий нерівномірність розподілення навантаження по ширині вінця :при  $\Psi_{bd} = 0.3$ ;  $K_{FB} = 1.02$  вибираємо за стандартними значеннями;

 ${\rm Y}_{{\rm F}_1}$  – коефіцієнт, що враховує форму зуба :

 $Y_{F_1} = 4,08$ 

 $\sigma_{\text{FP}_1}$  = допустиме згине напруження визначаємо за формулою [46]:

$$
\sigma_{\text{FP}_1} = 0.4 \cdot \sigma_{\text{Flim }b}^0 \cdot K_{\text{FL}} \tag{2.19}
$$

 $\sigma_{\rm F\,lim\,b}^0$  –межа витривалості зубів;

$$
\sigma_{\rm F\,lim\,b}^{0} = 0,18 \cdot \text{HB};
$$

$$
\sigma_{\rm F\,lim\,b}^{0} = 0,18 \cdot 200 = 36 \,\text{krc/m}\,\text{m}^2 \approx 360 \text{MHz};
$$

 $K_{FL}$  – коефіцієнт довговічності:  $K_{FL} = 1$ 

$$
\sigma_{FP_1} = 0.4 \cdot 360 \cdot 1 = 144 \text{ M} \text{ a.}
$$

$$
m = 14 \cdot \sqrt{\frac{23.9 \cdot 1.02}{20^2 \cdot 0.3 \cdot 144}} 4.08 = 3.12 \text{mm}
$$

Приймаємо по ГОСТ9563-60 m = 3мм.

Уточняємо значення діаметра початкового кола за формулою [46]:

$$
d_w = m \cdot z
$$
\n
$$
d_w = 3 \cdot 20 = 60 \text{mm}.
$$
\n(2.20)

## **2.2.2.4. Розрахунок на контактну витривалість робочих поверхонь**

Розрахункова контактна напруга в полюсі зачеплення [46]:

$$
\sigma_{H} = Z_{H} \cdot Z_{M} \cdot Z_{\varepsilon} \cdot \sqrt{\frac{w_{H_1}}{d_{w_1}} \cdot \frac{u+1}{u}} \leq \sigma_{HP}
$$

де  $Z_H$  – коефіцієнт, що враховуючий форму пов'язаних поверхонь зубів:

 $Z_H = 1,76$  [46];

 $Z_M$  – коефіцієнт, враховуючий механічні властивості матеріалів сполучення зубчатих коліс:

для металевих  $Z_M = 86.9$  [46];

 $Z_{\epsilon}$  – коефіцієнт, враховуючий сумарну довжину контактних ліній при коефіцієнті торцевого перекриття  $\varepsilon_{\alpha} = 1.2$ :

$$
Z_{\epsilon}=0.98\;[46];
$$

 $\rm w_{H_1}$  – питома розрахункова колова сила [46]:

$$
w_{H_1} = \frac{F_{Ht}}{b_w} \cdot K_{H\alpha} \cdot K_{H\beta} \cdot K_{HV}
$$
 (2.21)

 $F_{Ht}$  – вихідну розрахункову колову силу визначаємо за формулою [46]:

$$
F_{Ht} = \frac{2000 \cdot T_{1H}}{d_{w_1}}
$$
\n
$$
F_{Ht} = \frac{2000 \cdot 23.9}{60} = 797H;
$$
\n(2.22)

 $b_w$  - ширину вінця визначаємо за формулою [46]:

$$
b_w = \psi_{bd} \cdot d_w
$$
\n
$$
b_w = 0.6 \cdot 60 = 66 \text{MM}
$$
\n(2.23)

Приймаємо  $b_w = 40$ мм;

 $K_{H\alpha}$  - коефіцієнт, що враховує розподілення навантаження між зубами:

для прямозубих передач  $K_{H\alpha} = 1$ ;

К<sub>НВ</sub> – коефіцієнт, враховуючий розподілення навантаження по ширині вінця:

 $K_{HB} = 1,04$  [46];

KHV - коефіцієнт, враховуючий динамічне навантаження, що виникає в зачепленні визначаємо за формулою [46].

$$
K_{\rm HV} = 1 + V_{\rm H} \tag{2.24}
$$

 $V_H$  – динамічна добавка визначається за формулою [47]:

$$
V_{\mathrm{H}} = \frac{w_{\mathrm{HV}} \cdot b_{\mathrm{w}} \cdot d_{\mathrm{w}_1}}{2000 \cdot T_{1F} \cdot K_{\mathrm{H}\alpha} \cdot K_{\mathrm{H}\beta}}
$$
(2.25)

wHV -питома колова динамічна сила визначається за формулою [47]:

$$
w_{HV} = \delta_H \cdot q_0 \cdot V \cdot \sqrt{\frac{a_w}{u}}
$$
 (2.26)

σ<sup>H</sup> - коефіцієнт, що враховує вплив появи похибок в зачепленні на динамічних навантаженнях:

 $\sigma_{\rm H} = 0,006$  [46];

q<sup>0</sup> - коефіцієнт, що враховує вплив різниці кроків зачеплення шестерні та колеса:

при модулі m = 3 і степені точності 8 отримаємо  $q_0 = 5.6$ ;

V - колова швидкість:

Визначаємо колову швидкість за формулою[46]:

$$
V = \frac{\pi \cdot d_{w_1} \cdot n_w}{60 \cdot 1000 \cdot u}
$$
  
\n
$$
V = \frac{3.14 \cdot 60 \cdot 600}{60 \cdot 1000 \cdot 3} = 0.75 \text{ m/c};
$$
\n(2.27)

a<sup>w</sup> -міжосьова відстань визначається за формулою [46]:

$$
a_w = \frac{m \cdot (z_1 + z_2)}{2} \tag{2.28}
$$

Підставивши дані отримаємо:

$$
a_{\rm w} = \frac{3 \cdot (20 + 60)}{2} = 120 \text{mm};
$$
  
\n
$$
w_{\rm HV} = 0.006 \cdot 5.6 \cdot 0.75 \cdot \sqrt{\frac{120}{3}} = 0.16 \text{ kT/mm} = 1.6 \text{ H/mm};
$$
  
\n
$$
V_{\rm H} = \frac{0.16 \cdot 40 \cdot 60}{2000 \cdot 2.39 \cdot 1 \cdot 1.04} = 0.08;
$$
  
\n
$$
K_{\rm HV} = 1 + 0.08 = 1.08;
$$
  
\n
$$
w_{\rm H_1} = \frac{797}{40} \cdot 1 \cdot 1.04 \cdot 1.08 = 22.4 \frac{\rm H}{\rm MM};
$$
  
\n
$$
\sigma_{\rm H} = 1.76 \cdot 86.9 \cdot 0.98 \cdot \sqrt{\frac{22.4}{60} \cdot \frac{3 + 1}{3}} = 106 \text{ M} \text{m}.
$$

Зіставлення розрахункового контактного напруження в полюсі зачеплення  $\sigma_{\text{H}} = 106 \text{ M}$ Па і допустимого контактного напруження  $\sigma_{\text{HP}} = 700$ МПа яке більше ( $\sigma_{H} < \sigma_{HP}$ ), отже, умова міцності виконується.

#### **2.2.2.5. Визначення параметрів зубчастої передачі**

Визначаємо параметри зубчастої передачі.

- число зубів шестерні:  $z_1 = 20$ ;
- число зубів колеса:  $Z_2$ = 60;
- модуль:  $m = 3$ мм;
- кут профілю зуба:  $\alpha = 20^{\circ}$
- ділильний діаметр:  $d_1 = Z_1 \cdot m$ ,

$$
d_1 = 20 \cdot 3 = 60 \text{mm};
$$
  
\n
$$
d_2 = Z_2 \cdot m
$$
  
\n
$$
d_2 = Z_2 \cdot m
$$

 $d_2 = 60 \cdot 3 = 180$ мм;

міжосьову відстань розраховуємо за формулою [46]:

$$
a = \frac{(Z_1 + Z_2) \cdot m}{2}
$$
\n
$$
a = \frac{(20 + 60) \cdot 3}{2} = 120 \text{MM.}
$$
\n(2.29)

діаметр вершин зубів розраховуємо за формулою [46]:

$$
d_{a1} = d_1 + 2 \cdot m
$$
 (2.30)  

$$
d_{a1} = 60 + 2 \cdot 366
$$
MM;  

$$
d_{a2} = d_2 + 2 \cdot m
$$

діаметр западин розраховуємо за формулою [40]:

$$
d_{f1} = d_1 - 2 \cdot (c + m)
$$
\n
$$
d_{f1} = 60 - 2 \cdot (0.6 + 3) = 52.8 \text{MM};
$$
\n
$$
d_{f2} = d_2 + 2 \cdot (c + m)
$$
\n
$$
d_{f2} = 180 - 2 \cdot (0.6 + 3) = 172.8 \text{MM}.
$$
\n(2.31)

де С радіальний зазор;

• постійна хорда:

$$
S_c = S_{c1} = S_{c2} = 1,387 \cdot 3 = 4,16 \text{mm};
$$

• висота до постійної хорди:

$$
h_c = h_{c1} = h_{c2} = 0.748 \cdot 3 = 2.24
$$
MM.

### **2.3. Розрахунок приводу подач**

Застосуємо принципову схему гідроприводу [41] поступового руху із циклом роботи швидкий підвід – робочий хід – швидкий відвід. Керування приводом автоматичне з використанням шляхових вимикачів. Передбачаємо можливість зупинки приводу у вихідному положенні, а також у будь-який час роботи шляхом розвантаження гідросистеми від тиску[43].

| 耳                             | тиск,                         | K.K.L.     | Довжина<br>ходу,<br>M |      | Робочий хід   |                        | Довжина<br>трубопроводу |                |
|-------------------------------|-------------------------------|------------|-----------------------|------|---------------|------------------------|-------------------------|----------------|
| Розрахункове<br>навантаження, | Розрахунковий<br>$H/m^2.10^5$ | Механічний | $III. \Pi$            | px   | чіх<br>Повний | $x_{\rm H}$<br>Робочий | Лінії нагнітання        | зливу<br>Лінії |
| 300                           | 20                            | 0.81       | 0.3                   | 0.01 | 0.2           | 0.01                   | 2.5                     | 3.2            |

Таблиця 2.1.Вихідні дані для проєктування гідроприводу

## **2.3.1. Розрахунок елементів гідроприводу**

1. Визначення діаметра поршня циліндра за формулою [42]:

$$
D = \sqrt{\frac{4 \cdot G}{\pi \cdot p \cdot \eta_M}}
$$
 (2.32)

$$
D = \sqrt{\frac{4 \cdot 300}{3.14 \cdot 20 \cdot 10^5 \cdot 0.81}} = 0.04856 \text{mm}
$$

Приймаємо D = 0.05 м = 50 мм.

2. Визначаємо найменший необхідний тиск у робочій порожнині циліндра за формулою [42]:

$$
P_{\min} = \frac{4 \cdot \sigma}{\pi \cdot D^2 \eta_M}
$$
\n
$$
P_{\min} = \frac{4 \cdot 300}{3.14 \cdot 0.05^2 \cdot 0.81} = 18.8 \cdot 10^5 \left(\frac{H}{M^2}\right)
$$
\n(2.33)

3. Вибираємо діаметр штока за формулою [42]:

$$
d = (0.4 \div 0.5) \cdot D = 0.025(m)
$$
 (2.34)  
Приймаємо d = 0.025 mM.

4. Визначаємо найбільший розхід рідини на лінії подачі за формулою [44]:

$$
Q_{\text{max}} = \frac{\pi \cdot D^2}{4} \cdot V_{\text{m.n}} \tag{2.35}
$$

$$
Q_{\text{max}} = \frac{3.14 \cdot (0.05)^2}{4} \cdot 3 \cdot 10^{-2} = 0.58 \cdot 10^{-4} \left(\frac{M^3}{c}\right) = 3.48 \left(\frac{\pi}{\text{XB}}\right)
$$
\n
$$
(2.35)
$$

- 5. По визначеному розходу з врахуванням втрат вибираємо насос типу С12- 4М-4 з продуктивністю  $Q_{\text{Hac}} = 4.2 \text{ J/XB}$ ., число обертів валу двигуна n = 1500 об/хв.
- 6. Вибираємо напірний золотник запобіжний клапан з переливним золотником типу Г52-22 із максимальною пропускною здатністю 20 л/хв.
- 7. По розходу Qmax вибираємо розподільник ВЕ43-574А золотниковий гідророзподільник з електромагнітним керуванням, двоходовий золотник із зворотнім клапаном типу Г74-34.
- 8. Визначаємо діаметр трубопроводу на лінії підводу, прийнявши  $V_{\text{A0A}} = 3$  м/с: За формулою [44] визначаємо:

$$
d_{T_1} = \sqrt{\frac{4 \cdot Q_{\text{max}}}{\pi \cdot V_{\text{AOD}}}} = \sqrt{\frac{4 \cdot 0.58 \cdot 10^{-4}}{3.14 \cdot 3}} = 1.56 \cdot 10^{-2} \text{(M)}
$$
(2.36)  

$$
d_{T_1} = \sqrt{\frac{4 \cdot 0.58 \cdot 10^{-4}}{3.14 \cdot 3}} = 1.56 \cdot 10^{-2} \text{(M)}
$$

Приймаємо d $_{\rm T_1}$ = 15 мм

9. Визначаємо розхід на лінії зливу при швидкому підводі за формулою [44]

$$
Q_{3n,\text{m.n.}} = \frac{\pi \cdot (D^2 - d^2)}{4} \cdot V_{\text{m.n.}} \tag{2.37}
$$

$$
Q_{3\pi. \text{III.}\pi.} = \frac{3.14 \cdot (0.05^2 - 0.025^2)}{4} \cdot 3 \cdot 10^{-2} = 0.44 \cdot 10^{-4} \left(\frac{\text{m}^3}{c}\right) = 2.64 \left(\frac{\pi}{\text{xb}}\right)
$$

10.Визначаємо діаметр трубопроводу на лінії зливу за формулою [44],

прийнявши  $V_{\text{A0A} \cdot 3\text{A}} = 2 \text{ M/c}$ .

$$
d_{T_2} = \sqrt{\frac{4 \cdot Q_{3n,m,n}}{\pi \cdot V_{\text{non.s.n.}}}}
$$
(2.38)

$$
d_{T_2} = \sqrt{\frac{4 \cdot 0.44 \cdot 10^{-4}}{3.14 \cdot 2}} = 1.6 \cdot 10^{-2} (M).
$$

Приймаємо  $d_{T_2}$  =16 мм.

11.Визначаємо розхід при робочому ході за формулою [44]:

а) на лінії підводу:

$$
\mathbf{Q}_1 = \frac{\pi \cdot \mathbf{D}^2}{4} \tag{2.39}
$$

$$
Q_1 = \frac{3.14 \cdot (0.05)^2}{4} \cdot 0.01 = 0.196 \cdot 10^{-4} \left(\frac{M^3}{c}\right) = 1.18 \left(\frac{\pi}{XB}\right)
$$

б) на лінії зливу:

$$
Q_2 = \frac{\pi \cdot (D^2 - d^2)}{4} \tag{2.40}
$$

$$
Q_2 = \frac{3.14 \cdot (0.05^2 - 0.025^2)}{4} \cdot 0.01 = 0.14 \cdot 10^{-4} \left(\frac{M^3}{c}\right) = 0.84 \left(\frac{\pi}{XB}\right)
$$

- 12.По розходу Q вибираємо дросель із регулятором типу **Г55-13А** і фільтр пластинчатий типу 008 Г41-12 .
- 13.Визначаємо дійсні швидкості рідини в трубопроводах при робочому ході: а) на лінії підводу за формулою [43] отримаємо :

$$
V_1 = \frac{4 \cdot Q_1}{\pi \cdot (d_{T_1})^2}
$$
\n
$$
V_1 = \frac{4 \cdot 0.196 \cdot 10^{-4}}{3.14 \cdot (1.56 \cdot 10^{-2})^2} = 0.102 \left(\frac{M}{c}\right)
$$
\n(2.41)

б) на лінії зливу за формулою [43]. отримаємо :

$$
V_2 = \frac{4 \cdot 0.14 \cdot 10^{-4}}{3.14 \cdot (1.6 \cdot 10^{-2})^2} = 0.696 \left(\frac{M}{c}\right)
$$

14.Визначаємо режим руху по числу Рейнольдса за формулою[7]: а) на лінії підводу:

$$
R_1 = \frac{V_1 \cdot d_{T_1}}{v} \tag{2.42}
$$

$$
R_1 = \frac{0.102 \cdot 1.56 \cdot 10^{-2}}{2 \cdot 10^{-5}} = 795
$$

Так як  $Re_1 = 795 < Re_{kp} = 2300$ , то режим ламінарний

б) на лінії зливу за формулою [44] отримаємо:

$$
R_2 = \frac{0.747 \cdot 4 \cdot 10^{-4}}{2 \cdot 10^{-5}} = 149
$$

Так як і  $Re_2 = 149$ <  $Re_{kp} = 2300$ , то режим також ламінарний

15.Визначаємо коефіцієнт тертя для рідини за формулою [44]:

$$
\lambda_1 = \frac{64}{R_1}
$$
\n
$$
\lambda_1 = \frac{64}{795} = 0.083
$$
\n
$$
\lambda_2 = \frac{64}{149} = 0.42
$$
\n(2.43)

16.Визначаємо втрати тиску на тертя по довжині трубопроводу для ліній[44] (питома вага робочої рідини  $\gamma = 9.2 \cdot 10^3 \text{ H/m}^2$ ):

$$
\Delta P_{1_1} = \lambda_1 \cdot \frac{1_1}{d_{T_1}} \cdot \frac{V_1}{2 \cdot g} \cdot \gamma = \left(\frac{H}{M^2}\right)
$$
(2.44)  

$$
\Delta P_{1_1} = 0.083 \cdot \frac{2.5}{1.5 \cdot 10^{-2}} \cdot \frac{0.102^2}{2 \cdot 9.81} \cdot 9.2 \cdot 10^3 = 0.67 \cdot 10^2 \left(\frac{H}{M^2}\right)
$$
  

$$
\Delta P_{1_2} = 0.42 \cdot \frac{3.2}{0.4 \cdot 10^{-2}} \cdot \frac{0.747^2}{2 \cdot 9.81} \cdot 9.2 \cdot 10^3 = 0.88 \cdot 10^5 \left(\frac{H}{M^2}\right)
$$

17.Визначаємо втрати тиску у місцевих опорах на лініях приводу: на лінії нагнітань за формулою [44] отримаємо:

$$
\Delta P'_{M_1} = \Delta P_{M.p.3}^{\text{rad.}} \cdot \left(\frac{Q_1}{Q_{\text{rad.}}}\right)^2 \tag{2.45}
$$

а) у реверсивному золотнику:

$$
\Delta P'_{M_1} = 2 \cdot 10^5 \cdot \left(\frac{1.18}{25}\right)^2 = 0.094 \cdot 10^5 \left(\frac{H}{M^2}\right)
$$

б) у фільтрі:

$$
\Delta P''_{M_1} = 2 \cdot 10^5 \cdot \left(\frac{1.18}{2.0}\right)^2 = 0.69 \cdot 10^5 \left(\frac{H}{M^2}\right)
$$

в) у дроселі з регулятором за формулою [44]:

$$
\Delta P_{M_1}^{\prime\prime\prime} = 2 \cdot 10^5 \left(\frac{H}{m^2}\right) \tag{2.46}
$$

На лінії зливу:

у реверсивному золотнику за формулою [44]:

$$
\Delta P_{_{M_2}}=2\cdot10^5\cdot\Big(\frac{0.84}{25}\Big)^2=0.00225\cdot10^5\,\Big(\frac{H}{_{M^2}}\Big)
$$

18.Сумарні втрати тиску отримаємо:

на лінії підводу за формулою [44]:

$$
\Delta P_1 = \Delta P_{1_1} + \Sigma \Delta P_{M_1}
$$
\n
$$
\Delta P_1 = (0.67 + 0.094 + 0.69 + 2) \cdot 10^5 = 3.4 \cdot 10^5 \left(\frac{H}{M^2}\right)
$$
\n(2.47)

на лінії зливу за формулою [44]:

$$
\Delta P_2 = (0.88 + 0.00225) \cdot 10^5 = 0.882 \cdot 10^5 \left(\frac{H}{m^2}\right)
$$

19.Приведені втрати тиску на лінії зливу до робочого перерізу гідроциліндра за формулою [44]:

$$
\Delta P_2^{\text{nphs.}} = \Delta P_2 \cdot \frac{D^2 - d^2}{D^2}
$$
\n
$$
\Delta P_2^{\text{nphs.}} = 0.882 \cdot 10^5 \cdot \frac{0.05^2 - 0.025^2}{0.05^2} \approx 0.0187 \cdot 10^5 \left(\frac{H}{M^2}\right)
$$
\n(2.48)

20.Визначаємо робочий тиск за формулою [44], на який повинен бути

настроєний напірний золотник:

$$
P_{\text{po6.}} = P_{\text{min}} + \Delta P_1 + \Delta P_1^{\text{nphs}} \tag{2.49}
$$
\n
$$
P_{\text{po6.}} = (18,8 + 3.4 + 0.0187) \cdot 10^5 = 22.21 \left(\frac{H}{M^2}\right)_{\text{min}}
$$
\n
$$
\text{Приймаємо } P_{\text{po6.}} = 22.2 \text{ H/m}^2.
$$

21.Визначаємо потужність привідного двигуна за формулою [44] отримаємо:

$$
N = \frac{P_{\text{po6}} \cdot Q_{\text{Hac}}}{\eta_{\text{e}\phi.}} \tag{2.50}
$$

$$
N = \frac{22.2 \cdot 10^5 \cdot 0.84 \cdot 10^{-3}}{0.81} = 1510(Br) = 1,5(\text{kBr})
$$

22.Для керування реверсивним золотником приймаємо золотник типу Г74-21, для зупинки приводу у вихідному положенні приймаємо кран керування типу Г71-21, для розвантаження системи від тиску – кран типу Г71-11.

#### **2.3.2. Схема та опис гідроприводу**

На основі проведених розрахунків запропоновано схему гідроприводу (рис. 2.3)

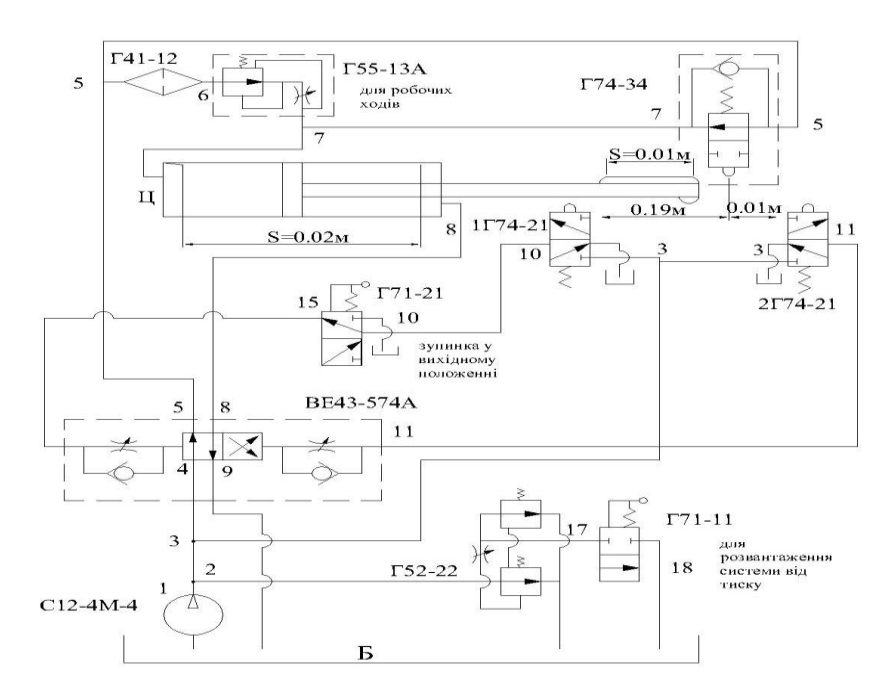

Рис. 2.3. Гідравлічна схема

Опис роботи гідроприводу.

У початковому положенні силовий циліндр знаходиться у лівому крайньому положенні. Кран керування 1Г74-21 нажатий кулачком, при цьому з'єднана лінія 3-10. При увімкненні насоса рідина з бака через насос поступає у лінію 2, 3 і 4. Клапани Г52-22 та Г71-11 служать для розвантаження системи від тиску. З лінії 3 рідина через1 Г74-21 поступає у лінію 10 і через Г71-21 у лінію 15 та торець золотника ВЕ43-574А і переміщає золотник. Тоді робоча рідина через золотник ВЕ43-574А із лінії 4 поступає у лінію 5 і через фільтр і кран робочих ходів Г55-13А та кран швидких ходів Г74-34 проходить у лінію 7 і робочу порожнину силового циліндра Ц. Проходить швидкий хід циліндра вправо до того моменту коли кулачок не натисне на кран Г74-34 і перекриває подачу рідини з лінії 5 у лінію 6. При цьому рідина поступає у ліву порожнину циліндра Ц тільки через кран робочих ходів на лінії 6-7. Швидкість робочих ходів регулюється дроселем. У кінцевому ході кулачок нажимає на кран 2Г74-21 і рідина з лінії 3 поступає у лінію 11 і правий торець золотника Г72-14 та переключає його вліво. Тоді рідина з лінії 4 поступає у лінію 8 і проходить швидкий відвід робочого органу. Злив рідини з лівої порожнини циліндра проходить по лінії 7-5-4-9. У кінці ходу кулачок нажимає на кран 1Г74-21 і цикл повторяється.

#### **2.3.3. Опис роботи механізму вузла встановлення заготовки**

 Приспосіблення для закріплення деталі в верстаті призначено для закріплення деталі типу труба на верстаті.

В нього входить вузол обрізки, який складається з плити , до якого кріпиться пуансон , що служить для закріплення по ньому внутрішньої поверхні труби. Плита з пуансоном кріпиться на корпусі , який має отвір ексцентрикової форми для переміщення по ньому призми . Корпус кріпиться до корпусу, що встановлюється на верхню плиту верстата.

В верхній частині розташовується плита , яка складається з матриці і служить для фіксації і закріплення деталі на пуансоні, трьох стойок і чотирьох напрямних втулок, які переміщаються по стійкам верстата. Плита закріплена за допомогою тяги зі штоком гідроциліндра встановленим на плиті

Поворотом ручки крана управління рідина подається в верхню порожнину гідроциліндру . Поршень зі штоком, тягою, плитою і матрицею переміщається вниз. Матриця поверхнею отвором закріплюється на зовнішній діаметр труби таким чином, що торець виточки матриці впирається в торець фланця труби, прижимає її таким чином до пуансону і закріплює.

#### **2.4. Розрахунок підшипників**

Розраховуємо сили, що діють на вал за формулою [45]:

$$
T_1 = 9550 \cdot \frac{N_1}{n_1}
$$
\n
$$
T_1 = 9550 \cdot \frac{1.5}{600} = 24
$$
\n
$$
T_2 = 9550 \cdot \frac{N_2}{n_2}
$$
\n
$$
T_2 = 9550 \cdot \frac{1.37}{n_2} = 72
$$
\n
$$
T_1 = 9550 \cdot \frac{1.37}{200} = 72
$$
\n
$$
T_2 = 9550 \cdot \frac{1.37}{200} = 72
$$
\n
$$
T_3 = 72
$$

Визначаємо колову силу за формулою [45]:

$$
F_{t_1} = \frac{2 \cdot T_1}{d_{w_1}} = \frac{2 \cdot 24}{0.06} = 800H
$$
\n
$$
F_{t_2} = \frac{2 \cdot T_2}{d_{w_2}} = \frac{2 \cdot 72}{0.18} = 800H
$$
\n(2.52)

Визначаємо радіальну силу за формулою [45]:

$$
F_{r_1} = F_{t_1} \cdot tg20^0 = 800 \cdot 0,364 = 291H
$$
\n
$$
F_{r_2} = F_{t_2} \cdot tg20^0 = 800 \cdot 0,364 = 291H.
$$
\n(5.53)

Визначаємо еквівалентне динамічне навантаження за формулою [45] :

$$
P = (X \cdot V \cdot F_r + Y \cdot F_t) \cdot K_{\sigma} \cdot K_T
$$
\n(2.54)

де X – коефіцієнт радіального навантаження:

 $X = 0.45$ ;

Y – коефіцієнт осьового навантаження:

 $Y = 1.46$  [45];

 $K_{\sigma}$  - коефіцієнт безпеки:

$$
K_{\sigma} = 1.2
$$
 [45];

 $K_T$  - коефіцієнт, що враховує температуру роботи підшипника:

$$
K_T = 1
$$
 [45];

V- Коефіцієнт обертання:

V = 1, при внутрішньому кільці обертання по відношенню до навантаження [45];

$$
P = (0.45 \cdot 1 \cdot 291 + 1.46 \cdot 800) \cdot 1.2 \cdot 1 = 1559H.
$$

Визначаємо величини динамічної вантажопідйомності за наближеною величиною навантаження за формулою [45]:

$$
C = \frac{f_d}{f_n} \cdot P \tag{2.55}
$$

де  $f_d$  - коефіцієнт динамічного навантаження, що враховує безпеку та надійність роботи механізму:

 $f_d = 4.5$  [45];

f<sup>n</sup> - коефіцієнт частоти обертання:

 $f_n = 0,382$  [45]:

$$
C = \frac{4.5}{0.382} \cdot 1559 = 18365 \text{H}.
$$

Відповідно до динамічної вантажопідйомності С = 1836,5 кгс.

Вибираємо радіальний однорядний підшипник легкої серії типу 60208 ГОСТ7242-70 з розмірами  $d \times D \times B = 40 \times 80 \times 18$ .

Визначаємо довговічність роботи підшипника за формулою:

$$
L_h = \frac{10^6}{60 \cdot n} \cdot \left(\frac{c}{p}\right)^p \tag{2.56}
$$

р – показник ступеня для шарикових підшипників:

 $p = 3$  [45]:  $L_h = \frac{10^6}{60.60}$  $\frac{10^6}{60 \cdot 600} \cdot \left(\frac{18365}{1559}\right)$ 3 = 45416годин.

## **2.5. Розрахунок шпонкових з'єднань**

Циліндрична шпонка фіксує кільце, що встановлюється на вал і втулку, встановлену в отвір зубчастого колеса.

Діаметральний переріз перевіряють на зріз, бічну поверхню на зминання.

Умови міцності діаметрального перерізу на зріз перевіряється за формулою[40] :

$$
M_{\text{kp}} = 0.5 \cdot d \cdot d_1 \cdot l \cdot \left[\tau_{\text{spis}}\right]
$$
 (2.57)

•  $d - \text{diamerp}$  деталі 46 мм:

- $d1$  діаметр шпонки 46 мм:
- $1 -$  довжина шпонки 84мм:

•  $\left[\tau_\mathrm{spis}\right]$  - допустима напруга на зріз, кгс/с м<sup>2</sup>:

$$
\left[\tau_{\text{spis}}\right]=0.2\div0.3\cdot\sigma_{T};
$$

•  $\sigma_T$  - межа плинності при розтягуванні:

для сталі 20  $\sigma_{\rm T}$  = 200 МПа;

$$
[\tau_{3\text{pis}}] = 0.3 \cdot 200 = 60 \text{M} \text{a};
$$

$$
M_{\text{kp}} = 0.5 \cdot 4.6 \cdot 1.2 \cdot 8.4 \cdot 6 = 139 \text{ krc/cm} \approx 13.9 \text{Hm}.
$$

Умова міцності бічної поверхні на зминання [12]:

$$
M_{\text{kp}} \approx 0.2 \cdot d \cdot d_1 \cdot l \cdot [\sigma_{3M}]; \qquad (2.58)
$$

 $[\sigma_{3M}]$  - допустима напруга на зминання шпонки [40]:

$$
[\sigma_{3M}] \approx (0.3 \div 0.5) \cdot \sigma_T \approx 0.5 \cdot 200 = 100 M \Pi a;
$$

$$
M_{\text{kp}} \approx 0.2 \cdot 4.6 \cdot 1.2 \cdot 8.4 \cdot 17.7 = 92.7 \text{ kpc/cm} \approx 9.3 \text{Hm}.
$$

Під час виконання цих умов шпонка забезпечує надійну роботу з'єднання.

Призматична шпонка фіксує втулку , що встановлюється на вал.

Основним розрахунком з'єднання призматичної шпонки є розрахунок на зминання бічних вузьких граней шпонки і бічних стінок пазів в маточині.

Умова міцності перевіряється за формулою [40]:

$$
\sigma_{3M} = \frac{2T}{dl_0(h - t_1)}
$$
(2.59)

Для з'єднання із сталевою маточиною беремо допустиме напруження  $\sigma$ <sub>3M</sub> = 100Μπa.

- $d \mu$ іаметр деталі 35 мм:
- $b$  ширина шпонки  $10$ мм:
- $h$  висота 8мм:
- $t_1$  глибина пазу на валу 5 мм;
- $t_2$  глибина пазу в маточині 3.3 мм;
- T– номінальний обертовий момент 72 Нм;

За формулою [12] обчислюємо потрібну робочу довжину шпонки:

$$
l_0 = 2 \, \text{T} / [d(h - t_1) [\sigma]_{3M}] \tag{2.60}
$$

$$
l_0 = 2 \cdot 72 \cdot \frac{10^3}{[35(8-5) \cdot 100]} = 13.71 \text{mm};
$$

Повна довжина :

$$
l = l_0 + b
$$
 (2.61)  

$$
l = 13.71 + 10 = 23.71 \text{mm}
$$

За стандартом берем  $l = 25$ мм.

Перевіряємо на міцність з'єднання.

$$
\sigma_{3M} = \frac{2.72 \cdot 10^3}{35 \cdot 13.71 \cdot (8-5)} = 100 \text{M} \text{m}.
$$

Міцність з'єднання достатнє, бо розрахункове напруження дорівнює допустимому.

Призматична шпонка фіксує зубчасте колесо , що встановлюється на втулку, яка встановлена на вал.

Основним розрахунком з'єднання призматичної шпонки є розрахунок на зминання бічних вузьких граней шпонки і бічних стінок пазів в маточині.

Умова міцності перевіряється за формулою :

$$
\sigma_{_{3M}} = \frac{2T}{dl_0(h - t_1)} \leq [\sigma]_{_{3M}} = 100M\pi a
$$

Для з'єднання із сталевою маточиною беремо допустиме напруження  $\sigma$ <sub>3M</sub> = 100Μπa.

- $d \mu$ іаметр деталі 60 мм:
- $b$  ширина шпонки 18мм:
- $h$  висота 11мм:
- $t_1$  глибина пазу на валу 7 мм;
- $t_2$  глибина пазу в маточині 4.9мм;
- T– номінальний обертовий момент;

 $T = 455$  Hm;

За формулою [40] обчислюємо потрібну робочу довжину шпонки:

$$
l_0 = 2 \text{ T} / [d(h - t_1)[\sigma]_{3M}];
$$

$$
l_0 = \frac{2 \cdot 455 \cdot 10^3}{[60(11 - 7) \cdot 100]} = 37.9 \text{ MM};
$$

Повна довжина шпонки:

$$
l = 37.9 + 18 = 55.9
$$
MM.

За стандартом берем  $l = 56$ мм.

Перевіряємо на міцність з'єднання.

$$
\sigma_{3M} = \frac{2 \cdot 455 \cdot 10^3}{60 \cdot 55.9 \cdot (11 - 7)} = 67.7 \text{M} \text{m}.
$$

Міцність з'єднання забезпечує надійну роботу.

Призматична шпонка фіксує кільце і втулку, яке встановлюється на вал.

Основним розрахунком з'єднання призматичної шпонки є розрахунок на зминання бічних вузьких граней шпонки і бічних стінок пазів в маточині.

Умова міцності перевіряється за формулою :

$$
\sigma_{_{3M}} = \frac{2T}{dl_0(h - t_1)}
$$

Для з'єднання із сталевою маточиною беремо допустиме напруження  $\sigma$ <sub>3M</sub> = 100Μπa.

- $d \mu$ іаметр деталі 40 мм:
- $b$  ширина шпонки 12мм:
- $h$  висота 8мм:
- $t_1$  глибина пазу на валу 5 мм;
- $t_2$  глибина пазу в маточині 3.3 мм;
- T– номінальний обертовий момент 82 Нм;

За формулою [40] обчислюємо потрібну робочу довжину шпонки:

$$
l_0 = 2 \text{ T} / [d(h - t_1)[\sigma]_{3M}];
$$
  

$$
l_0 = \frac{2 \cdot 72 \cdot 10^3}{[40(8 - 5) \cdot 100]} = 12 \text{MM};
$$

Повна довжина шпонки:

$$
l = 12 + 12 = 24
$$
mm

За стандартом берем  $l = 25$ мм.

Перевіряємо на міцність з'єднання.

$$
\sigma_{3M} = \frac{2.72 \cdot 10^3}{40 \cdot 12 \cdot (8-5)} = 100.2 \text{M} \text{m}.
$$

Міцність з'єднання допустиме, тому, що розрахункове напруження дорівнює допустимому.

#### **2.6. Висновок по розділу**

1. .На основі кінематичного розрахунку приводу подач головного руху визначили частоту обертання вхідного  $n_1 = 600$  об/хв и вихідного  $n_2 = 200$  об/хв валів редуктора , розрахункове навантаження шестерні 23,9Н/М ,навантаження на вали 548 H, Силу попереднього натягу віток 276Н.

2. Визначили параметри зубчастої передачі прийняли число зубів шестерні  $Z_1 = 20$ , число зубів колеса:  $Z_2 = 60$ , модуль: m = 3мм, кут профілю зуба: α = 20º , міжосьову відстань 120 мм зіставлення розрахункового контактного напруження в полюсі зачеплення  $\sigma_H = 106$  Мпа і допустимого контактного напруження  $\sigma_{HP}$  = 700 МПа.

3. Провели розрахунок гідравлічного приводу Та визначили діаметра поршня циліндра 50 мм. діаметр штока 25мм. найбільший розхід рідини на лінії подачі та прийняли насос з продуктивністю  $Q_{\text{Hac}} = 4.2 \text{ m}/\text{XB}$ , діаметр трубопроводу на лінії підводу 15мм., діаметр трубопроводу на лінії зливу 16 мм розхід на лінії зливу при швидкому підводі 2.64л. Визначили сумарні втрати тиску на лінії підводу Д $P_1 = 3.4 \cdot 10^5 \left(\frac{H}{m^2}\right)$  $\frac{\text{H}}{\text{M}^2}$ ), на лінії зливу  $0.882\cdot 10^5 \left(\frac{\text{H}}{\text{M}^2}\right)$  $\frac{11}{M^2}$ .

4. Провели розрахунок підшипників та прийняли радіальний однорядний підшипник легкої серії типу 60208 ГОСТ7242-70 з розмірами  $d \times D$  $\times$  B = 40  $\times$  80  $\times$  18.

5. Провели розрахунок шпонок які забезпечує надійну роботу з'єднання ,бо не перевищують допустиме напруження  $[\sigma]_{3M} = 100$ Мпа.

### **3. НАУКОВО-ДОСЛІДНИЙ РОЗДІЛ**

#### **3.1. Методи проведення дослідження**

На основі всіх розрахунків які проводили в розділі 2, а саме: ведучий шків, ведений шків, вал-шестерня, зубчасте колесо.

Відповідно до стандартних методики конструювання [49] треба сконструювати і провести дослідження того що є за стандартними методиками. Зважаючи на отримані дані порівнюємо їх з допустимими , і на основі цього змінюємо конструкцію певних окремих елементів.

В процесі виконання проводимо наступні роботи:

- 1. Конструювання всіх елементів приводу головного руху:
	- 1.1. Ведучий шків ;
	- 1.2. Ведений шків ;
	- 1.3. Вал-шестерня ;
	- 1.4. Зубчасте колесо в зборці
- 2. Проводимо статичний аналіз з прикладеними силами відповідних елементів.
- 3. На основі проведеного аналізу спробуємо удосконалити конструкції всіх окремих елементів для зменшення інерційних характеристик.

# **3.2. Статичний аналіз елементів привода головного руху за допомогою SolidWorks Simulation**

Для кожної окремої деталі вузла задано матеріал з відповідними його фізико-хімічними властивостями. Система автоматично обчислює такі параметри кожної деталі: маса, об'єм, густину та вагу[23].

| Система одиниць вимірювання | CI(MKS)        |  |  |
|-----------------------------|----------------|--|--|
| Одиниці довжини             | mm             |  |  |
| Температура                 | Kelvin         |  |  |
| Кутова швидкість            | Рад/сек        |  |  |
| Тиск, напруження            | $N/mm \hat{2}$ |  |  |
| Maca                        | kg             |  |  |

Таблиця 3.1. одиниці вимірювання

### **3.2.1. Статичний аналіз ведучого шківа**

Розробку CAD моделі проводили на основі розрахунків подаваних в розділі 2. Вигляд CAD моделі поданий на рис. 3.1.

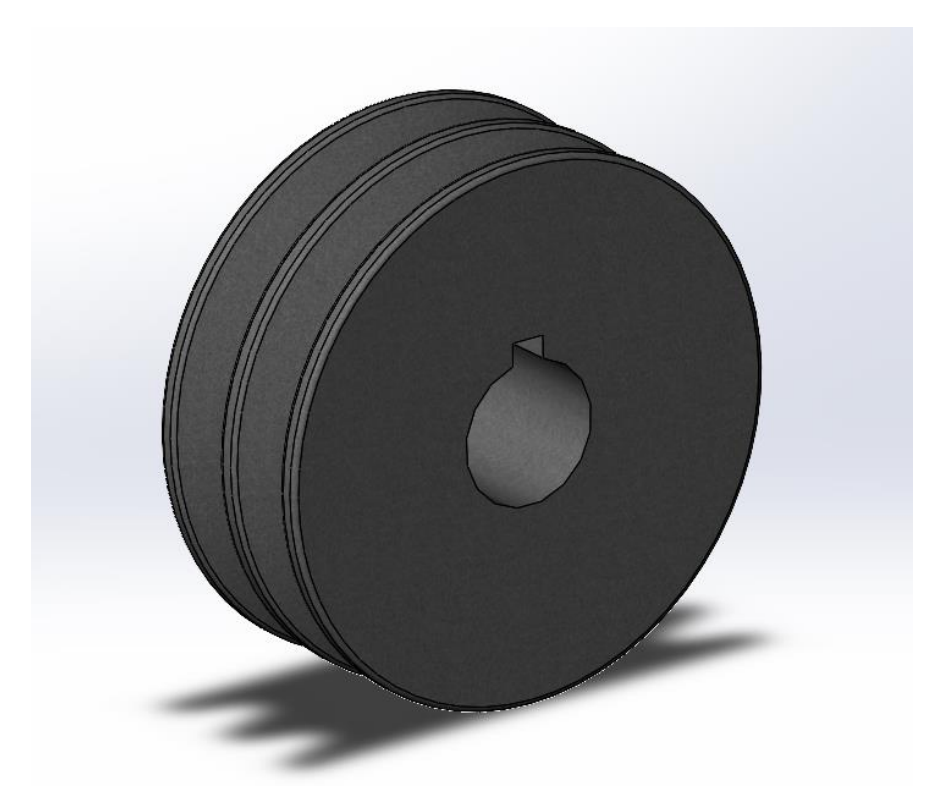

Рис. 3.1. CAD модель ведучого шківа

1.Задаємо початкові умови дослідження, які подані в таблиці 3.2. Таблиця 3.2. Початкові умови аналізу

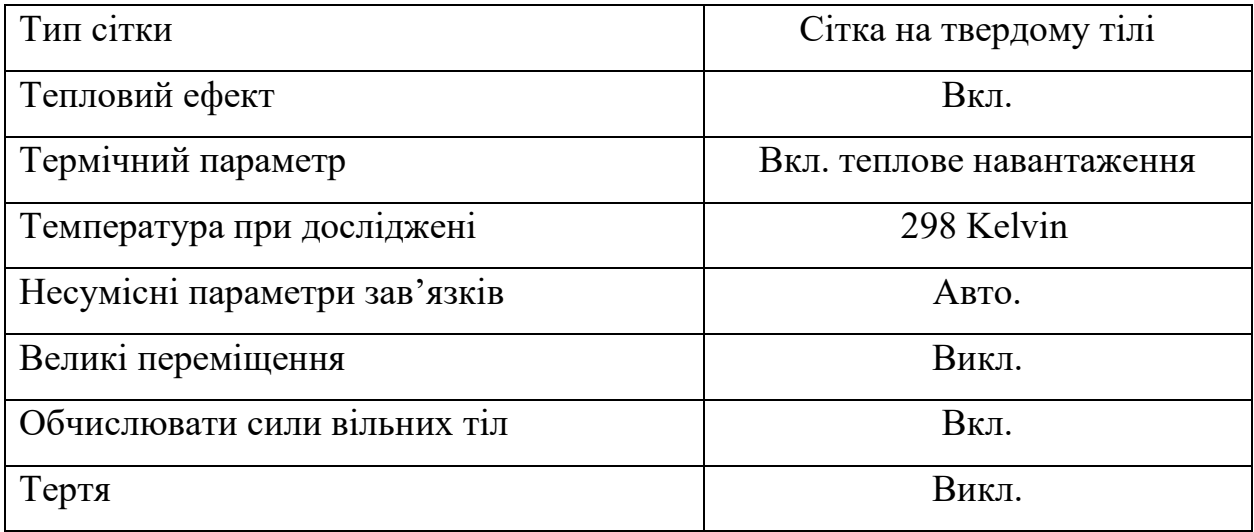

2. Основні характеристики ведучого шківа, які подані в таблиці 3.3.

Таблиця 3.3 Характеристики ведучого шківа

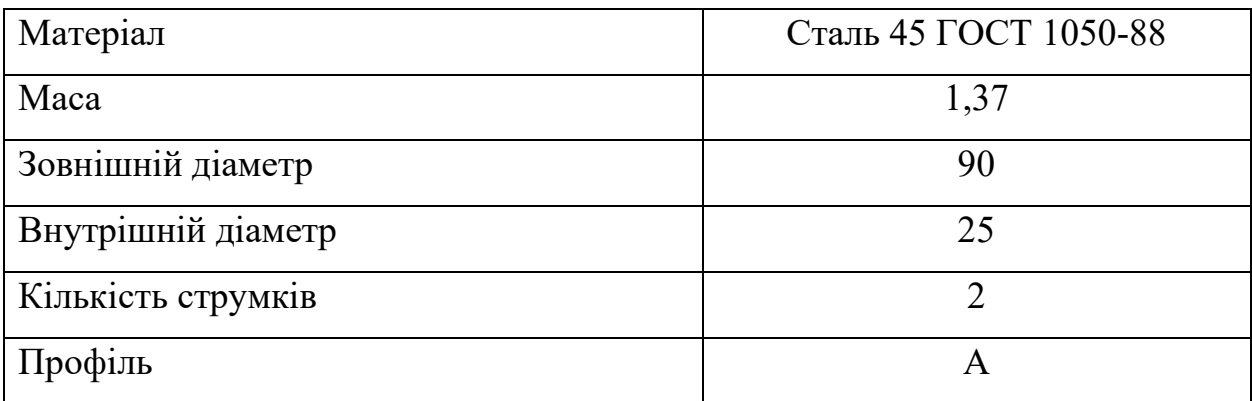

3. Задаємо параметри сітки в таблиці 3.4.

Таблиця 3.4. Параметри сітки

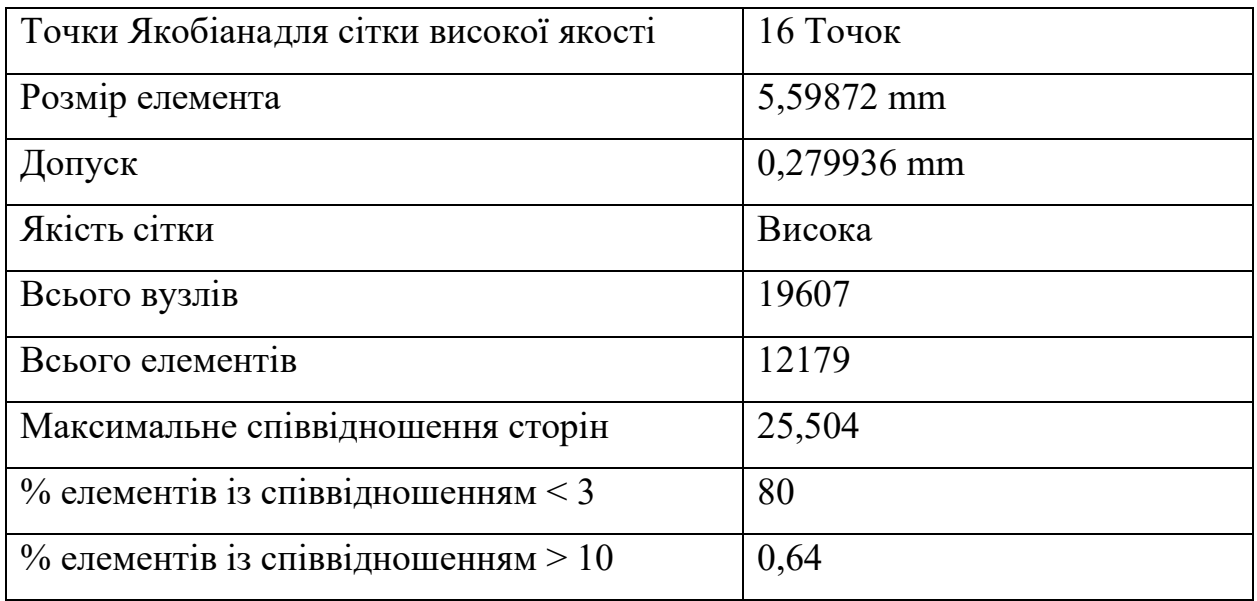

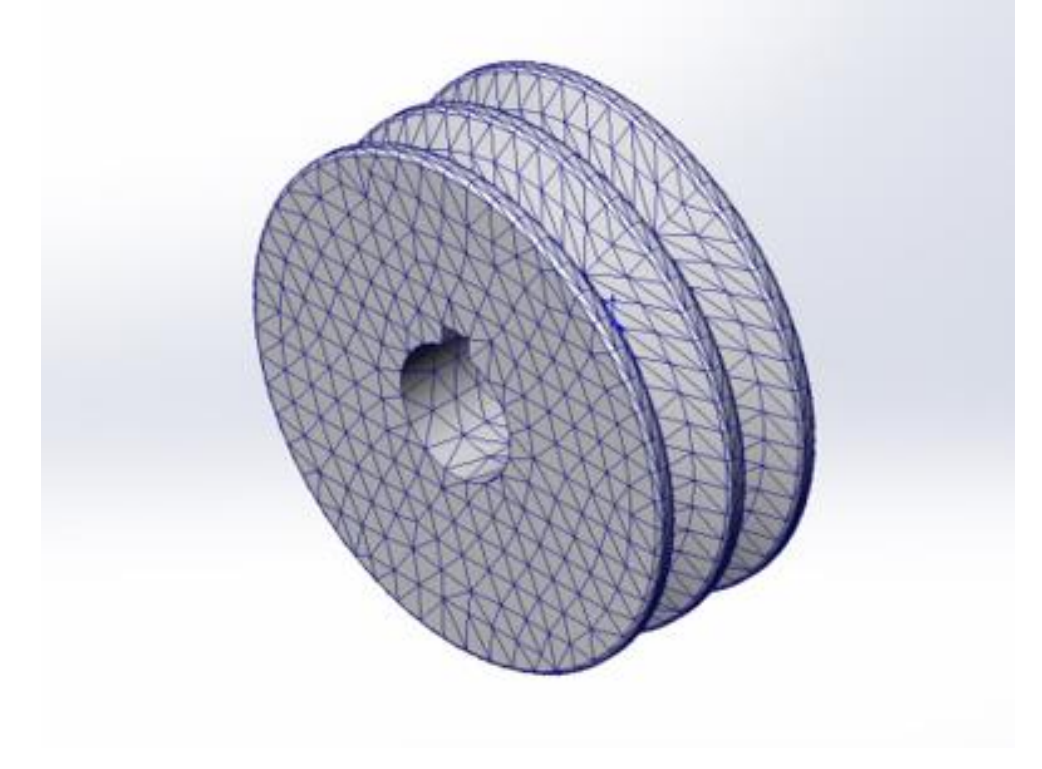

Рис. 3.2. Вигляд сітки

4. Прикладаємо крутний момент – 23,9 N/m^2. Показано на рис. 3.3.

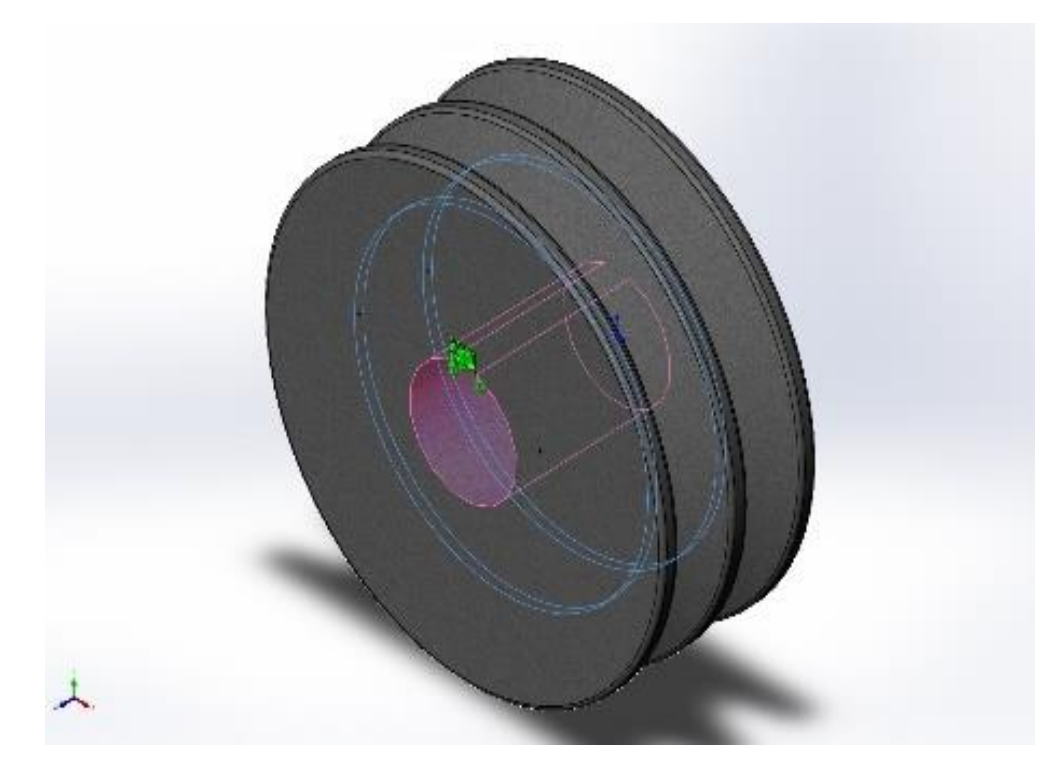

Рис. 3.3. Місця навантаження ведучого шківа

В результаті проведеної симуляції отримали наступні результати:

5. Статичний аналіз напружень зображений на рис 3.4.

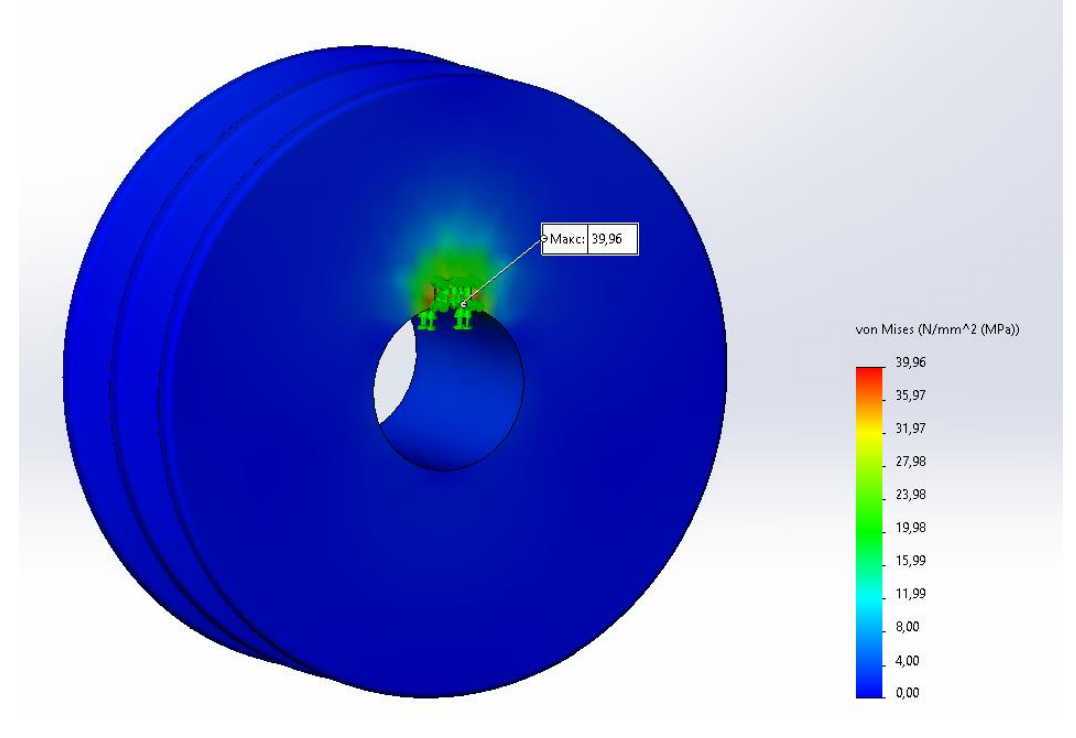

Рис. 3.4. Статичний аналіз напружень ведучого шківа

Максимальне напруження становить 38,96 N/mm^2 (MPa). Допустимі напруги становлять 520 MPa.

4. Статичний аналіз деформації зображено на рис 3.5.

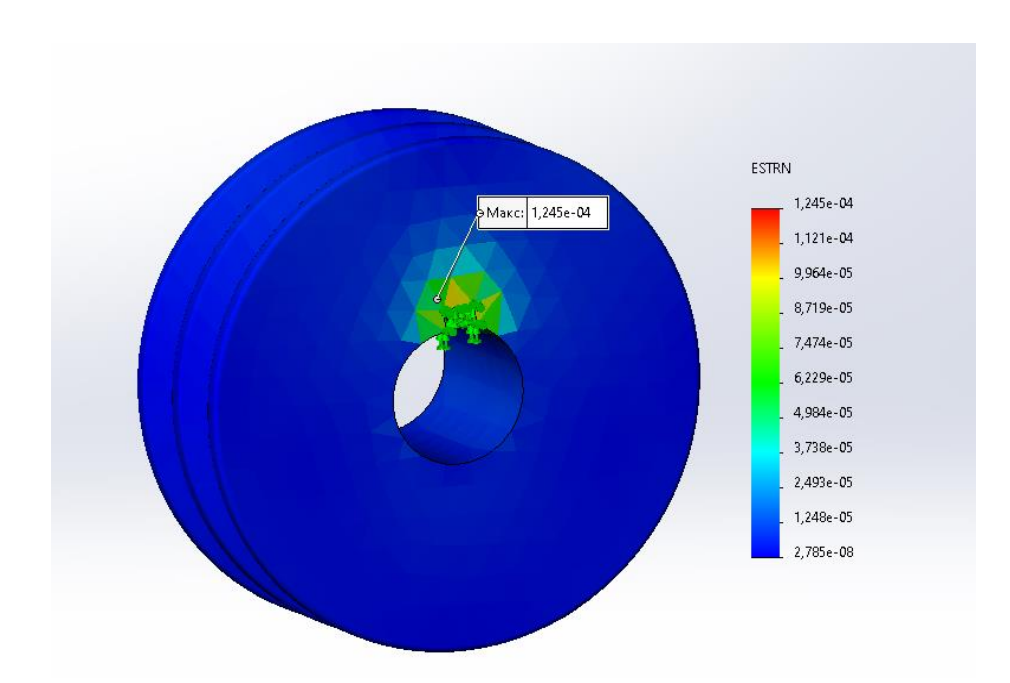

Рис. 3.5. Статичний аналіз деформації ведучого шківа

## **3.2.2. Статичний аналіз веденого шківа**

Розробку CAD моделі проводили на основі розрахунків подаваних в розділі 2. Вигляд CAD моделі поданий на рис. 3.6.

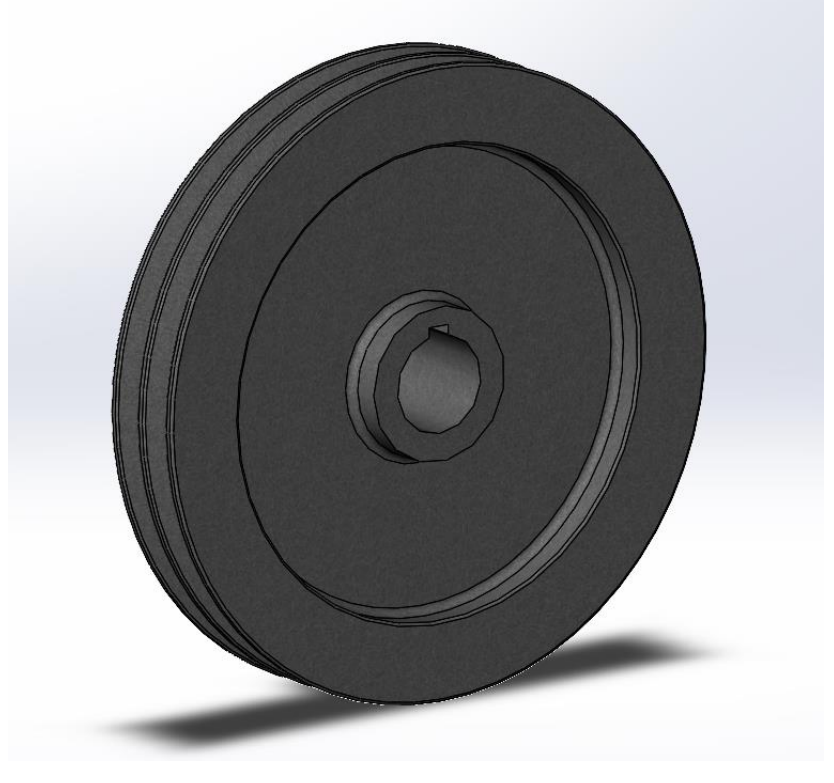

Рис.3.6. CAD модель веденого шківа

1.Задаємо початкові умови дослідження, які подані в таблиці 3.5

Таблиця 3.5. Початкові умови аналізу

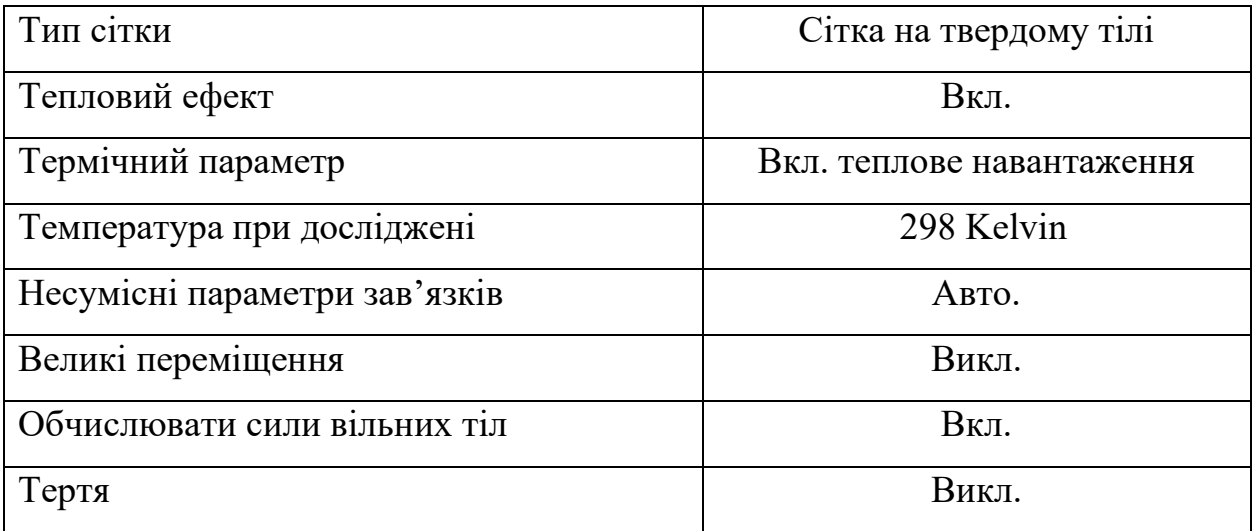

2. Основні характеристики ведучого шківа, які подані в таблиці 3.6.

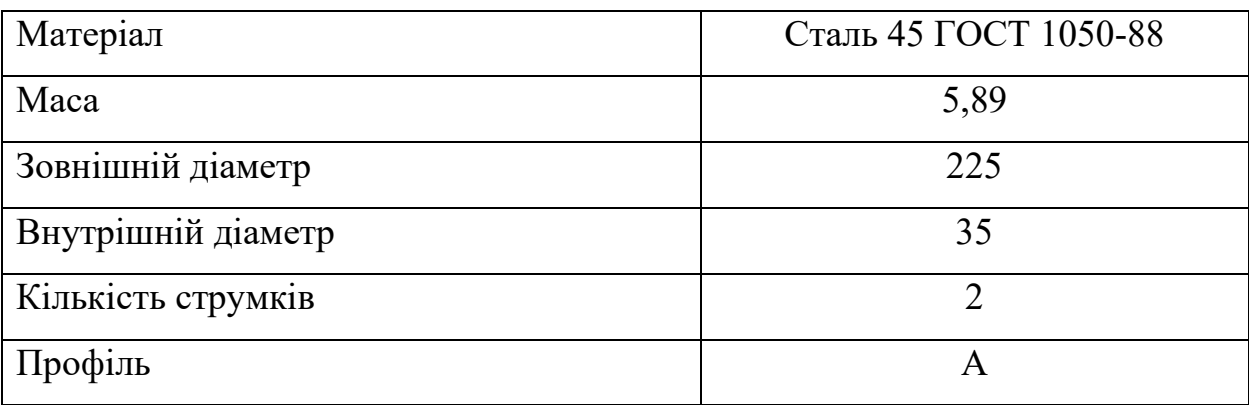

# Таблиця 3.6 Характеристики веденого шківа

3. Задаємо параметри сітки в таблиці 3.7.

Таблиця 3.7. Параметри сітки

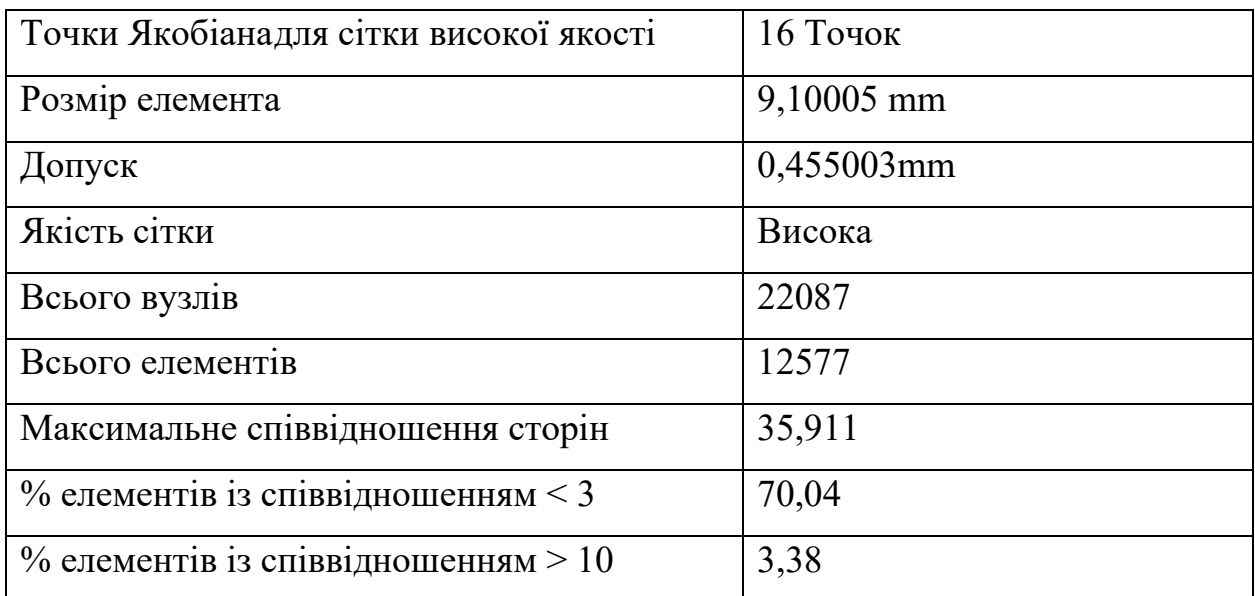

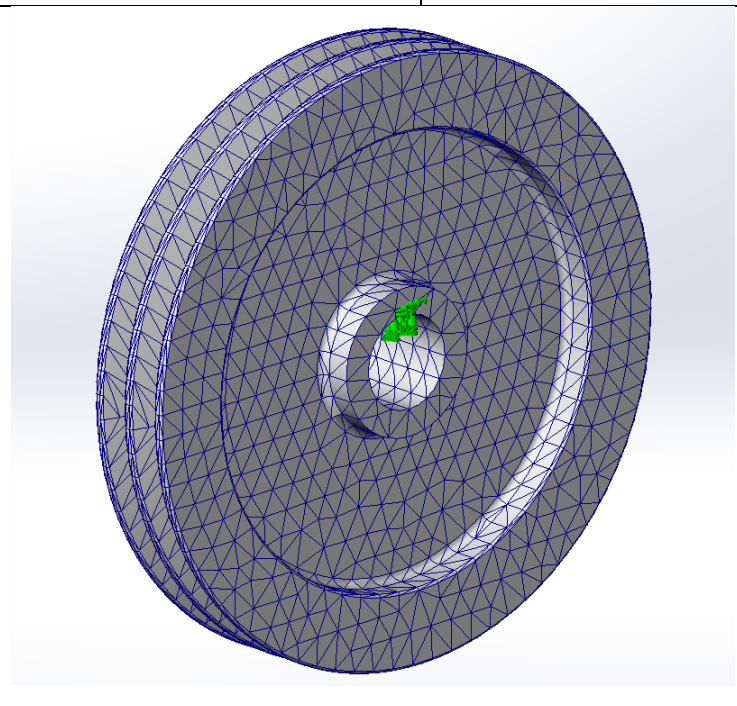

Рис. 3.7. Вигляд сітки

4. Прикладаємо крутний момент – 23,9 N/m^2. Показано на рис. 3.8.

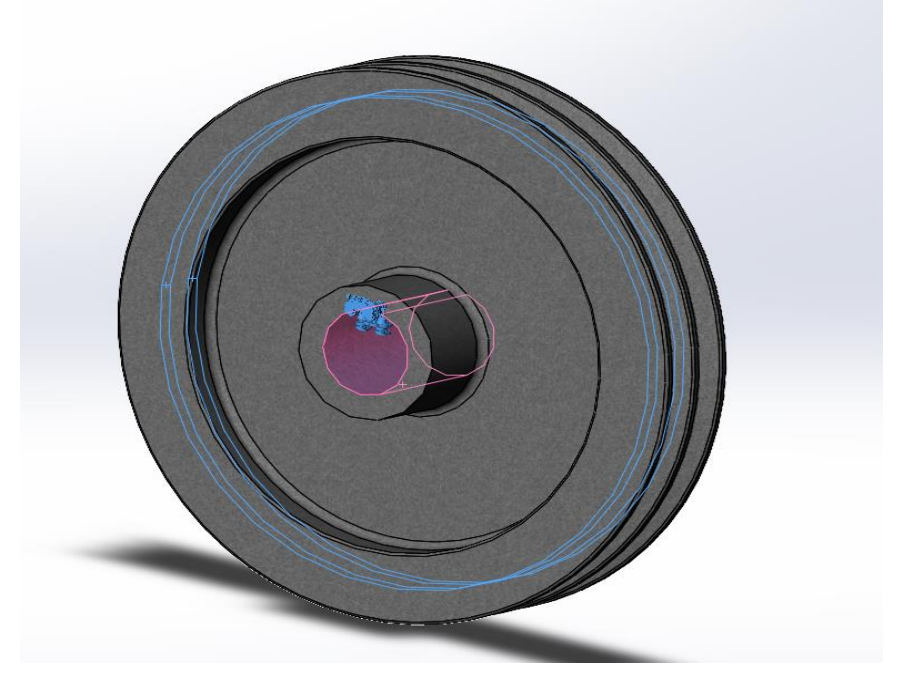

Рис. 3.3. Місця навантаження веденого шківа

В результаті проведеної симуляції отримали наступні результати[47]:

5. Статичний аналіз напружень зображений на рис 3.9.

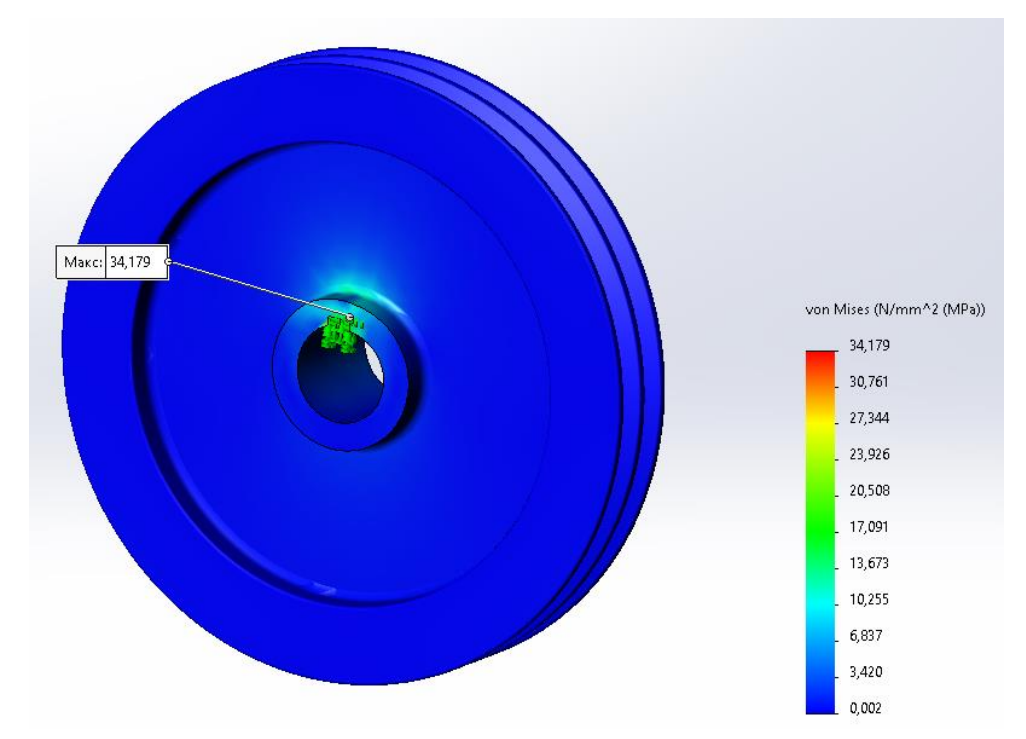

Рис. 3.9. Статичний аналіз напружень веденого шківа

Максимальне напруження становить 34,179 N/mm^2 (MPa). Допустимі напруги становлять 520 MPa.

6. Статичний аналіз деформації зображено на рис 3.10.

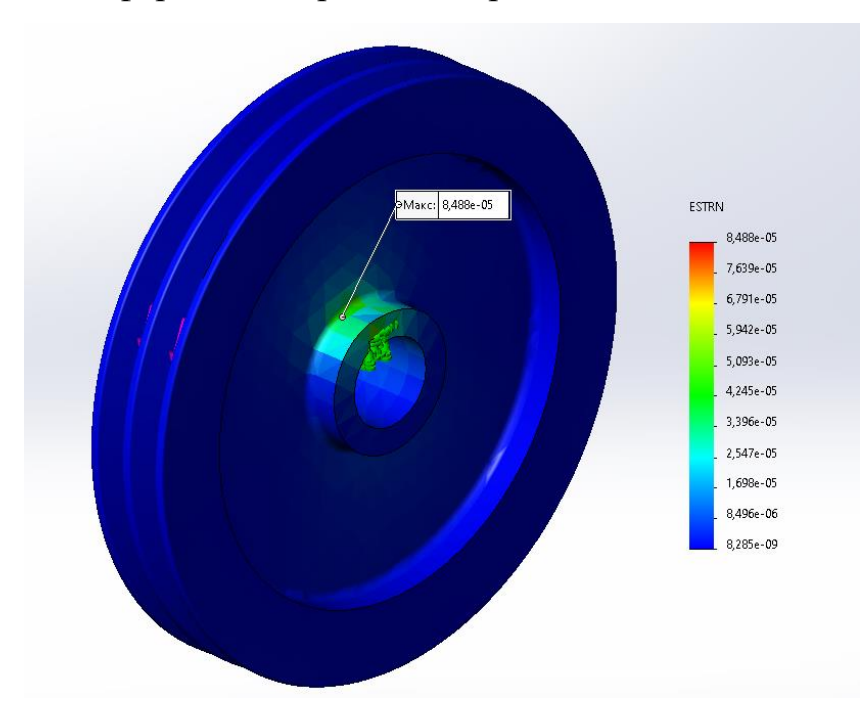

# Рис. 3.10. Статичний аналіз деформації веденого шківа **3.2.3 Статичний і динамічний аналіз вал-шестерні**

Розробку CAD моделі проводили на основі розрахунків подаваних в розділі 2. Вигляд CAD моделі поданий на рис. 3.11.

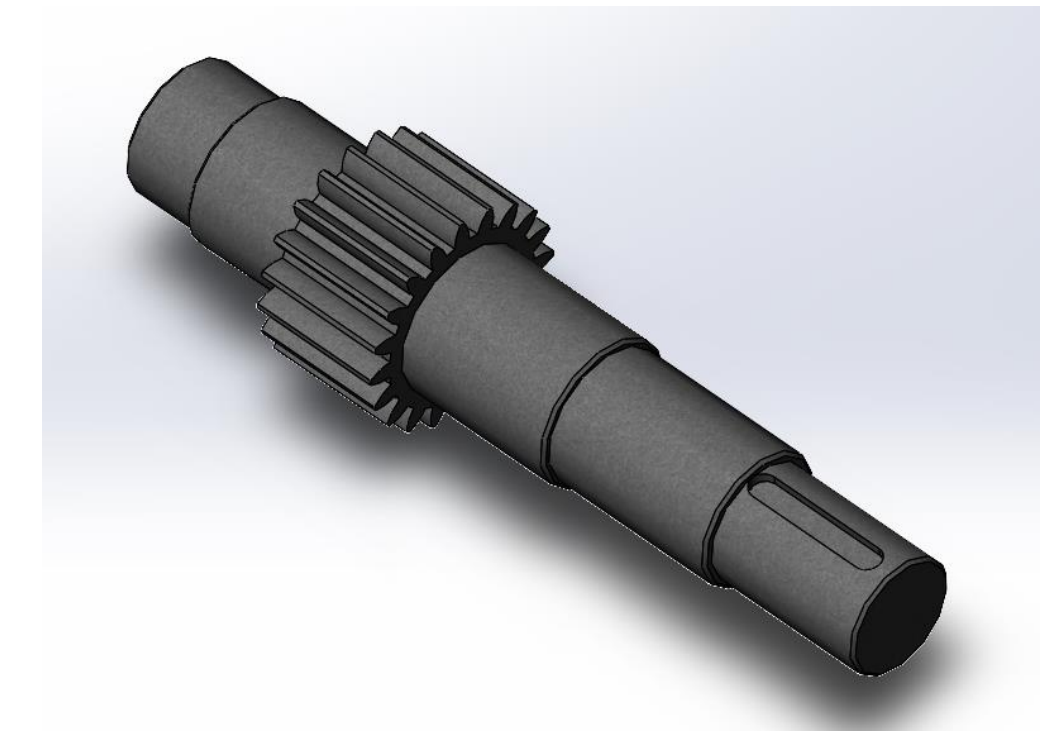

Рис.3.11. CAD модель вал-шестерня

1.Задаємо початкові умови дослідження, які подані в таблиці 3.8

## Таблиця 3.8. Початкові умови аналізу

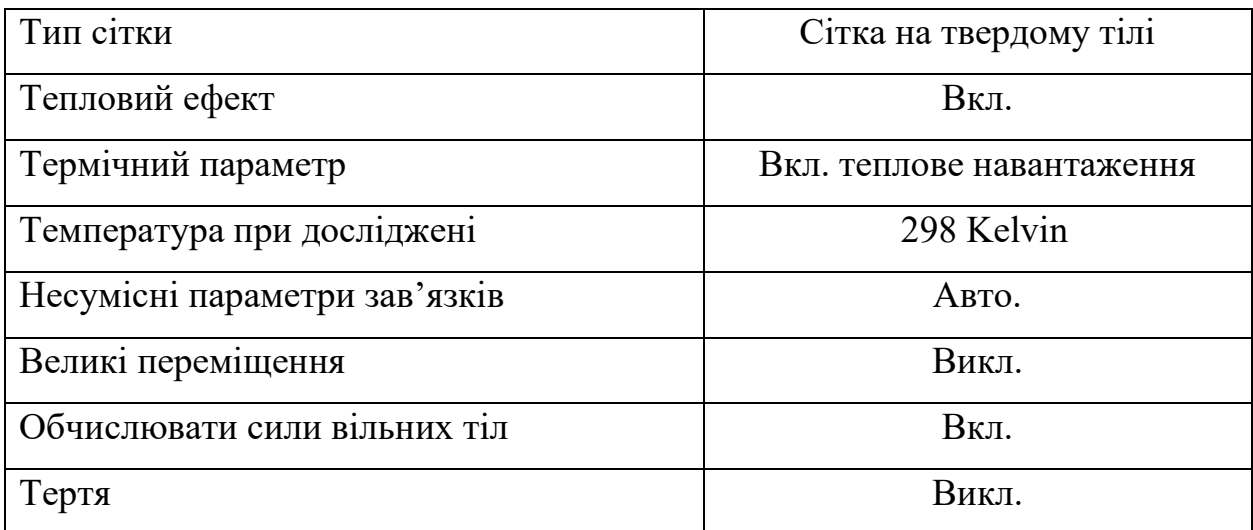

2. Основні характеристики ведучого шківа, які подані в таблиці 3.9.

Таблиця 3.9 Характеристики вал-шестерні.

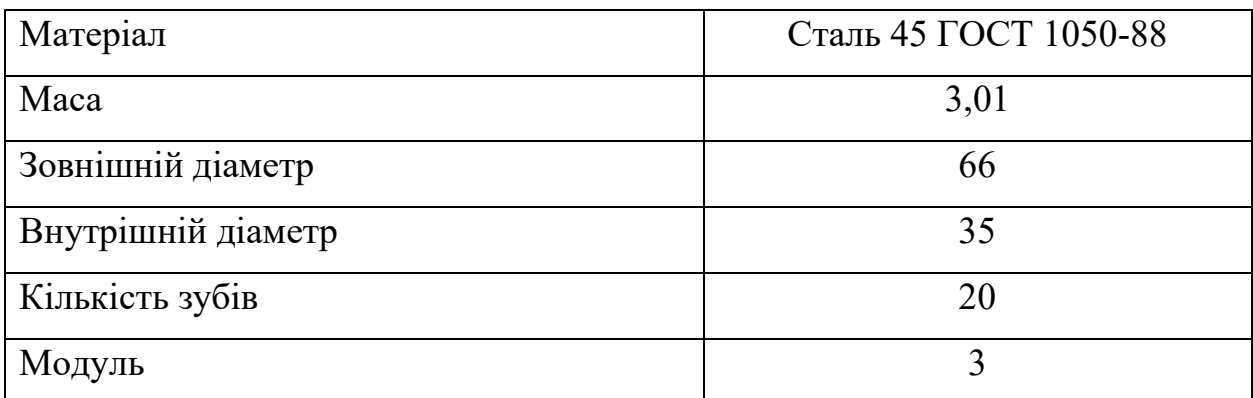

3. Задаємо параметри сітки в таблиці 3.10.

Таблиця 3.10. Параметри сітки

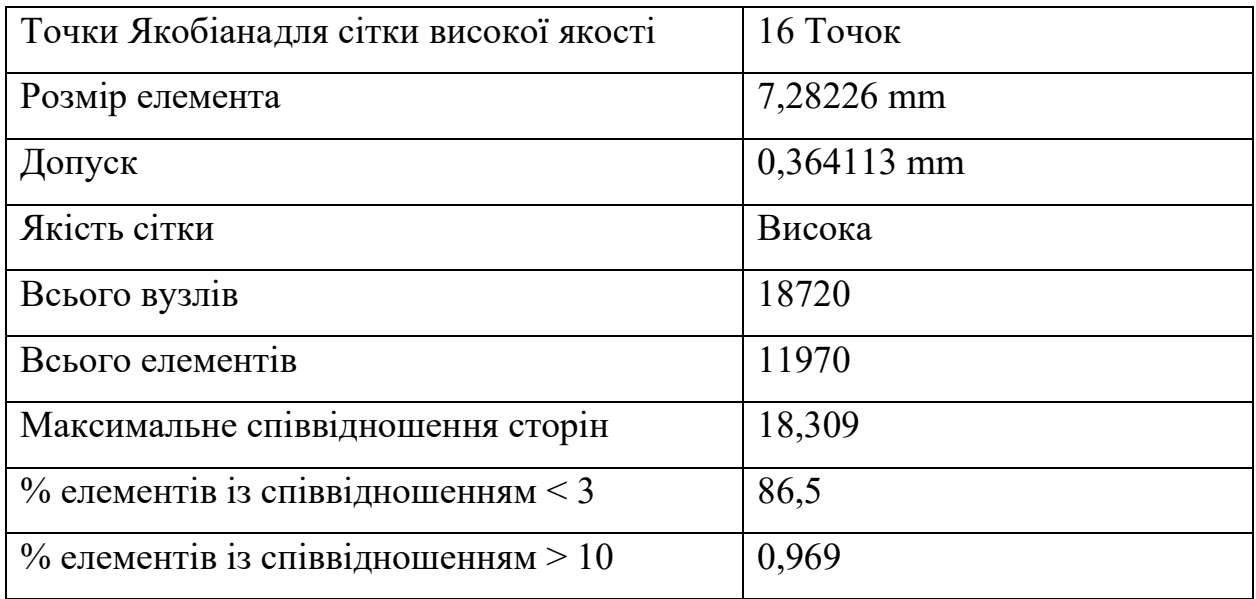

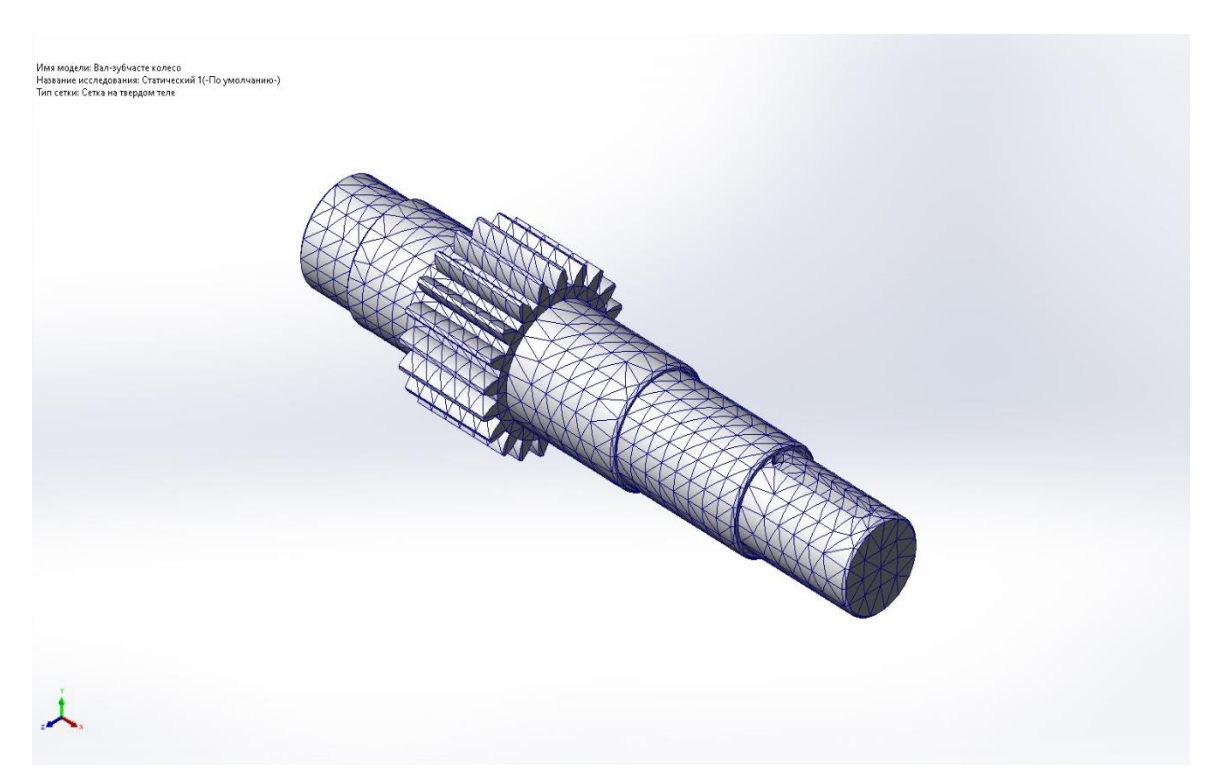

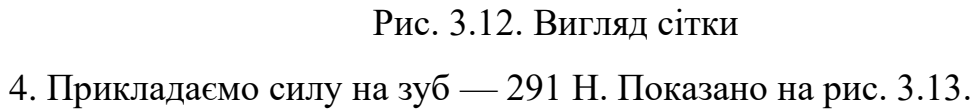

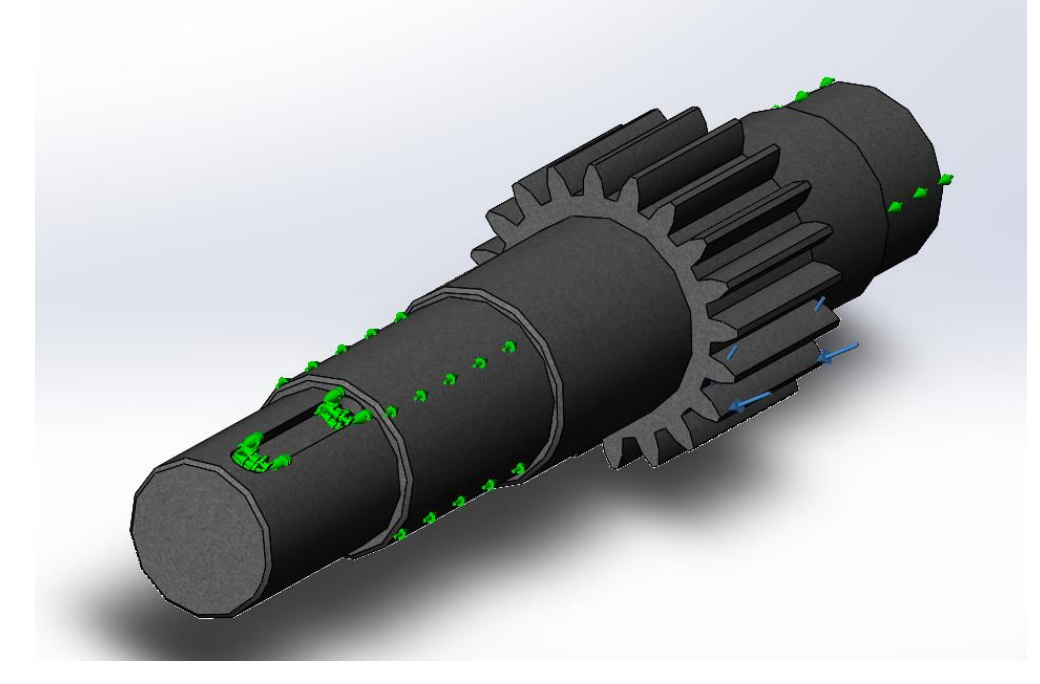

Рис. 3.13. Місця навантаження вал-шестерня

В результаті проведеної симуляції отримали наступні результати:

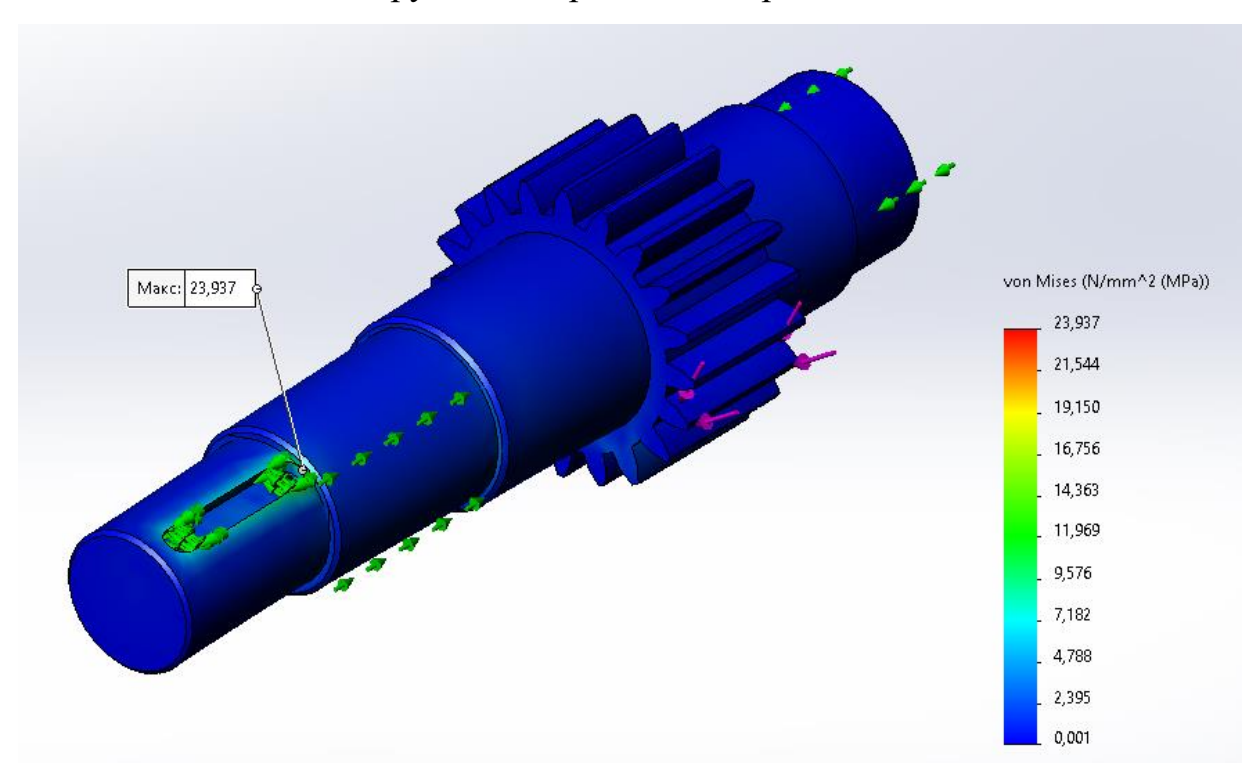

5.Статичний аналіз напружень зображений на рис 3.14.

Рис. 3.14. Статичний аналіз напружень вал-шестерня

Максимальне напруження становить 23,937 N/mm^2 (MPa). Допустимі напруги становлять 520 MPa.

## **6. Динамічний аналіз**

Для проведення аналізу використовували програмне забезпечення Autodesk Inventor[51].

На рисунках можете побачити зміну форми вал-шестерні в залежності від частоти коливань.

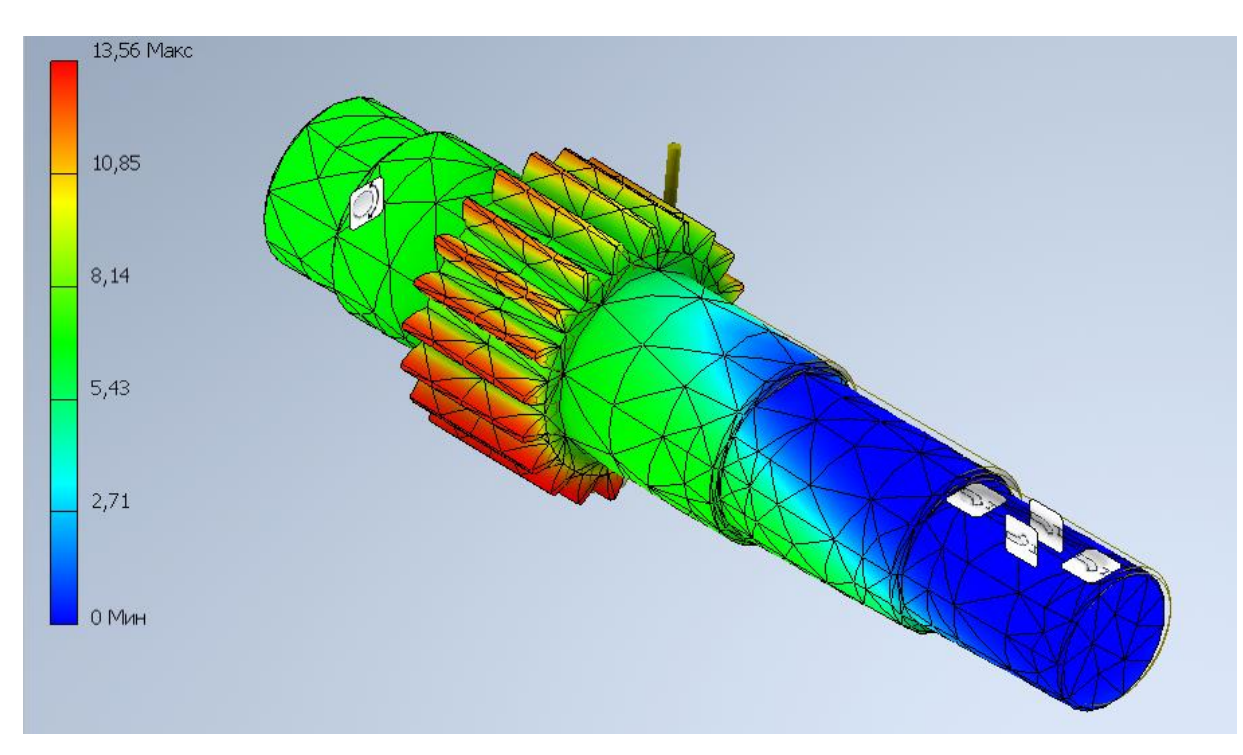

Рис. 3.15 Деформація вал-шестерні при частоті 1967,49 Hz

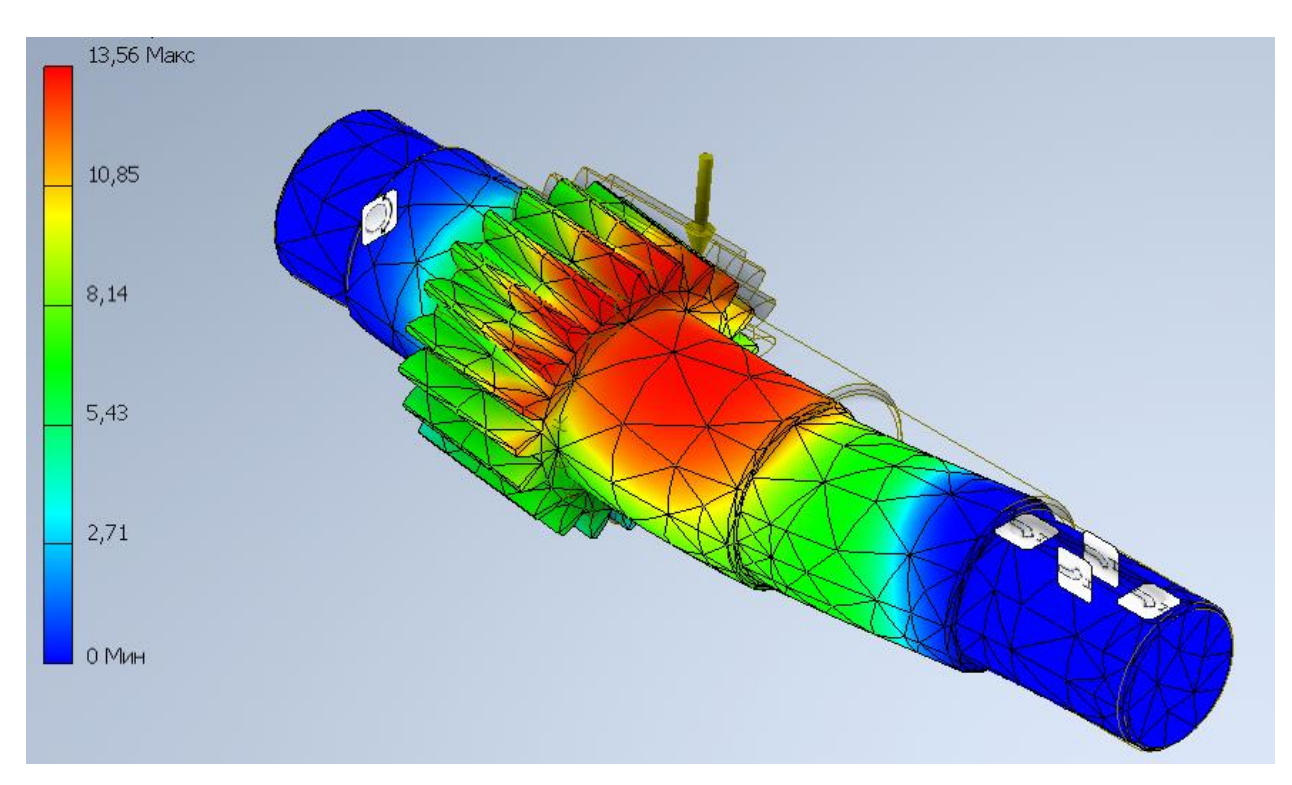

Рис. 3.16 Деформація вал-шестерні при частоті 3436,20 Hz

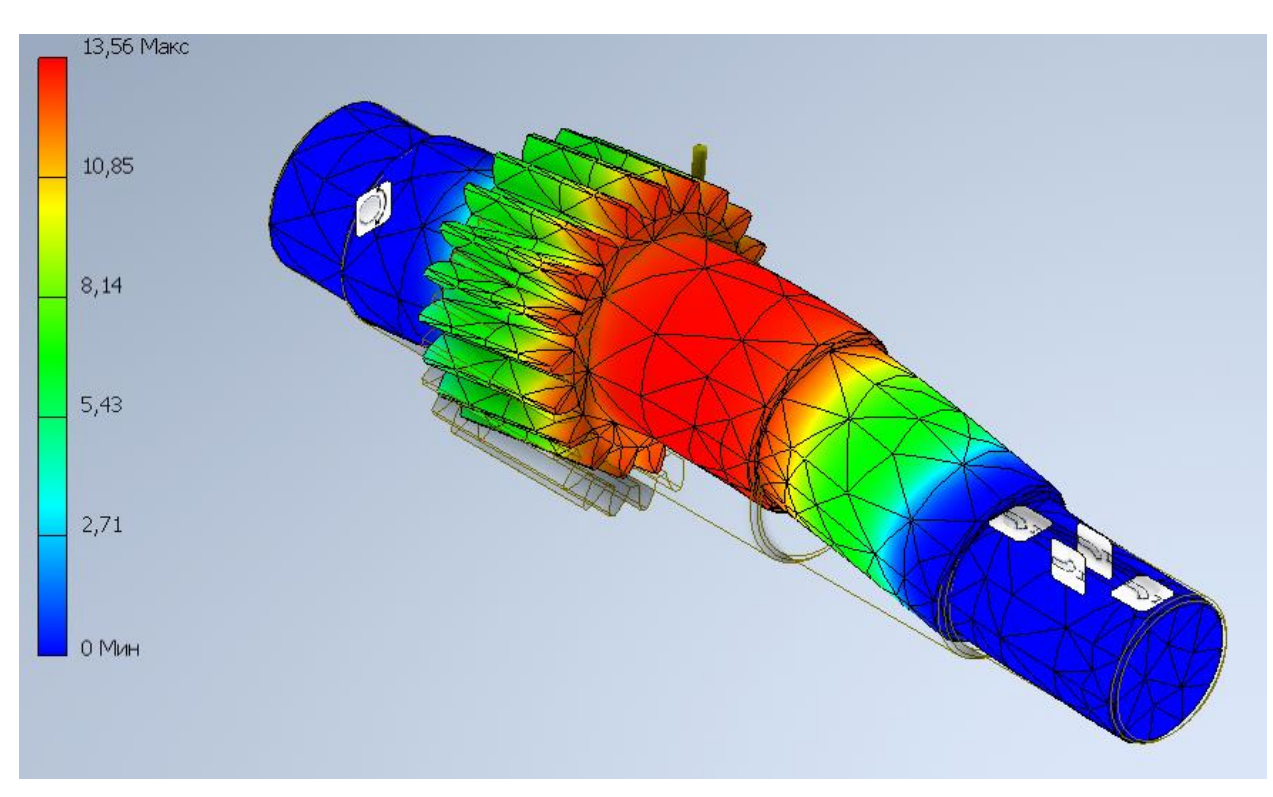

Рис. 3.17 Деформація вал-шестерні при частоті 3629,46 Hz

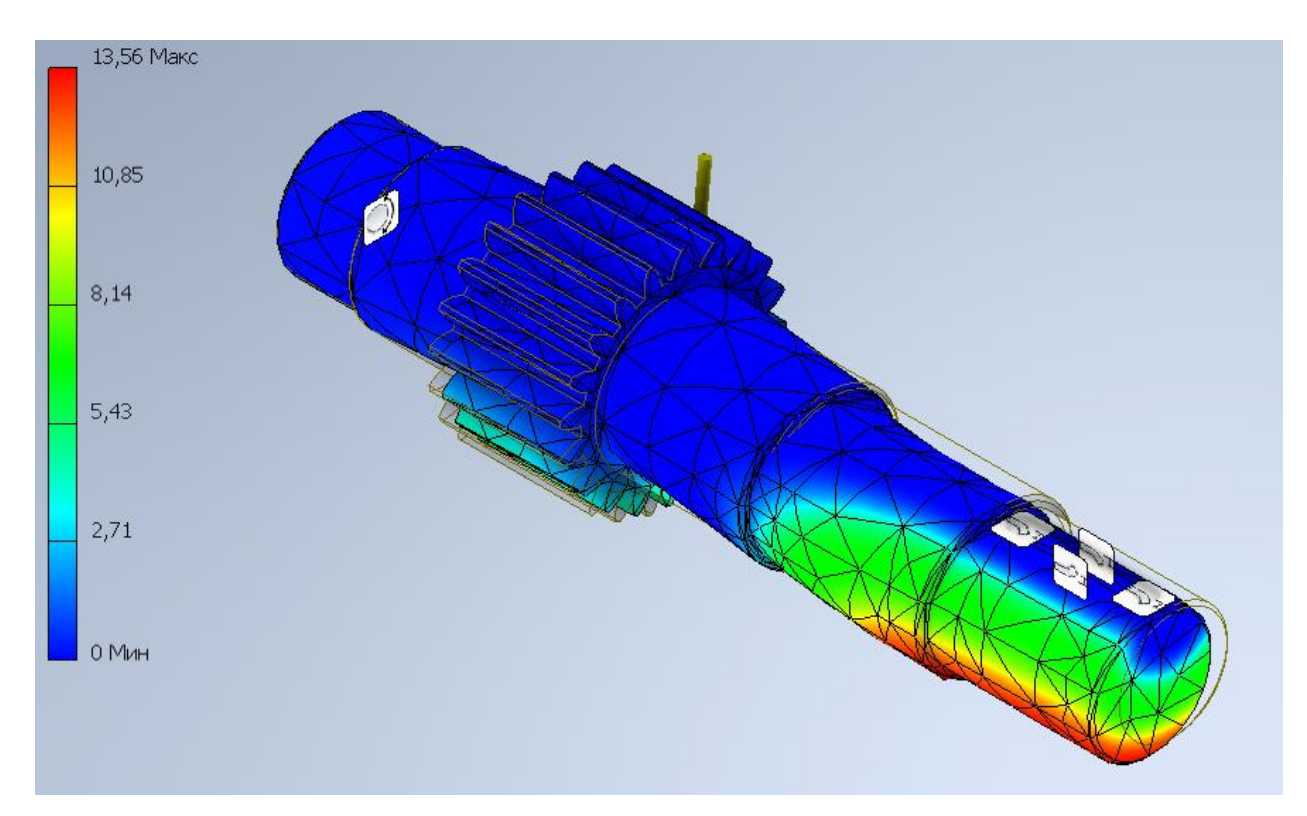

Рис. 3.18 Деформація вал-шестерні при частоті 7195,03 Hz

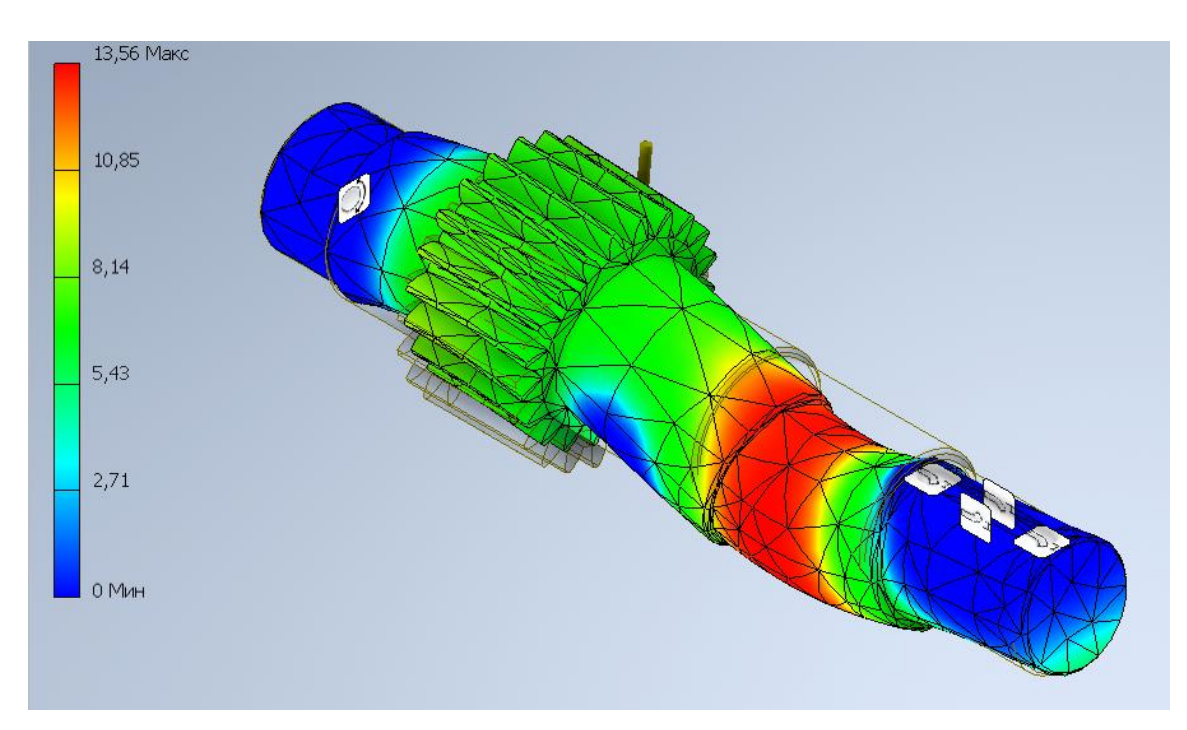

Рис. 3.18 Деформація вал-шестерні при частоті 8742,28 Hz

## **3.2.4. Статичний аналіз зубчастого колеса у зборці**

Розробку CAD моделі проводили на основі розрахунків подаваних в розділі 2.

Вигляд CAD моделі поданий на рис. 3.19.

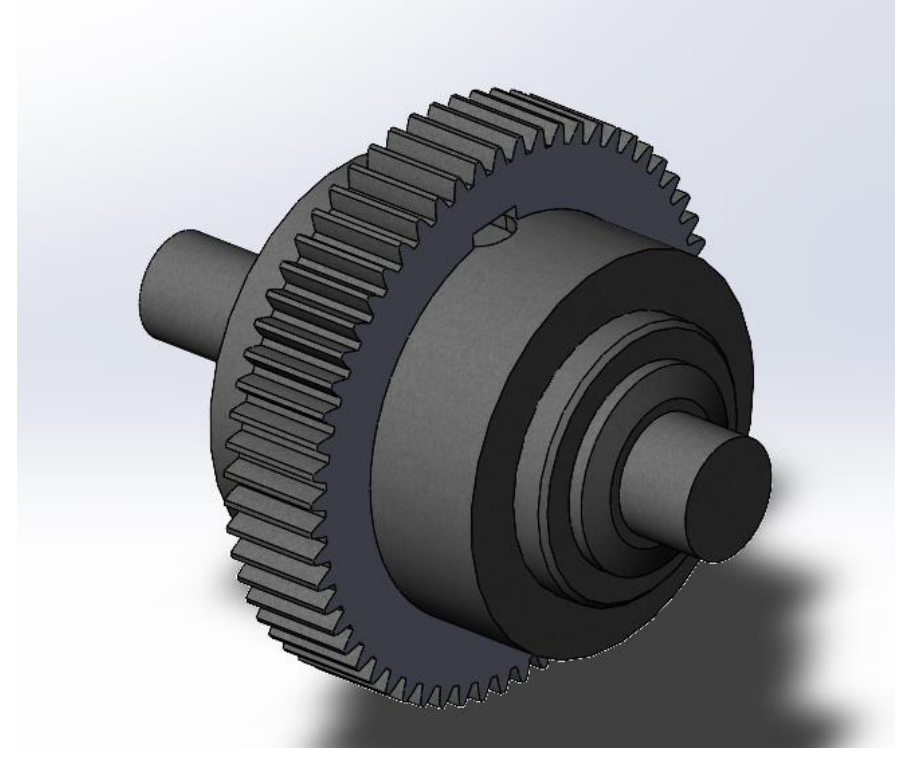

Рис. 3.19 CAD модель зубчасте колесо в зборці 1.Задаємо початкові умови дослідження, які подані в таблиці 3.11.

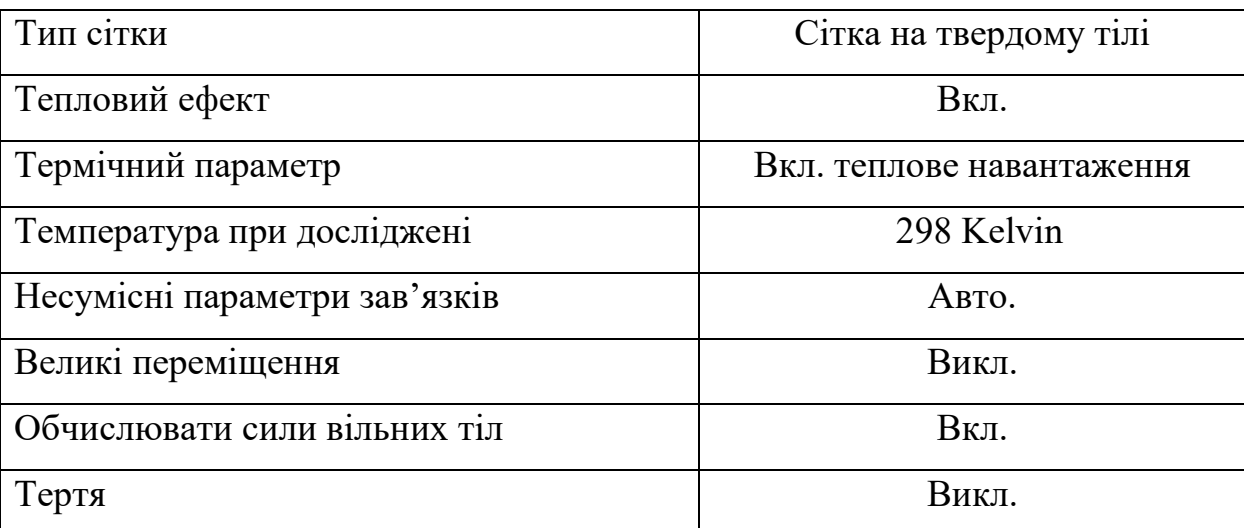

# Таблиця 3.11. Початкові умови аналізу

2. Основні характеристики зубчастого колеса, які подані в таблиці 3.12.

Таблиця 3.12 Характеристики зубчастого колеса

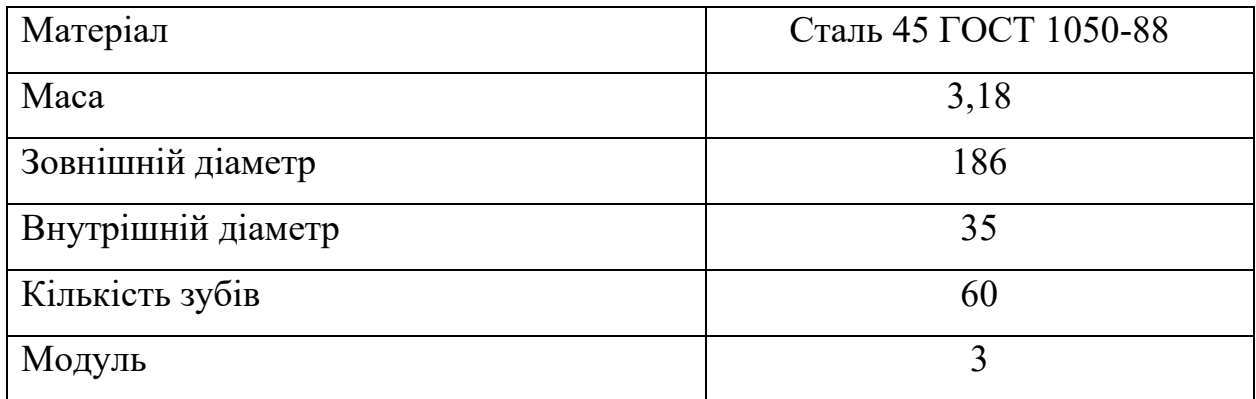

3. Задаємо параметри сітки в таблиці 3.10.

# Таблиця 3.10. Параметри сітки

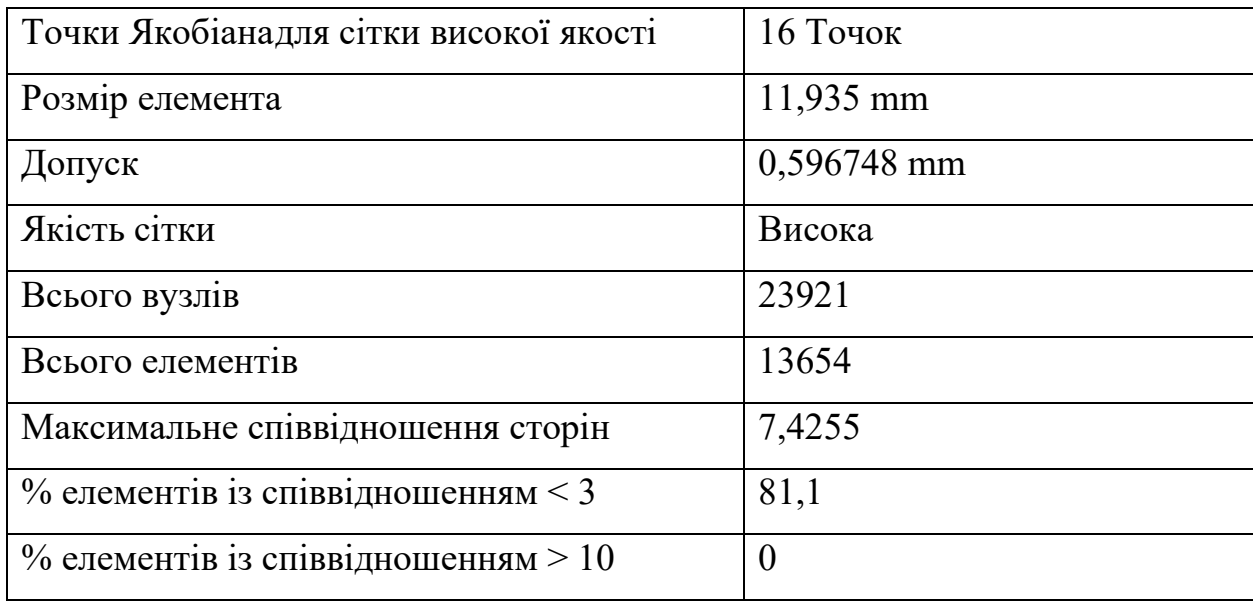

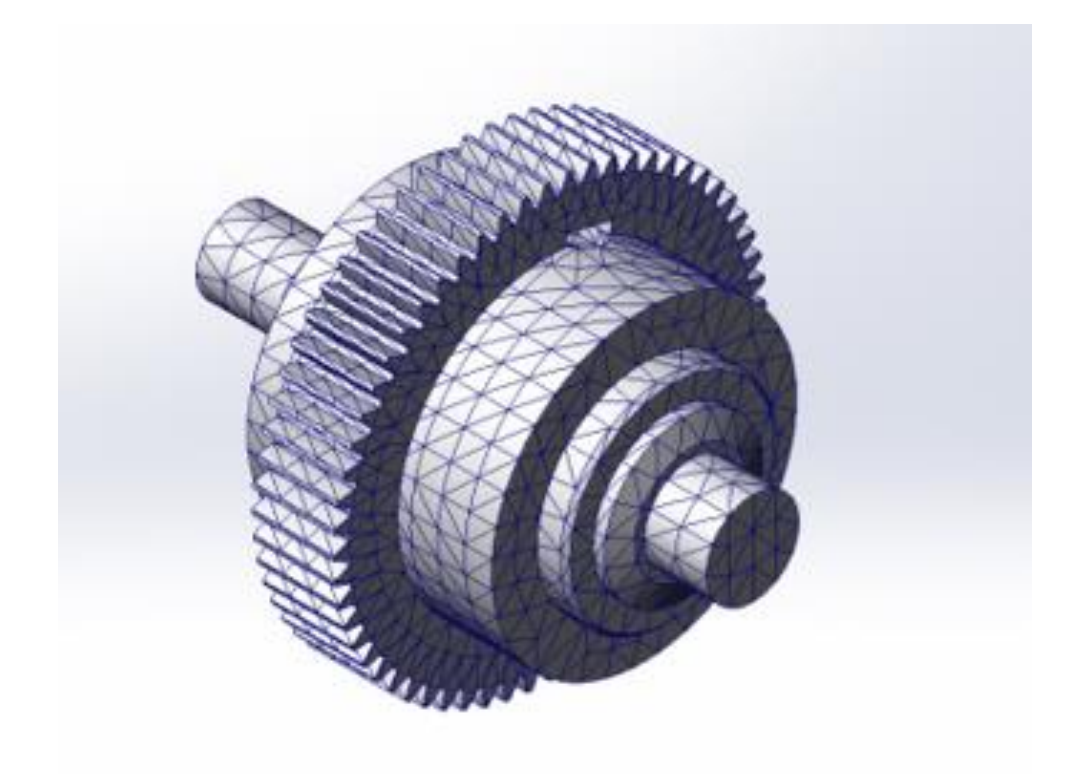

# Рис. 3.16. Вигляд сітки

4. Прикладаємо силу на зуб — 291 Н. Показано на рис. 3.20.

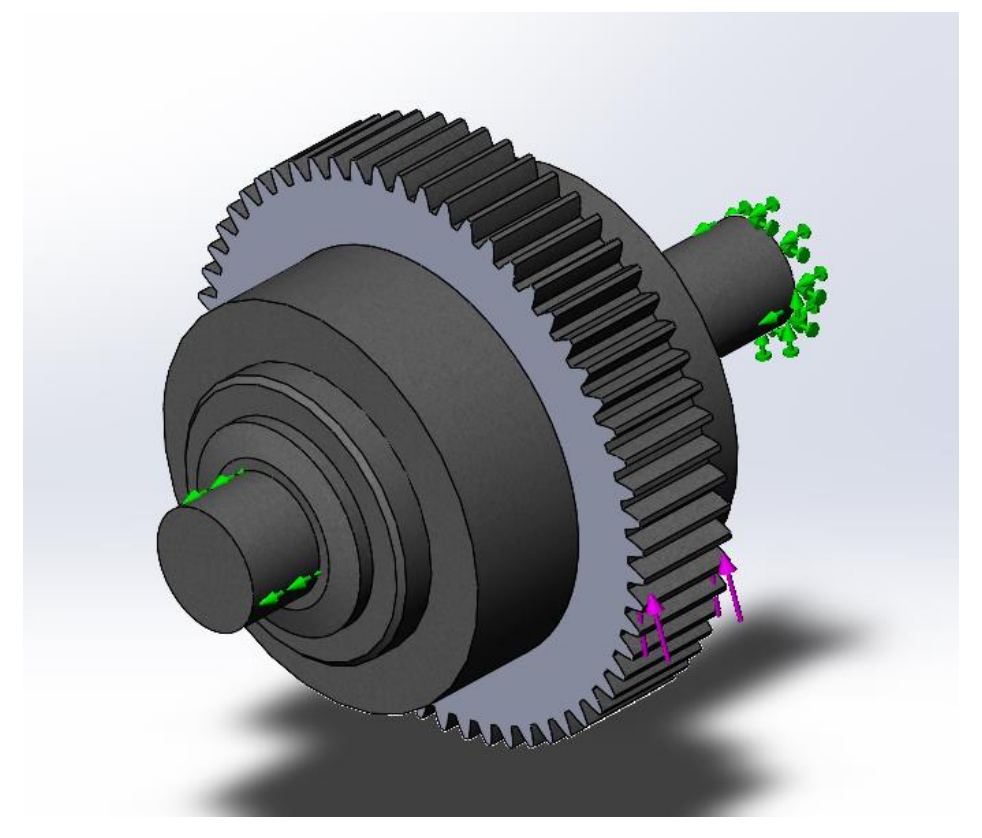

Рис. 3.20. Місця навантаження зубчастого колеса у зборці

В результаті проведеної симуляції отримали наступні результати:

5. Статичний аналіз напружень зображений на рис 3.21.

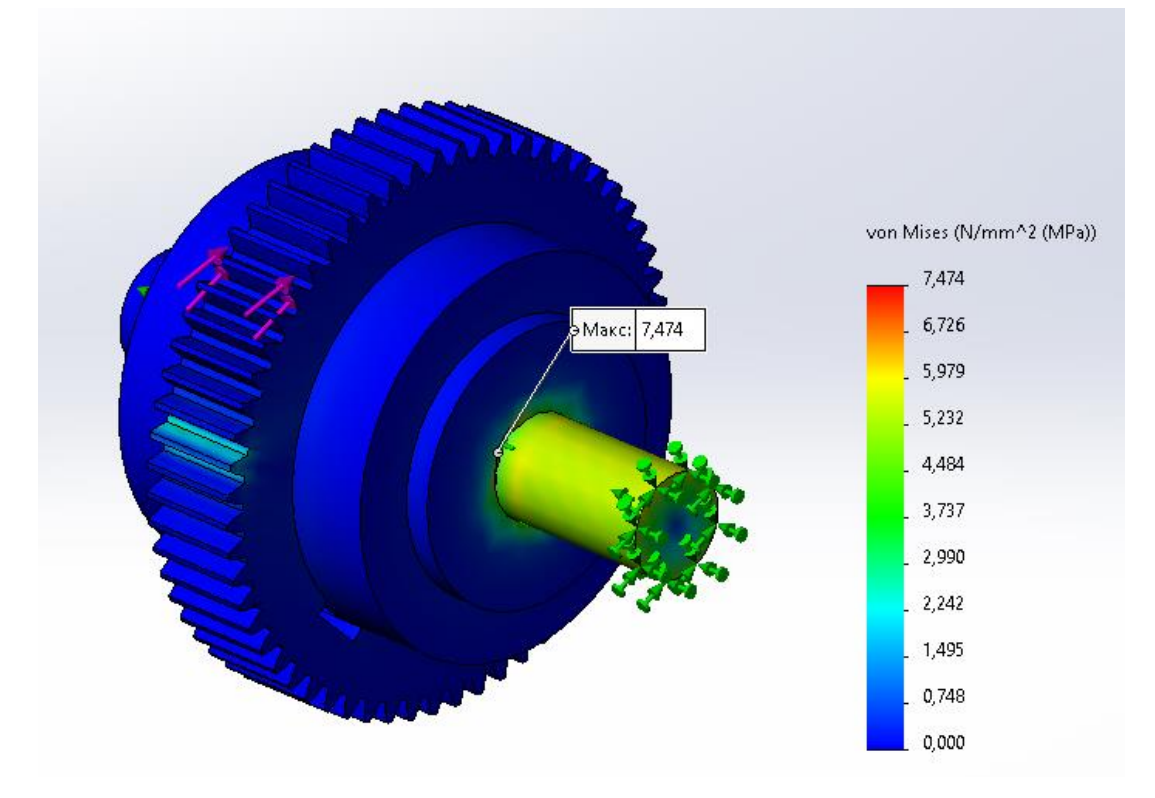

Рис. 3.21. Статичний аналіз напружень зубчастого колеса у зборці
Максимальне напруження становить 7,454 N/mm^2 (MPa). Допустимі напруги становлять 520 MPa.

### **3.2.4 Висновок по розділу**

На основі отриманих даних за допомогою SolidWorks Simulation можна побачити, що при статичному аналізі показники не перевищують допустимі максимальне напруження становить 7,454 N/mm^2 (MPa). Допустимі напруги становлять 520 MPa це дає змогу провести удосконалення конструкцій деталей за для зменшення інерційних і економічних показників.

# **3.3. Удосконалення конструкцій і проведення повторного статичного аналізу**

Для кожної окремої деталі проведене своє удосконалення зважаючи на конструктивні та технологічні можливості/

## **3.3.1. Удосконалення ведучого шківа**

Для ведучого шківа вибране удосконалення у вигляді заміни матеріалу з Сталь 45 ГОСТ 1050-88 на Сталь 3 ГОСТ 535-88 у зв'язку з економічною доцільністю[48].

CAD модель ведучого шківа залишається не змінною див. рис. 3.1. 1.Задаємо початкові умови дослідження, які подані в таблиці 3.11.

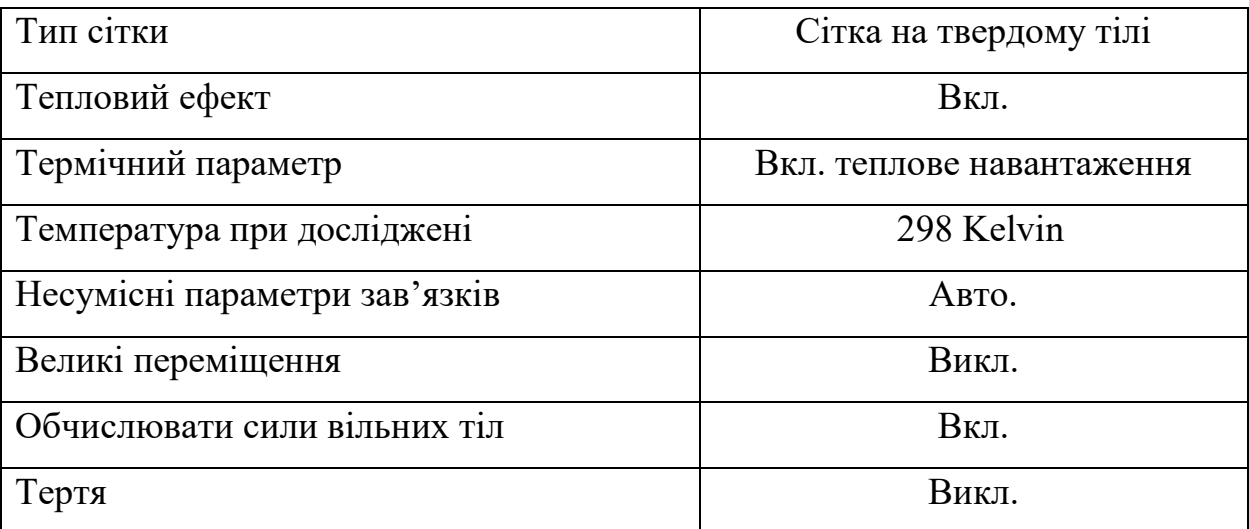

## Таблиця 3.11. Початкові умови аналізу

2. Основні характеристики ведучого шківа, які подані в таблиці 3.12.

Таблиця 3.12 Характеристики удосконаленого ведучого шківа

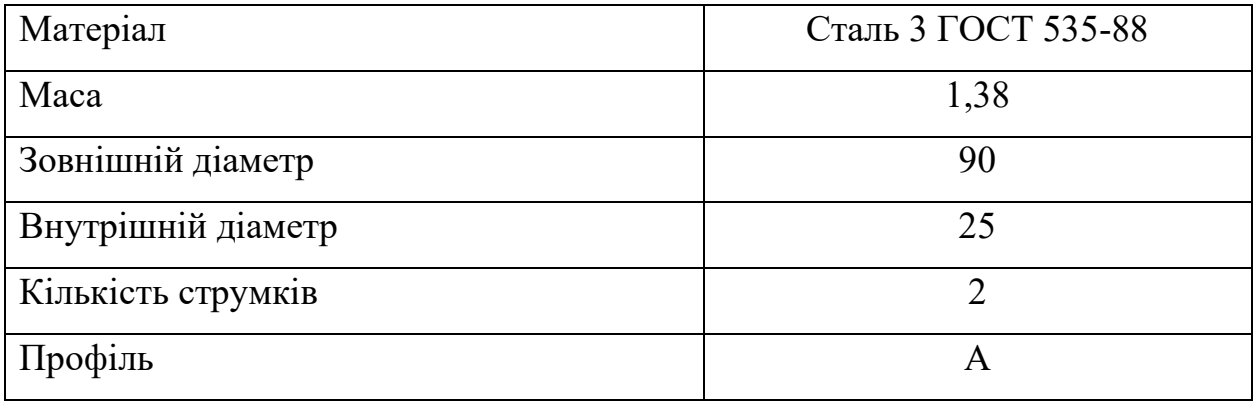

- 3. Параметри сітки залишаються незмінними див. таблиця 3.4.
- 4. Прикладаємо крутний момент 23,9 N/m^2. Показано на рис. 3.3.
- В результаті проведеної симуляції отримали наступні результати:
- 5. Статичний аналіз напружень зображений на рис 3.22.

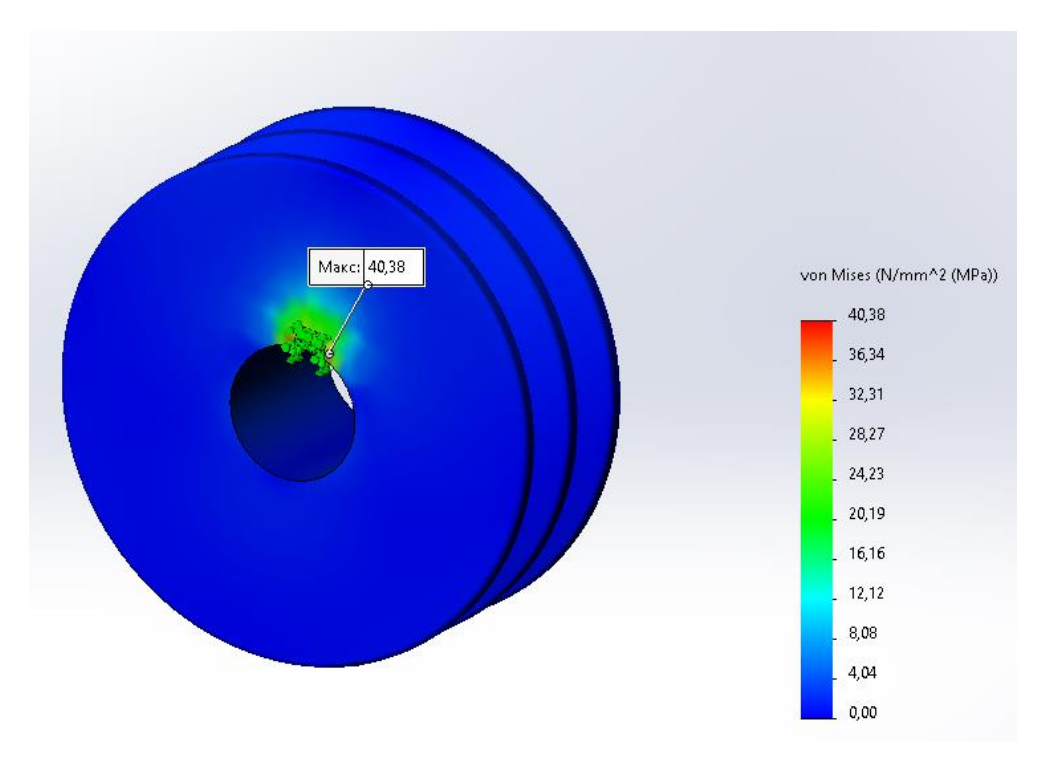

Рис. 3.22. Статичний аналіз напружень ведучого шківа Максимальне напруження становить 40,38 N/mm^2 (MPa). Допустимі напруги становлять 440 MPa.

6. Статичний аналіз деформації зображено на рис 3.23.

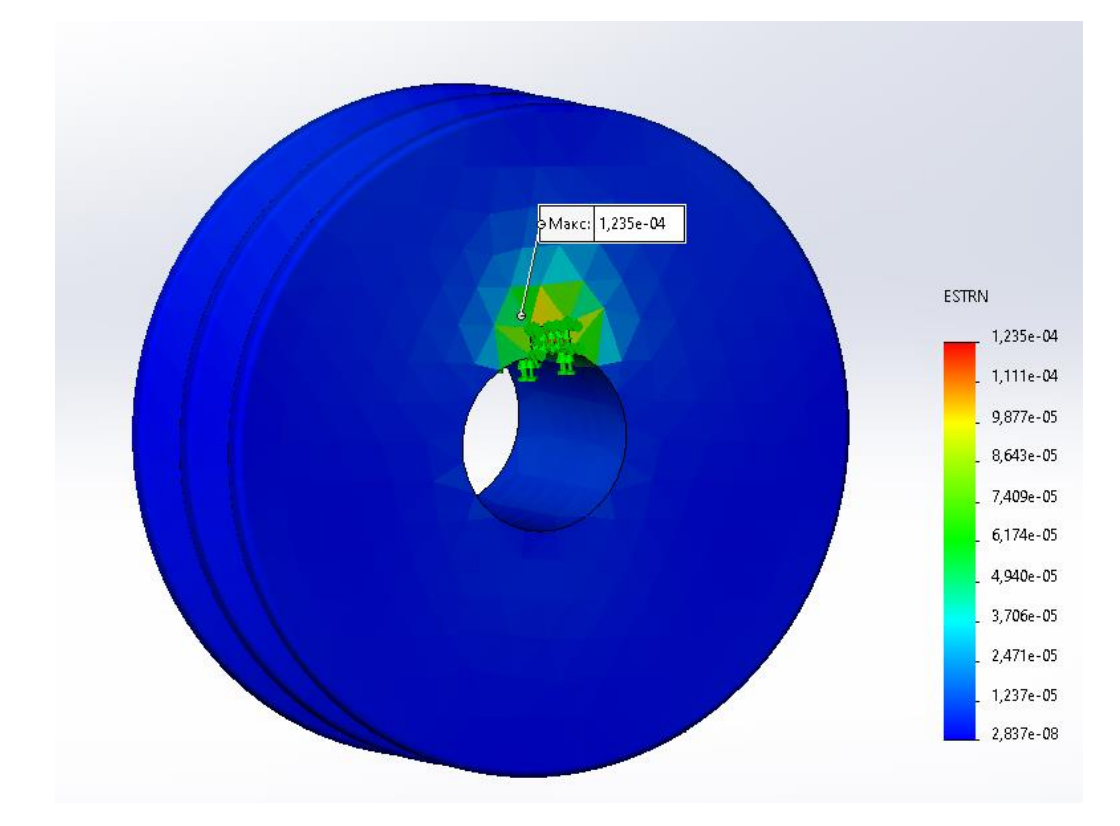

Рис. 3.23. Статичний аналіз деформації удосконаленого ведучого шківа **3.3.2 Удосконалення веденого шківа**

Для удосконалення веденого шківа було вирішено використовувати замість суцільного матеріалу конструкцію з використання прямих спиць[50], які зображені на рис 3.24.

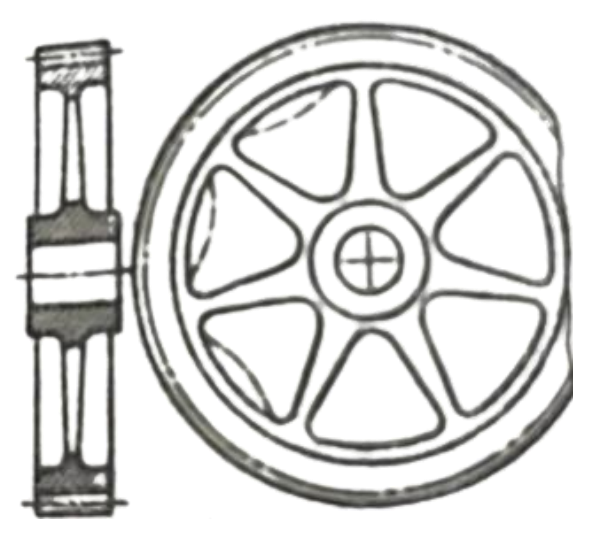

Рис.3.24 Приклад конструкції шківа з прямими спицями Було модернізовано стару CAD модель рис. 3.25.

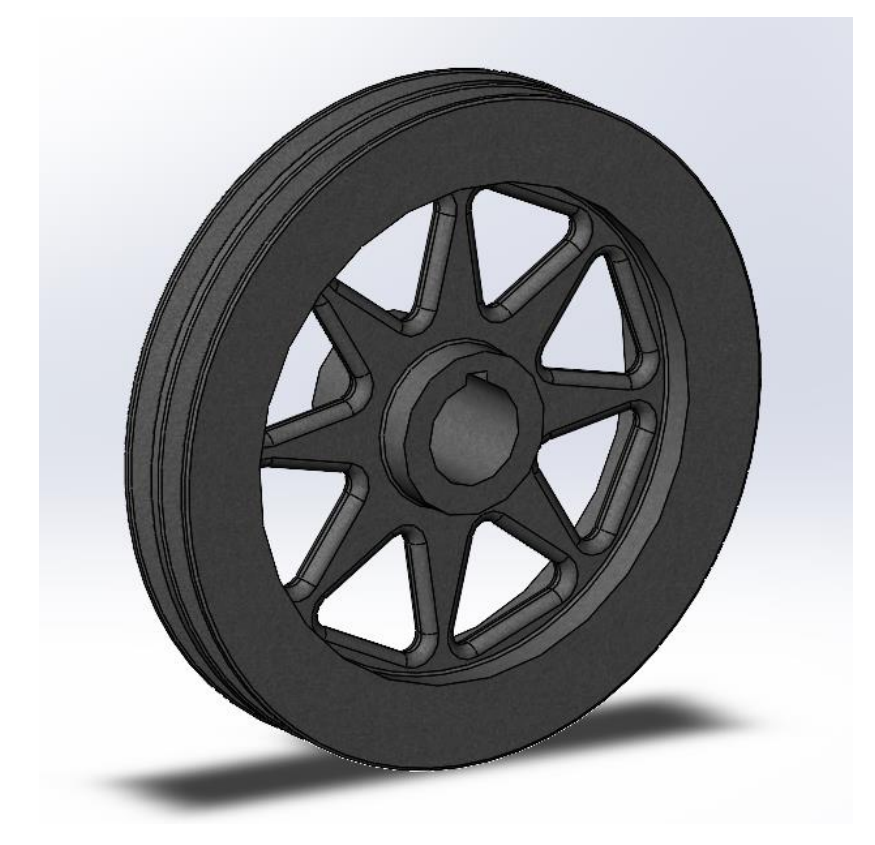

Рис. 3.25.CAD модель удосконаленого веденого шківа 1.Задаємо початкові умови дослідження, які подані в таблиці 3.13

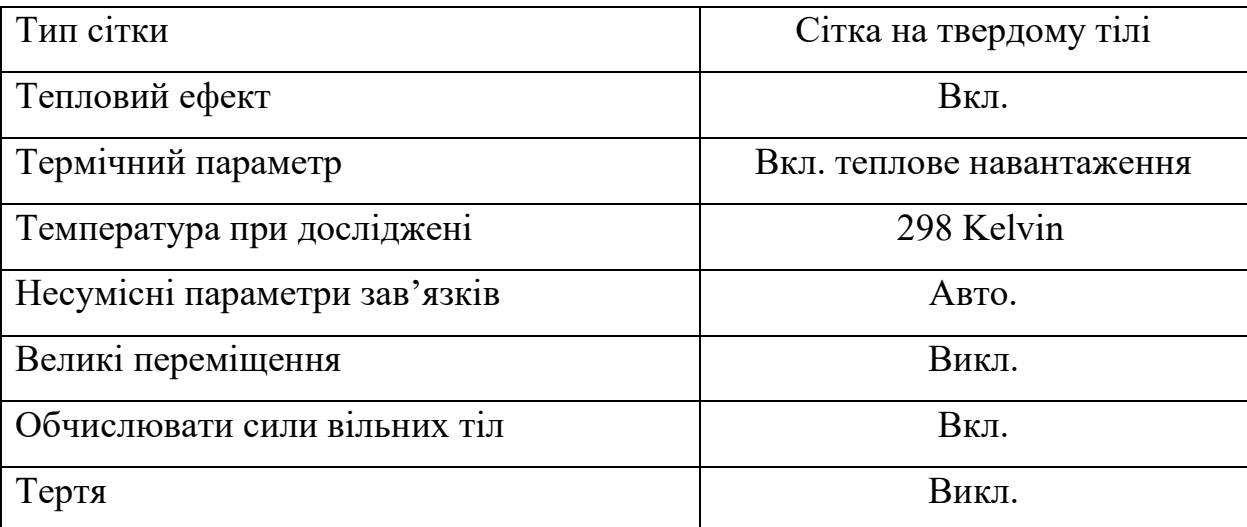

## Таблиця 3.13. Початкові умови аналізу

2. Основні характеристики ведучого шківа, які подані в таблиці 3.14.

Матеріал Сталь 45 ГОСТ 1050-88 Maca  $\vert$  5,38 Зовнішній діаметр 225 Внутрішній діаметр 35 Кількість струмків 2 Профіль А

Таблиця 3.14 Характеристики веденого шківа

3. Задаємо параметри сітки в таблиці 3.15

Таблиця 3.15. Параметри сітки

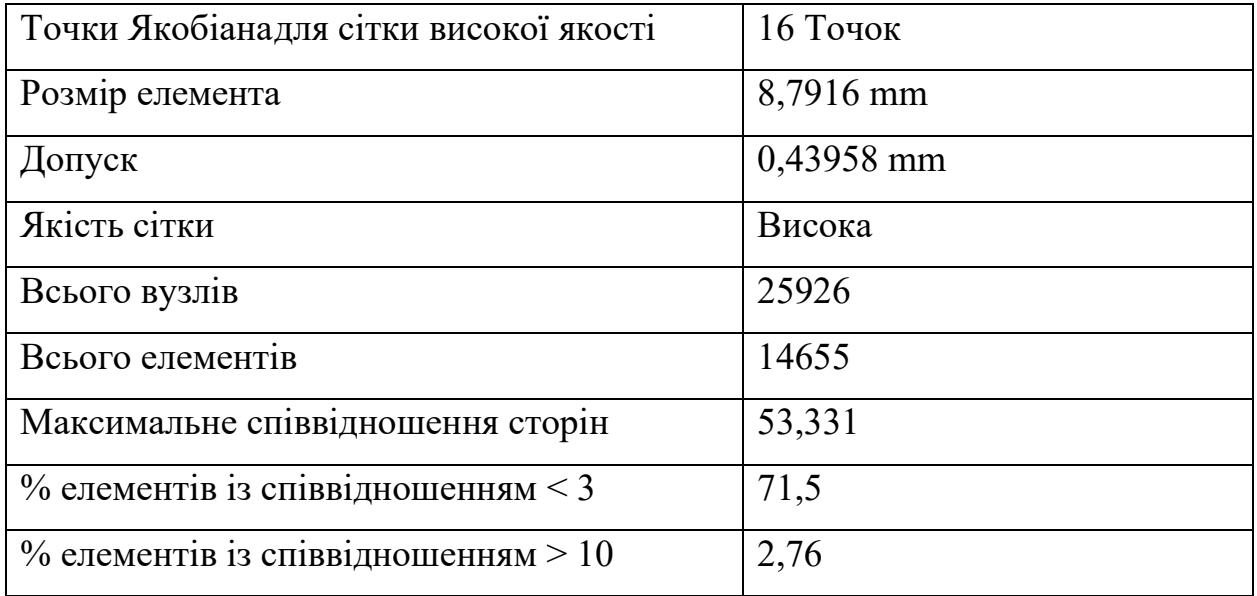

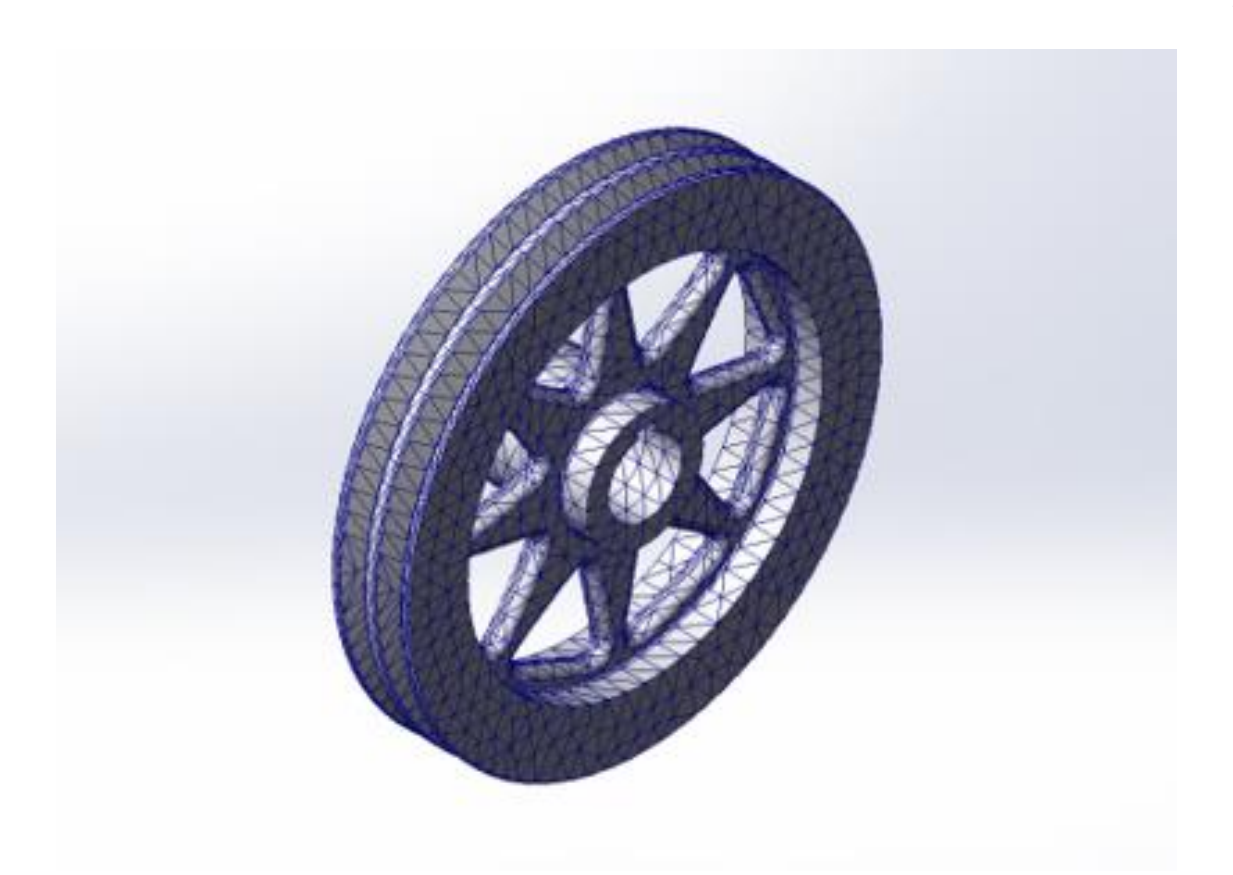

Рис. 3.26. Вигляд сітки

4. Прикладаємо крутний момент – 23,9 N/m^2. Показано на рис. 3.27.

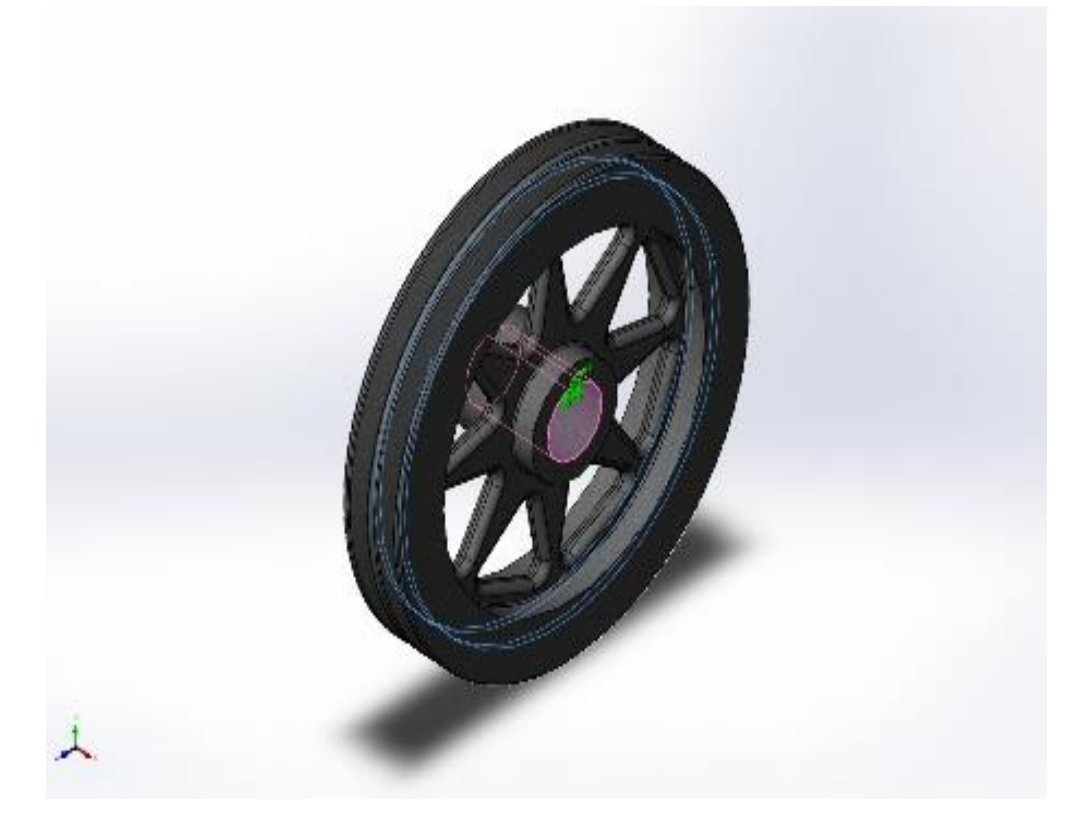

Рис. 3.27. Місця навантаження удосконаленого веденого шківа

- В результаті проведеної симуляції отримали наступні результати:
- 5. Статичний аналіз напружень зображений на рис 3.28.

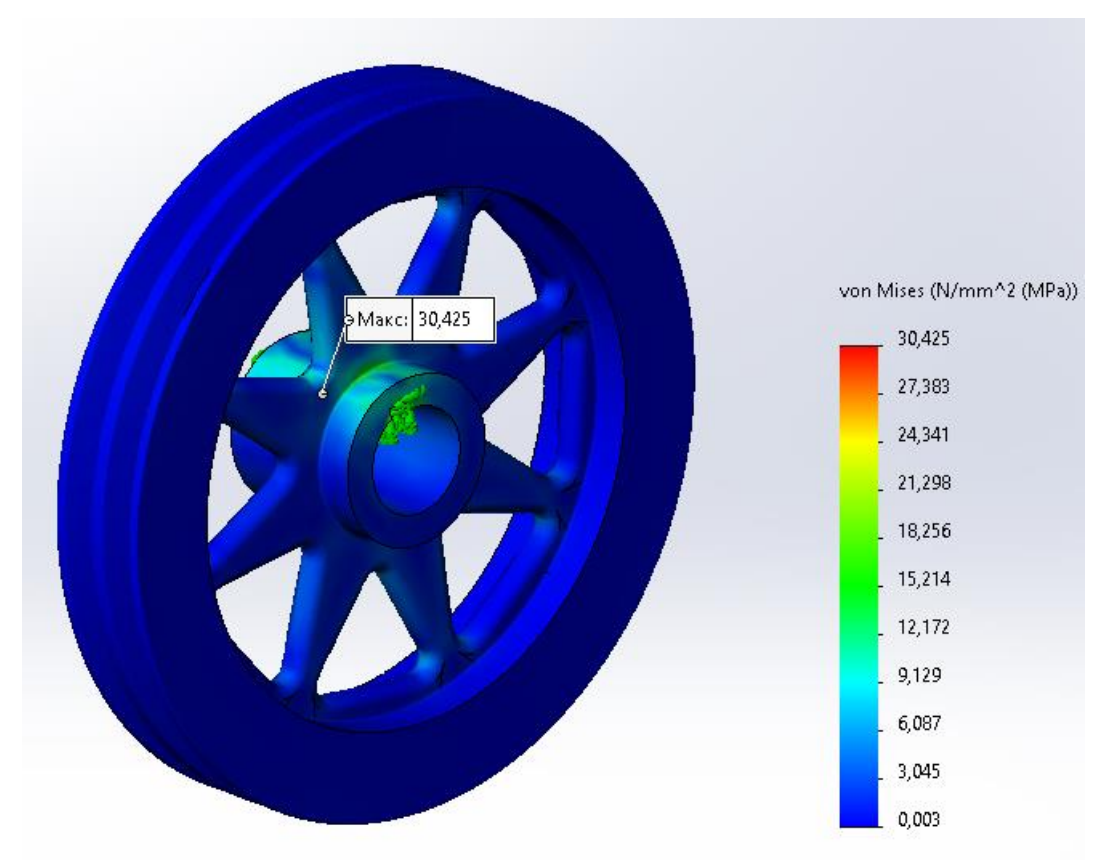

Рис. 3.28. Статичний аналіз напружень удосконаленого веденого шківа Максимальне напруження становить 30,425 N/mm^2 (MPa). Допустимі напруги становлять 520 MPa.

6. Статичний аналіз деформації зображено на рис 3.29.

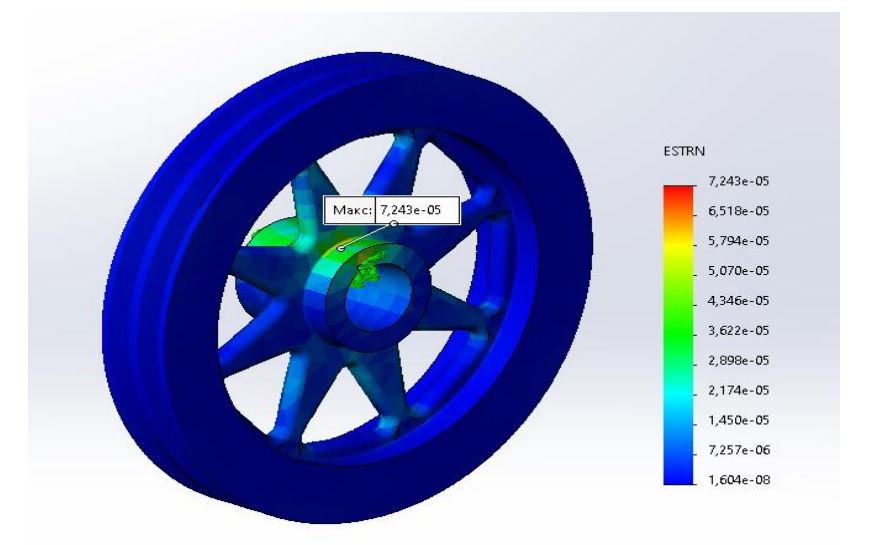

Рис. 3.29. Статичний аналіз деформації удосконаленого веденого шківа

## **3.3.3. Удосконалення вал-шестерні**

Для удосконалення вал-шестерні було вирішено зробити технологічний отвір ⌀20.

Було модернізовано стару CAD модель вал-шестерні рис. 3.30.

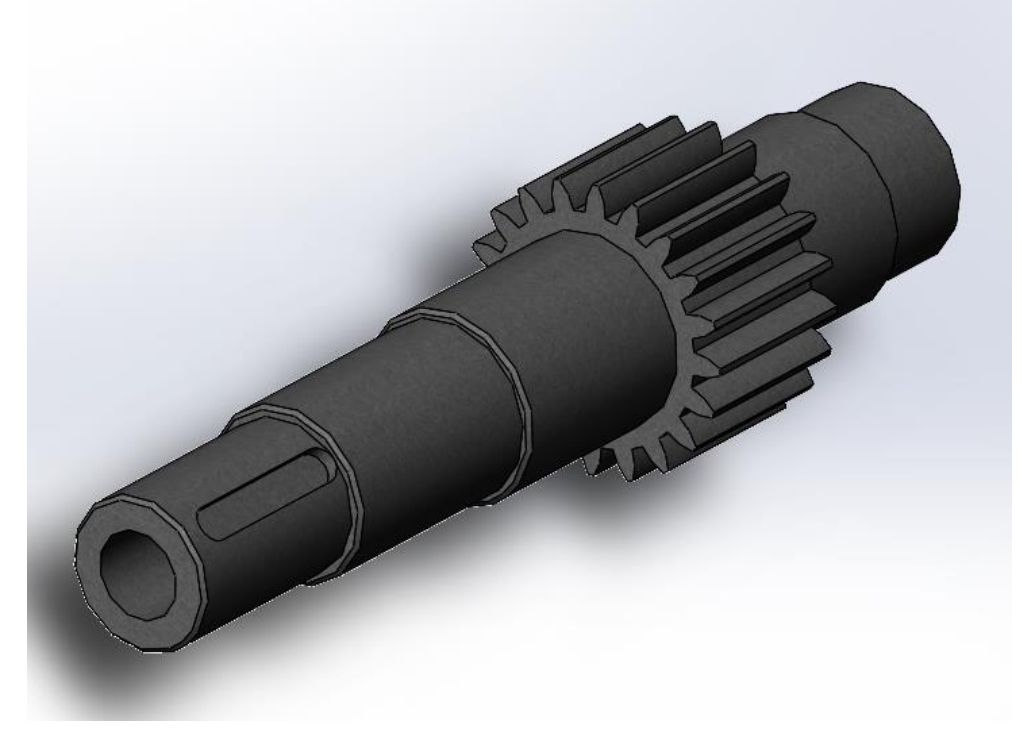

Рис. 3.30.CAD модель удосконаленого вал-шестерні 1.Задаємо початкові умови дослідження, які подані в таблиці 3.15 Таблиця 3.15. Початкові умови аналізу

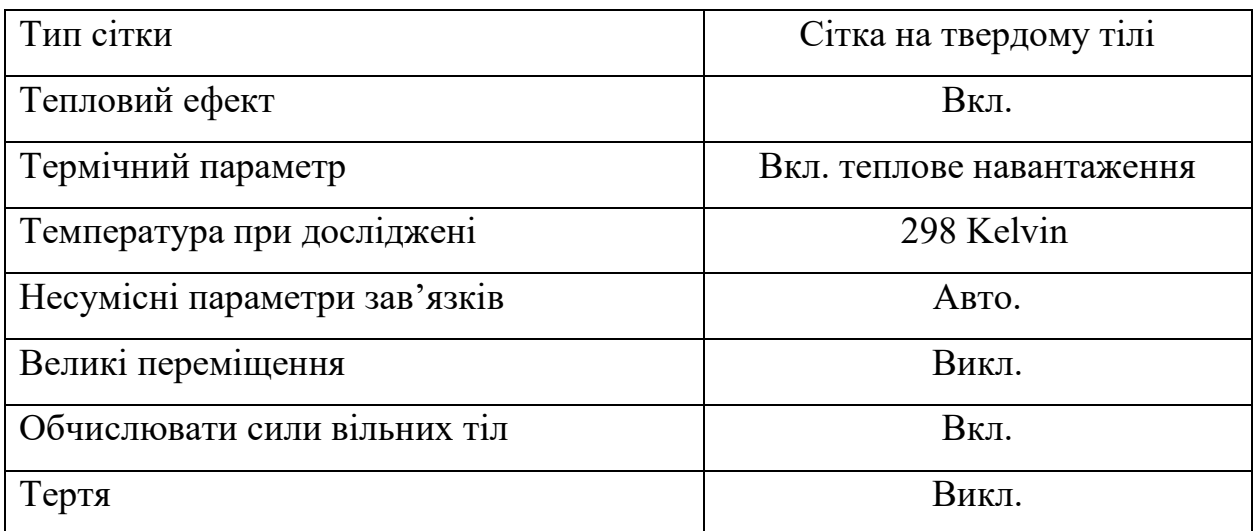

# 2. Основні характеристики ведучого шківа, які подані в таблиці 3.16.

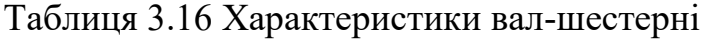

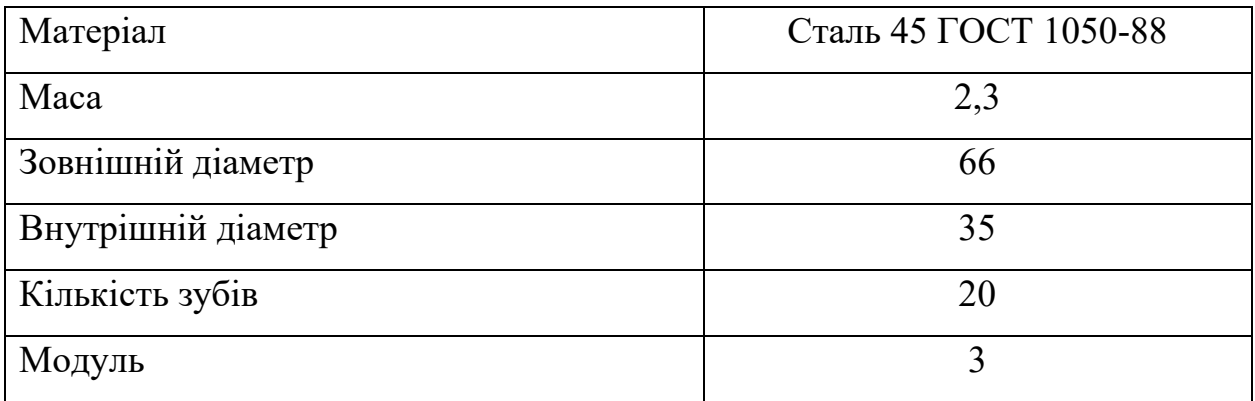

3. Задаємо параметри сітки в таблиці 3.17.

Таблиця 3.17. Параметри сітки

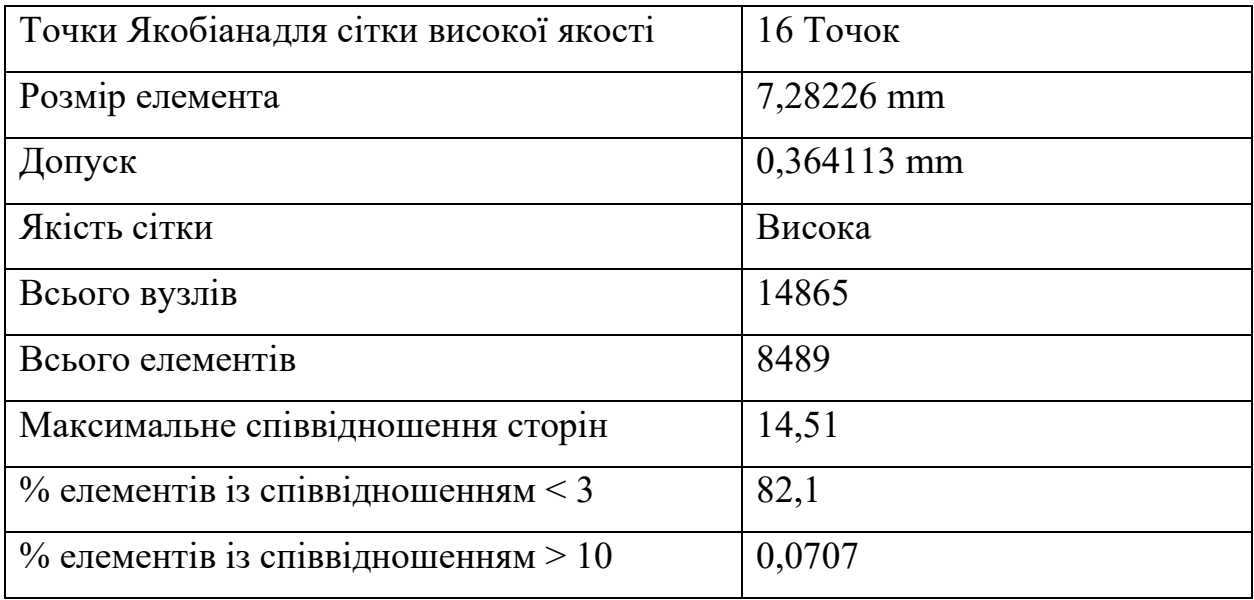

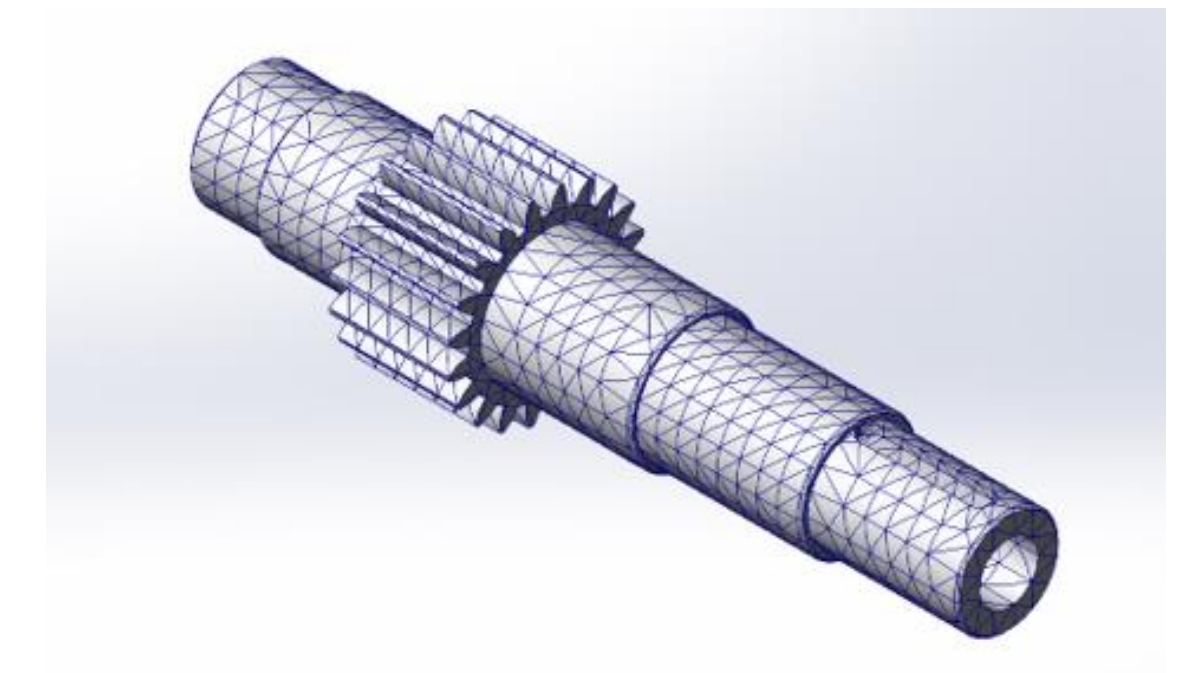

Рис. 3.31. Вигляд сітки 4. Прикладаємо силу на зуб — 291 Н. Показано на рис. 3.32.

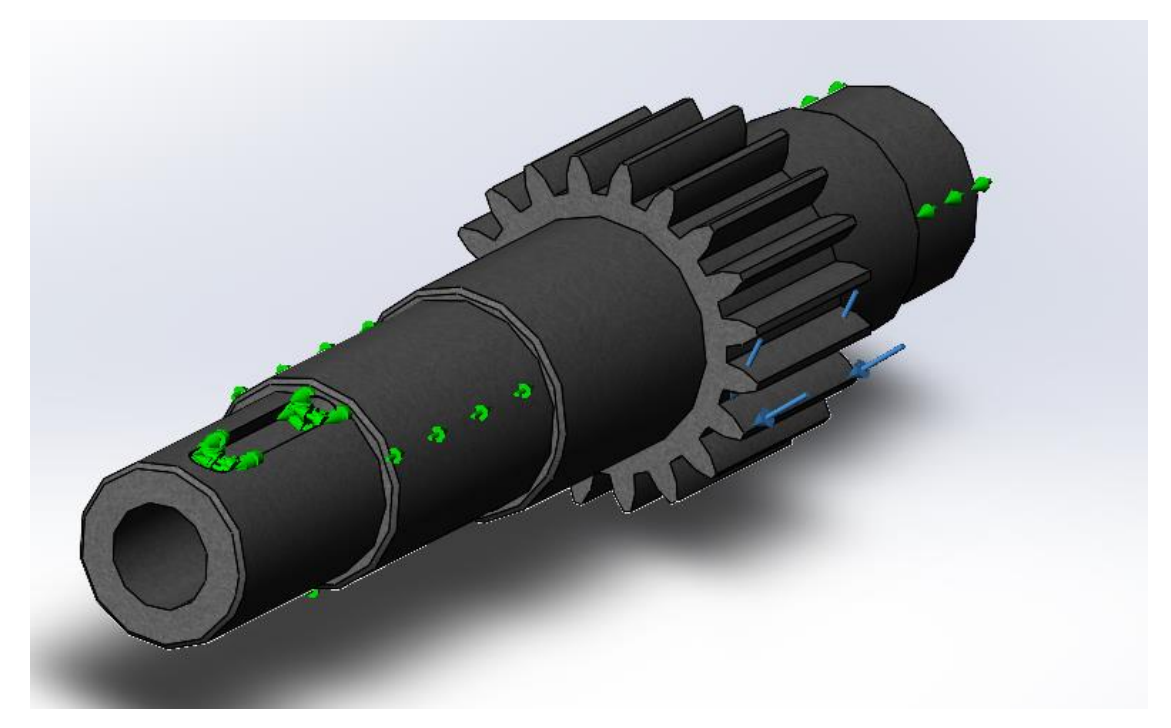

Рис. 3.32. Місця навантаження на удосконалену вал-шестерню

В результаті проведеної симуляції отримали наступні результати:

5. Статичний аналіз напружень зображений на рис 3.26.

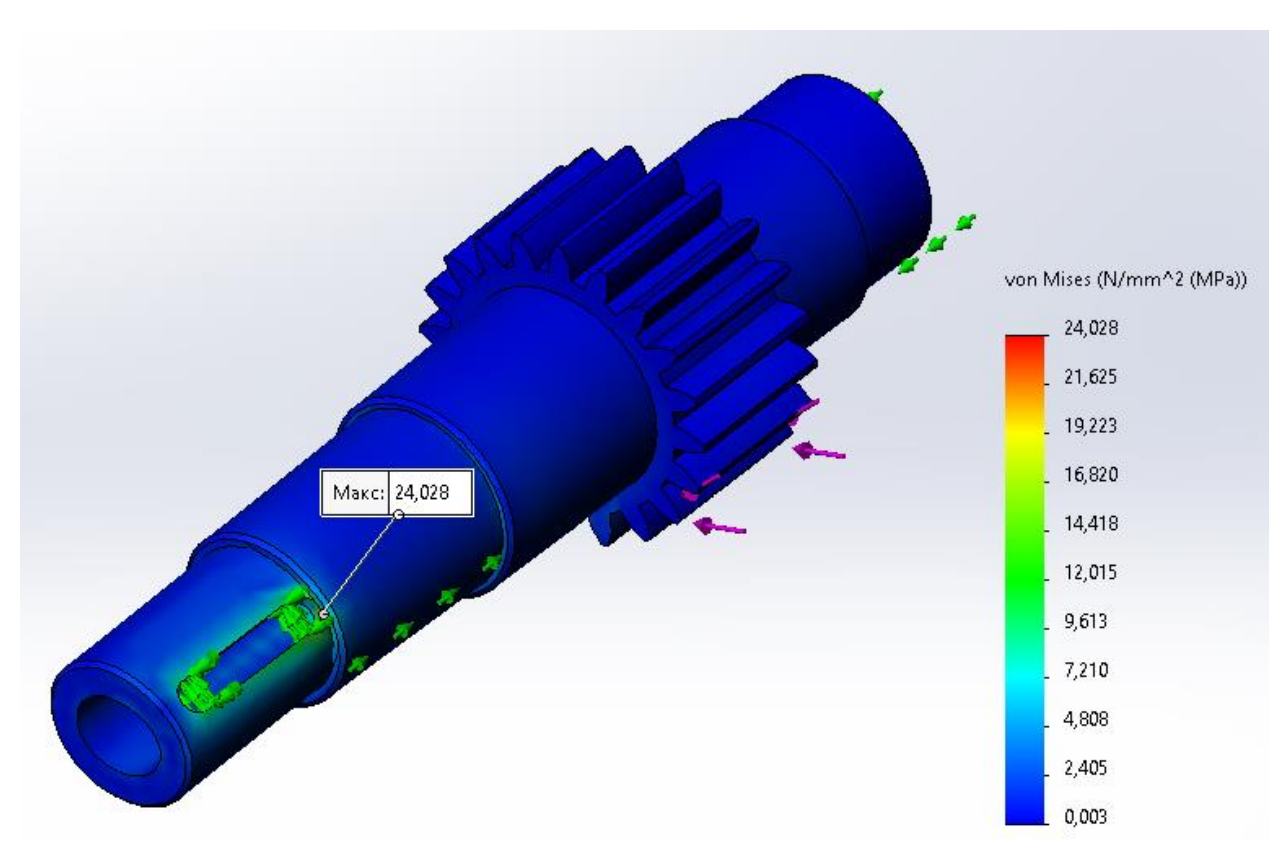

Рис. 3.33. Статичний аналіз напружень удосконаленого вал-шестерні

Максимальне напруження становить 24,028 N/mm^2 (MPa). Допустимі

напруги становлять 520 MPa.

6. Динамічний аналіз

Для проведення аналізу використовували програмне забезпечення Autodesk Inventor[51].

На рисунках можете побачити зміну форми удосконаленої вал-шестерні в залежності від частоти коливань.

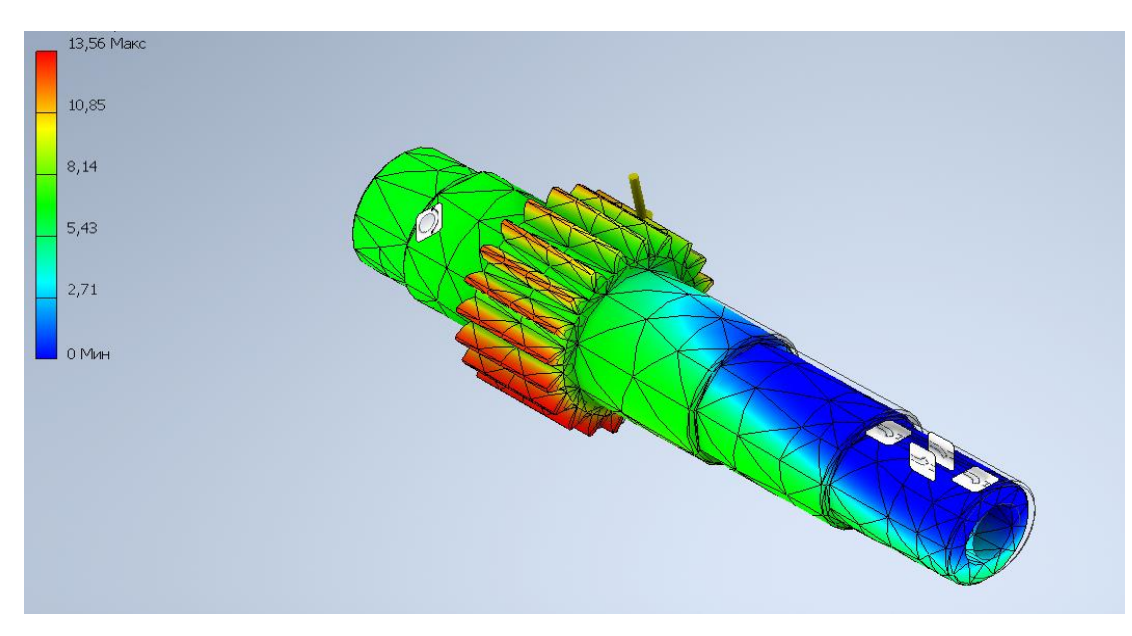

Рис. 3.34. Деформація вал-шестерна при частоті 1668,76 Hz

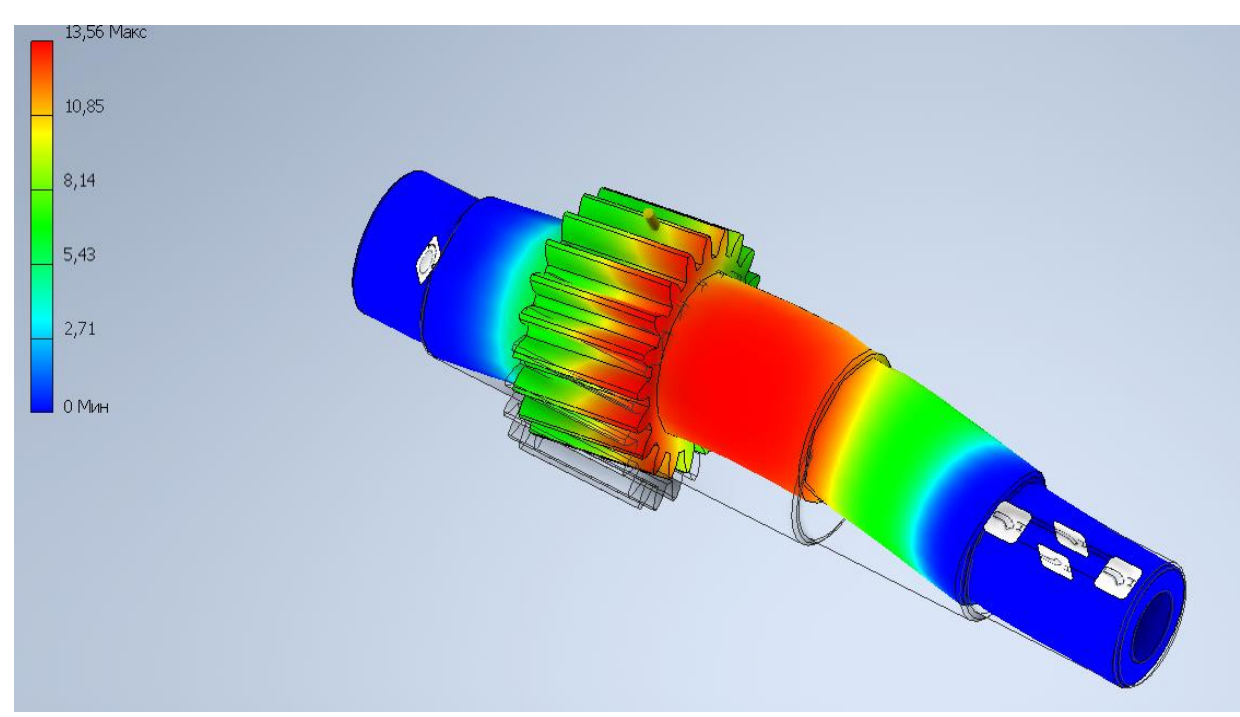

Рис. 3.35. Деформація вал-шестерна при частоті 3462,70 Hz

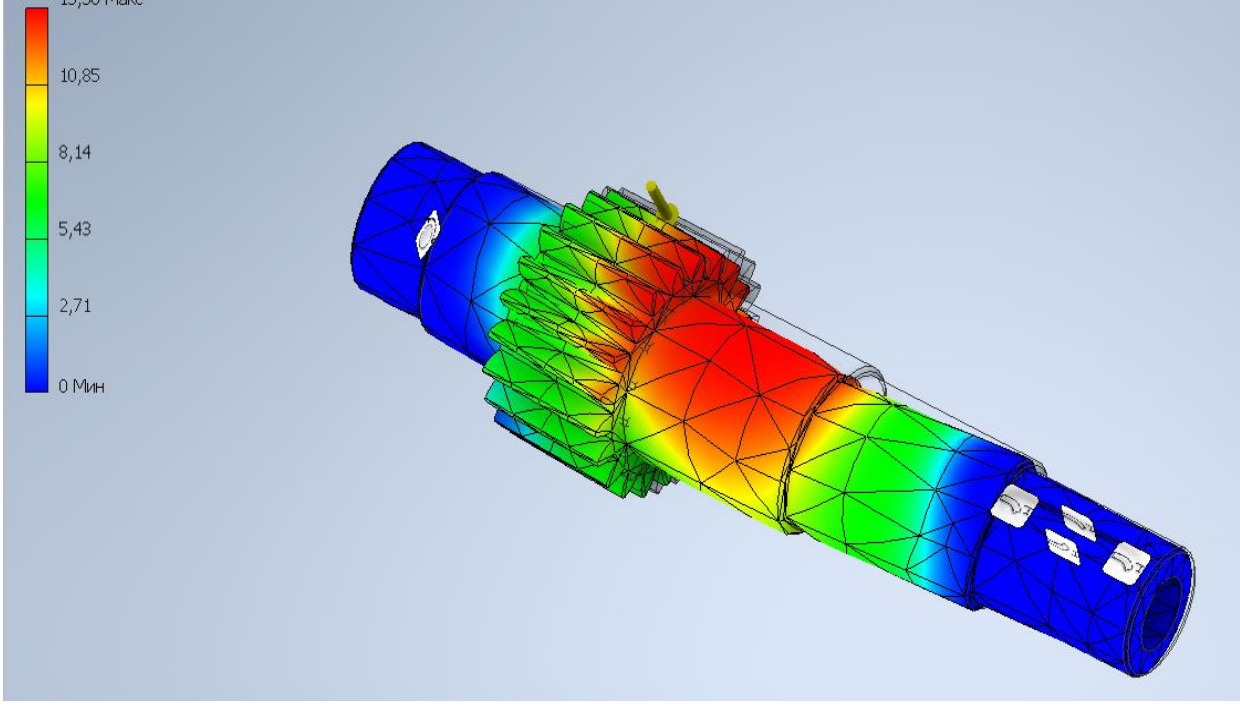

Рис. 3.36. Деформація вал-шестерна при частоті 3462,94 Hz

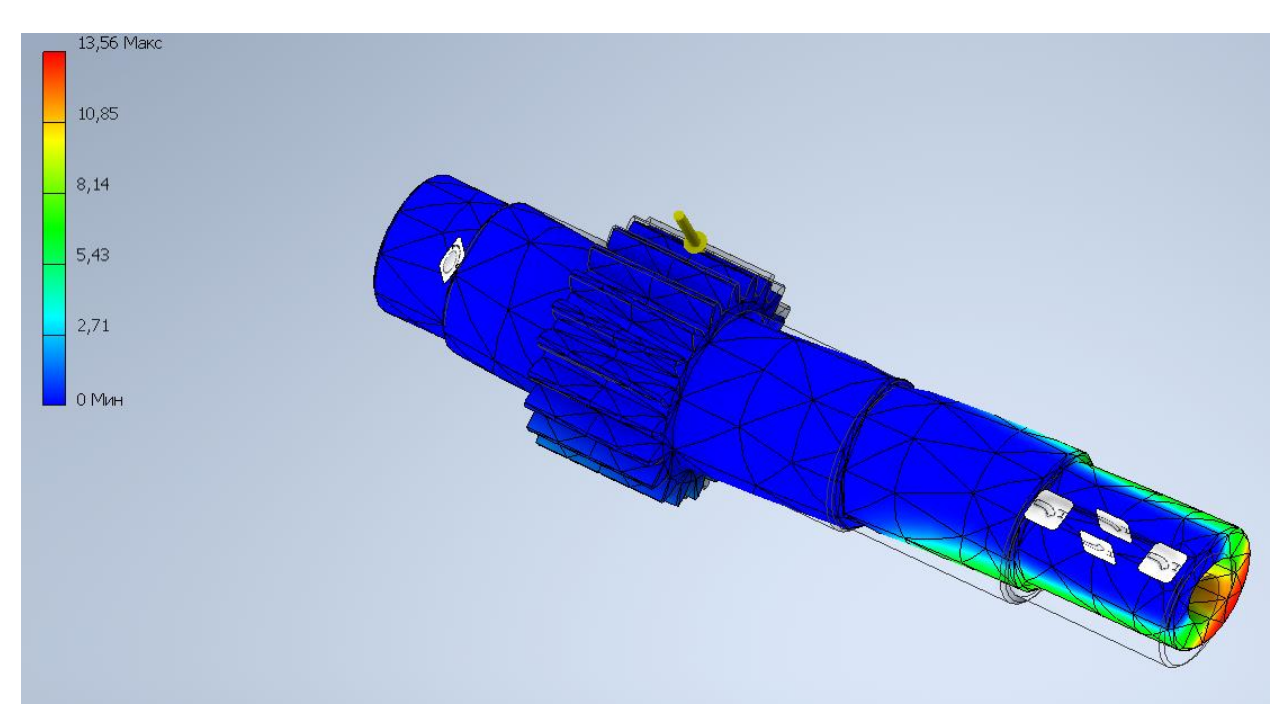

Рис. 3.37. Деформація вал-шестерна при частоті 6610,00 Hz

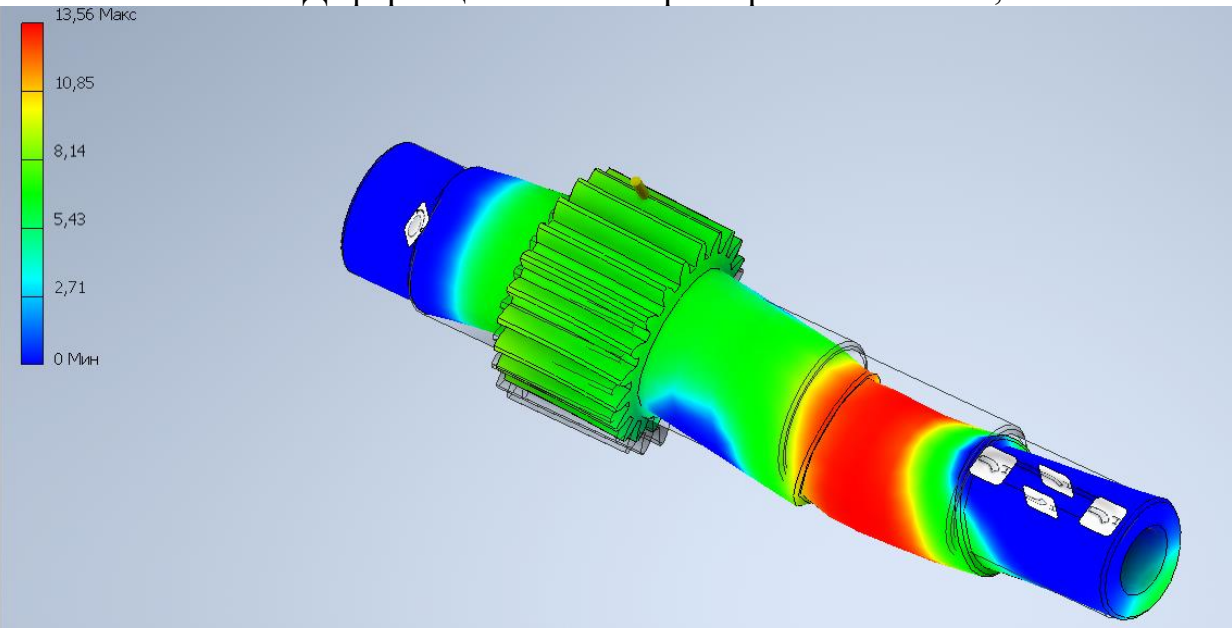

Рис. 3.38. Деформація вал-шестерна при частоті 8169,10 Hz

## **3.3.4. Удосконалення зубчастого колеса у зборці**

Для зубчастого колеса і всієї зборки вибране удосконалення у вигляді заміни матеріалу з Сталь 45 ГОСТ 1050-88 на Сталь 3 ГОСТ 535-88 у зв'язку з економічною доцільністю[14].

CAD модель зубчастого колеса залишається не змінною див. рис. 3.15. 1.Задаємо початкові умови дослідження, які подані в таблиці 3.18.

## Таблиця 3.18. Початкові умови аналізу

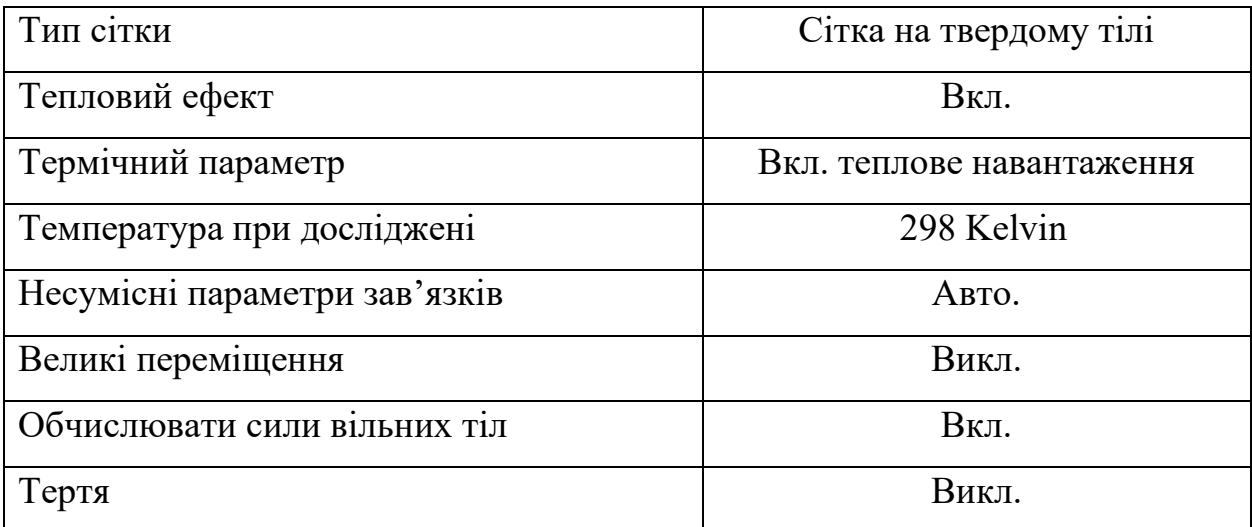

2. Основні характеристики ведучого шківа, які подані в таблиці 3.19.

Таблиця 3.19 Характеристики зубчастого колеса

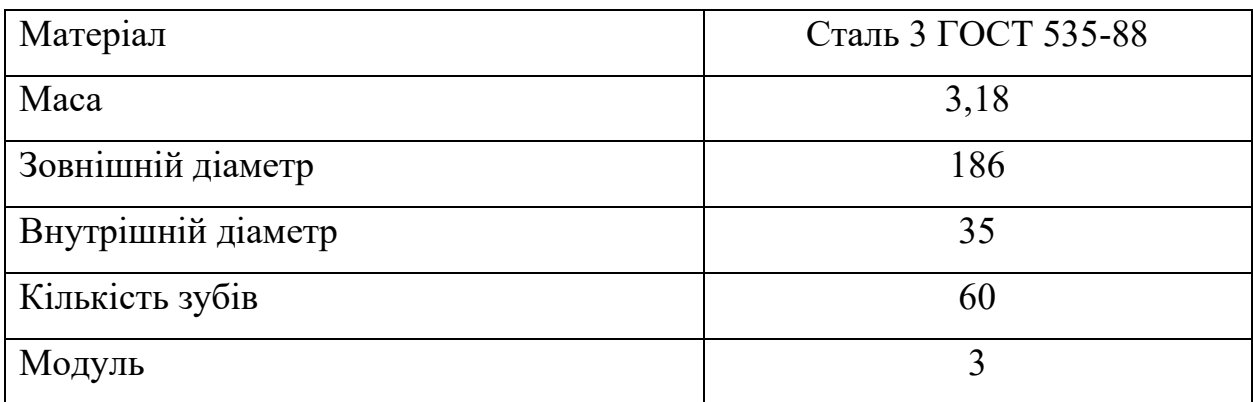

3. Параметри сітки залишаються незмінними див. таблиця 3.10.

4. Прикладаємо силу на зуб — 291 Н. Показано на рис. 3.20.

В результаті проведеної симуляції отримали наступні результати[16]:

5. Статичний аналіз напружень зображений на рис 3.39.

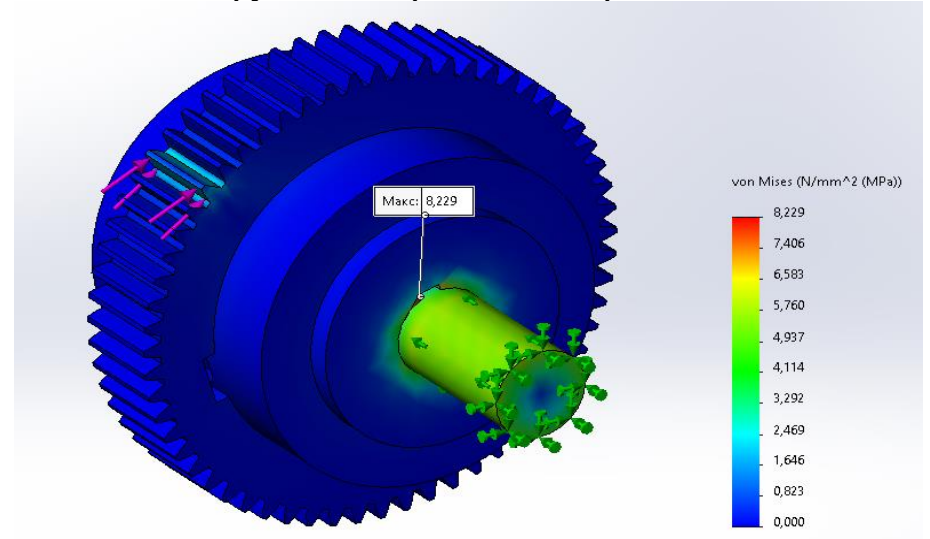

Рис 3.39Статичний аналіз напружень удосконаленого зубчастого колеса у зборці

Максимальне напруження становить 8,228 N/mm^2 (MPa). Допустимі напруги становлять 225 MPa.

### **3.4. Висновок по розділу**

1. Для зубчастого колеса і всієї зборки з врахуванням попередніх розрахунків провели удосконалення у вигляді заміни матеріалу з Сталь 45 ГОСТ 1050-88 на Сталь 3 ГОСТ 535-88 у зв'язку з економічною доцільністю..

2. Удосконалено конструкцію: Веденого шківа і вал-шестерні.

3. Для удосконалення вал-шестерні зробили технологічний отвір ∅20.

4. Для удосконалення веденого шківа було вирішено використовувати замість суцільного матеріалу конструкцію з використання прямих спиць, що дає змогу облегшити саму деталь.

5. Максимальне напруження становлять 8,228 N/mm^2 (MPa). Допустимі напруги становлять 225 MPa. ,що в подальшому забезпечить надійну роботу.

## **4. ОЦІНКА ЕКОНОМІЧНОЇ ЕФЕКТИВНОСТІ**

#### **4.1. Аналіз вихідних даних**

Достовірність розрахунків економічної ефективності нової техніки значною мірою залежить від правильності вибору порівняння потенційно можливих варіантів вирішення поставленої задачі[52]. Тому першим етапом визначення порівняльної економічної ефективності нового кромко-формуючого верстата є вибір для порівняння діючого для порівняння устаткування, що діє у виробництві на цій операції. В даний час ця операція виконується на токарногвинторізному верстаті моделі 16К20 з ручним циклом обробки та високою трудомісткістю. Верстат, що проектується в дипломному проекті, призначений для обрізання кромок у деталей типу труб в напівавтоматичному режимі з великою продуктивністю і якістю. Оскільки порівнювані варіанти забезпечують тотожність основного корисного результату, то вибір найефективнішого варіанту має здійснюватися за критерієм мінімум витрат. Враховуючи відсутність точних даних про розподіл витрат за роками розрахункового періоду, а також не разовий характер випуску верстатів оцінка ефективності створення та використання верстата, що проектується, повинна проводиться за методом "мінімуму витрат"

|                                        | Умовні                 | Значення показників по |                |  |
|----------------------------------------|------------------------|------------------------|----------------|--|
| Найменування показників                | позначення             | варіантах              |                |  |
|                                        |                        | Порівнювальні          | Проектні       |  |
|                                        |                        |                        |                |  |
| Час проведення НДДКР, років            | T                      |                        | 0,5            |  |
| Виробничі затрати на проведення        | Кпп                    |                        | 125000         |  |
| НДДКР, грн.                            |                        |                        |                |  |
| Строк служби, років                    | Тсл                    | 15                     | 5              |  |
| Ціна замінних верстатів, грн.          | Ц                      | 220000                 |                |  |
| Кількість обслуговуючого персоналу,    | Уобс                   | 1                      | $\mathbf{1}$   |  |
| люд.                                   |                        |                        |                |  |
| Погодинна оплата обслуговуючого        | $S_{\Gamma}$           | 80                     | 80             |  |
| персоналу, грн./г                      |                        |                        |                |  |
| Час обслуговування верстата протягом   | Тобс                   | 2500                   | 2500           |  |
| року, г.                               |                        |                        |                |  |
| Відсоток додаткової заробітної плати,  | Ндот                   | 40                     | 40             |  |
| $\frac{0}{0}$                          |                        |                        |                |  |
| Єдиний соціальний внесок, %            | Hcc                    | 22                     | 22             |  |
| Відсоток транспортно-заготівельних     | H <sub>T3</sub>        | 15                     | 15             |  |
| розходів, %                            |                        |                        |                |  |
| Відсоток загальновиробничих витрат, %  | $H$ <sub>o</sub> $\Pi$ | 300                    | 300            |  |
| Відсоток загальногосподарських витрат, | Hox                    | 180                    | 180            |  |
| $\frac{0}{0}$                          |                        |                        |                |  |
| Відсоток поза виробничих витрат, %     | Нвп                    | $\overline{2}$         | $\overline{2}$ |  |
| Норма амортизаційних відрахувань, %    | Ha                     | 14,3                   | 14,3           |  |
| Потужність, кВт                        | W                      | 11                     | 1,5            |  |
| Тариф на електроенергію, грн./кВт.     | Sэл                    | 2,64                   | 2,64           |  |

Табл. 4.1. Вихідні данні для розрахунку

|                   | Профіль | Норма          |          |          |
|-------------------|---------|----------------|----------|----------|
|                   | сорт    | розходу на     | Ціна за  | Сума на  |
| Матеріали         | марка   | виріб,         | одиницю, | виріб,   |
|                   | розмір  | $K\Gamma/M$    | грн.     | грн.     |
|                   |         |                |          |          |
| Сталь 45          |         | 58             | 96,1     | 5575     |
| Сталь 3           |         | 192            | 37.5     | 7200     |
| Сталь 20          |         | 12,5           | 98       | 1225     |
| Сталь 40          |         | 34             | 110      | 3740     |
| Сталь 65Г         |         | 2,7            | 130      | 351      |
| Кабель ВВГ-П      |         |                |          |          |
| 3x4 33KM          |         | 5 <sub>M</sub> | 71,70    | 358,5    |
| Кабель ВВГ-П      |         |                |          |          |
| 3x1,5             |         |                |          |          |
| Прикарпаткабель   |         | 5 <sub>M</sub> | 27,25    | 136,25   |
|                   |         |                |          |          |
| Кабель в гумовій  |         |                |          |          |
| ізоляції КГ 3х1,5 |         |                |          |          |
| (H07RN-F) LAPP    |         | 1 <sub>M</sub> | 120      | 120      |
|                   |         |                |          |          |
| Разом             |         |                |          | 18705,75 |
| Транспортно -     |         |                |          |          |
| заготівельні      |         |                |          | 2000     |
| витрати           |         |                |          |          |
| Кінцева вартість  |         |                |          | 20707,75 |

Табл. 4.2. Розрахунок витрат на основі матеріалів

Табл. 4.3. Розрахунок витрат на покупні комплектуючі вироби та напівфабрикати

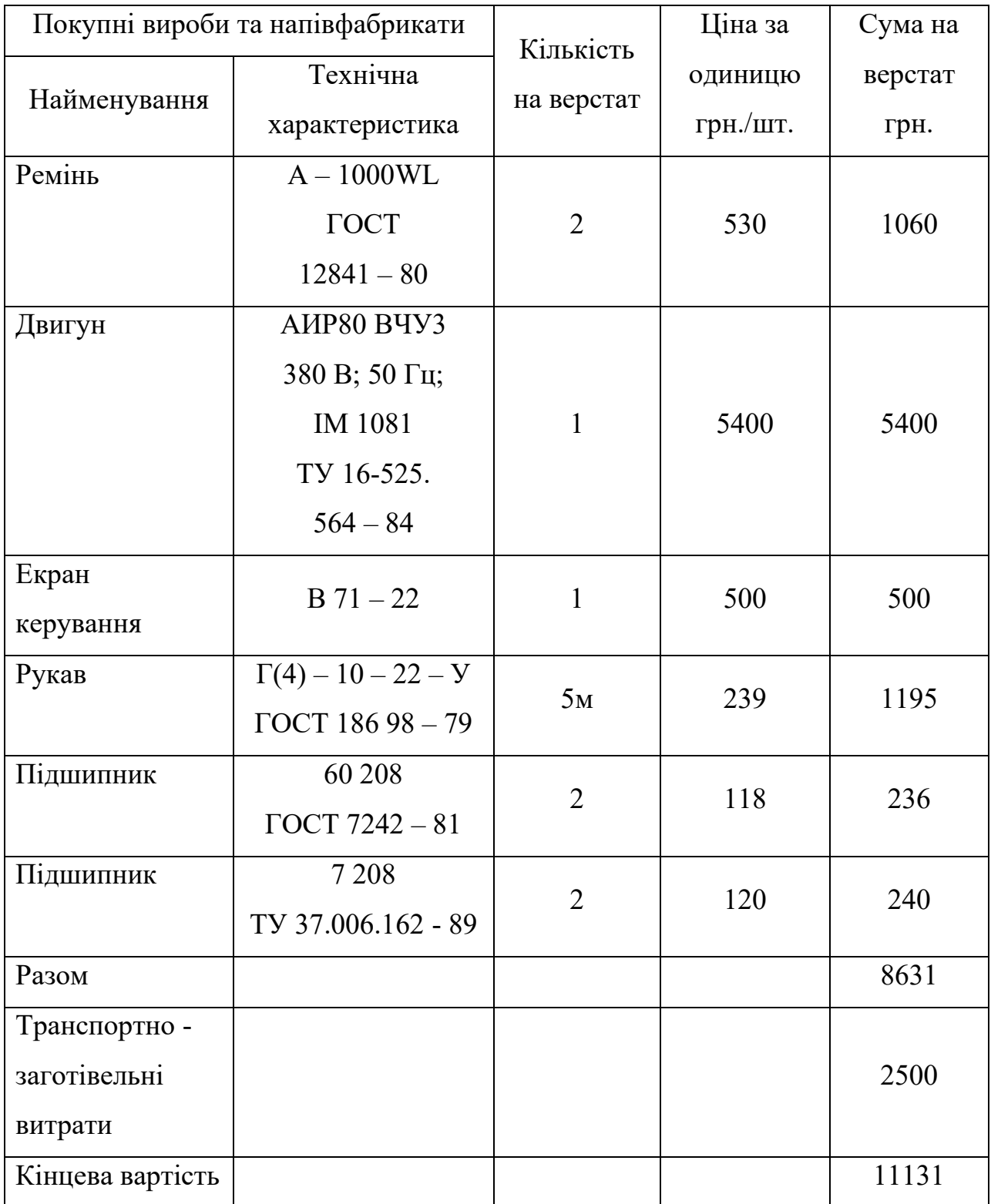

| Найменування<br>технологічної<br>операції | Середній<br>розряд<br>робіт | Норма часу,<br>норм/л | Погодинна<br>оплата,<br>грн./норм $\cdot$ л | Тарифна<br>заробітна<br>плата<br>грн. |
|-------------------------------------------|-----------------------------|-----------------------|---------------------------------------------|---------------------------------------|
| Фрезерна                                  | $\overline{4}$              | 84,5                  | 90                                          | 7605                                  |
| Токарна                                   | $\overline{4}$              | 65                    | 90                                          | 5850                                  |
| Розточувальна                             | $\overline{4}$              | 28                    | 90                                          | 2520                                  |
| Свердлильна                               | $\overline{3}$              | 32                    | 80                                          | 2560                                  |
| Штампувальна                              | $\overline{3}$              | 24                    | 80                                          | 1920                                  |
| Зварювальна                               | $\overline{4}$              | 28                    | 100                                         | 2800                                  |
| Шліфувальна                               | 5                           | 36,5                  | 80                                          | 2920                                  |
| Зуборізна                                 | 5                           | 88                    | 105                                         | 9240                                  |
| Слюсарна                                  | $\overline{3}$              | 42                    | 105                                         | 4410                                  |
| Термообробка                              | $\overline{3}$              | 52                    | 105                                         | 5460                                  |
| Складальна                                | $\overline{4}$              | 43                    | 108                                         | 4644                                  |
| Монтажна                                  | $\overline{4}$              | 25,5                  | 110                                         | 2805                                  |
| Регулювальна                              | $\overline{4}$              | 12,5                  | 110                                         | 1375                                  |
| Разом                                     |                             |                       |                                             | 51109                                 |
| Доплати за якість                         |                             |                       |                                             | 500                                   |

Табл. 4.4. Розрахунок основної заробітної плати виробничих робітників

## **4.2. Розрахунок витрат на НДДКР**

Для проведення науково-дослідних та дослідно-експериментальних робіт необхідно призначити наступних фахівців, що беруть участь у проектуванні кромко-формуючого верстата:

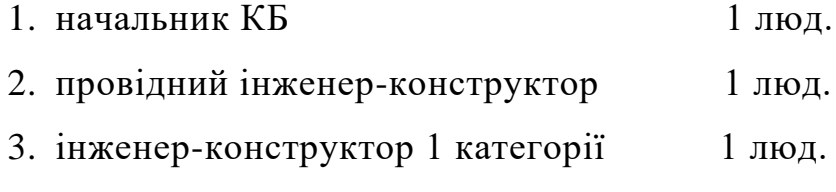

- 4. інженер-конструктор 2 категорії 1 люд.
- 5. інженер-конструктор 3 категорії 1 люд.
- 6. інженер-технолог 1 категорії 1 люд.
- 7. інженер-технолог 2 категорії 1 люд.
- 8. інженер-технолог 3 категорії 1 люд.

Проектування верстата ведеться протягом 0,5 року. Призначаємо зарплату фахівцям, які беруть участь у розробці верстата.

 $N_2$ n/n Фахівці, які беруть участь у розробці верстата Оклад спеціаліста, грн. Час проектування, місяць. Сума затрат, грн. 1 начальник КБ 120000 1 6 120000 2 ведучий інженер 18000 6 108000 3  $\vert$  інженер-конструктор 1 к.  $\vert$  8000  $\vert$  6  $\vert$  48000 4 | **інженер-конструктор 2 к.** |  $12000$  | 6 | 72000 5 | інженер-конструктор 3 к. | 15000 | 6 | 90000 6  $\vert$  iнженер-технолог 1 к.  $\vert$  8000  $\vert$  6  $\vert$  48000 7 | **інженер-технолог 2 к.** | 12000 | 6 | 72000 8 | **інженер-технолог 3 к.** | 15000 | 6 | 90000 Разом 648000

Табл. 4.5. Розрахунок витрат на НДДКР

Табл. 4.6. Калькуляція собівартості проектованого верстата

| $N_2$<br>n/n   | Стаття калькуляції                                             | Сума,<br>грн. |
|----------------|----------------------------------------------------------------|---------------|
|                | Матеріали                                                      | 20707,75      |
| $\overline{2}$ | Покупні комплектуючі вироби<br>Ta<br>напівфабрикати            | 11131         |
| 3              | Основна заробітна плата виробничих<br>робітників               | 3931          |
| $\overline{4}$ | Додаткова заробітна плата виробничих<br>робітників; 40% від Зп | 1572,4        |

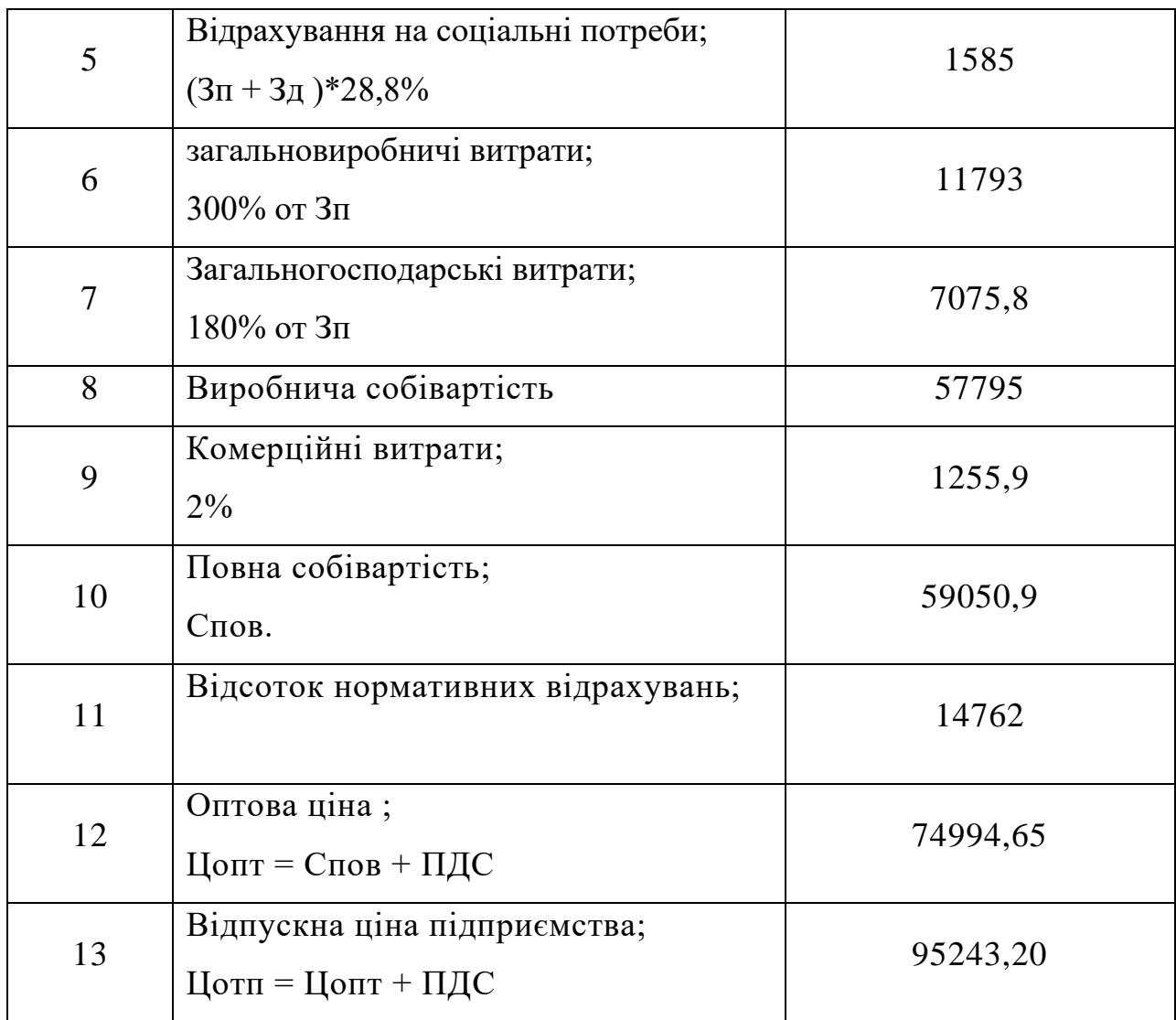

# **4.3. Розрахунок капітальних вкладень**

$$
K=\alpha\cdot \text{I}_0,
$$

де α – Коефіцієнт ,що враховує витрати на транспортування та монтаж обладнання;

$$
\alpha=1,1-1,2
$$

де Цо – вартість обладнання, грн.

Верстат 16К20Ф3:

 $K1 = 1,15 \cdot 3000000 = 3450000$  грн.

Верстат для формування торця труб :

$$
K2 = 1{,}15 \cdot 95243{,}20 = 109529 \text{ rph.}
$$

Загальні капітальні вкладення:

$$
K1 = \frac{3450000 \text{ rph.}}{3450000 \text{ sph.}}
$$

$$
K2 = 109529 + 648000 = \frac{757529 \text{ rph.}}{345000 \text{ sph.}}
$$

## **4.4. Розрахунок економії на поточних витратах**

Заробітна плата обслуговуючого персоналу.

Порівняний варіант:

$$
\text{Lo6c} = \text{Yo6c} \cdot \text{To6c} \cdot \text{So6c} \cdot \left(1 \cdot \frac{\text{Ho}}{100}\right) \cdot \left(1 \cdot \frac{\text{Hcc}}{100}\right);
$$
\n
$$
\text{Lo6c} \cdot \text{Lo6c} \cdot \left(1 \cdot \frac{40}{100}\right) \cdot \left(1 \cdot \frac{22}{100}\right) = 3190 \text{ rph.}
$$

Проектований варіант:

$$
\text{Lo6c12} = 1 \cdot 2500 \cdot 14.5 \cdot \left(1 \cdot \frac{40}{100}\right) \cdot \left(1 \cdot \frac{22}{100}\right) = 3190 \text{ rph.}
$$

Амортизаційні відрахування на придбання нового обладнання.

$$
A\kappa p = \frac{u_{\pi} \cdot H\kappa p}{100};
$$

Порівняний варіант:

$$
A\kappa p1 = \frac{3450000 \cdot 6.7}{100} = 231151 \text{ rph.}
$$

Проектований варіант:

$$
A\kappa p2 = \frac{757529 \cdot 20}{100} = 151505 \text{ rph.}
$$

Витрати на споживану електроенергію.

$$
Pe\pi = Wy \cdot Ty \cdot Se\pi
$$

Порівняний варіант:

$$
PeI = 11 \cdot 2500 \cdot 2,64 = 72600 \text{ rph.}
$$

Проектований варіант:

$$
Pe \pi 2 = 1,5 \cdot 2500 \cdot 2,64 = 9900 \text{ rph.}
$$

Витрати на ремонт устаткування.

Порівняний варіант:

$$
Pycr1 = \frac{K1 \cdot Hrp}{100} = \frac{3450000 \cdot 6}{100} = 207000 \text{ rph.}
$$

Проектований варіант:

$$
Pycr2 = \frac{K2 \cdot Hrp}{100} = \frac{757529 \cdot 6}{100} = 45451 \text{ rph.}
$$

Розрахунок економії на поточних витратах:

Эт.вир. = (Lобсл1+Рел1+Руст1+А1) – (Lобсл2+Рел2+Руст2+Акр2) =  $(3190 + 72600 + 207000 + 231151) - (3190 + 9900 + 45451 + 151505) =$ 303895 грн.

### **4.5. Визначення чистого дисконтного доходу**

Визначення множника, що дисконтується:

$$
K_{\text{qucki}} = \frac{1}{\left(1 + \frac{E}{100}\right)^n}
$$

Е – дисконтна банківська ставка; Е = 17%;

n – період часу, на який банківська ставка; n = 5 років

$$
K_{\text{дuck1}} = \frac{1}{\left(1 + \frac{17}{100}\right)^1} = 0,8547
$$
\n
$$
K_{\text{quck2}} = \frac{1}{\left(1 + \frac{2017}{100}\right)^2} = 0,7305;
$$
\n
$$
K_{\text{quck3}} = \frac{1}{\left(1 + \frac{17}{100}\right)^3} = 0,6250;
$$
\n
$$
K_{\text{quck4}} = \frac{1}{\left(1 + \frac{17}{100}\right)^4} = 0,5339;
$$
\n
$$
K_{\text{quck5}} = \frac{1}{\left(1 + \frac{17}{100}\right)^5} = 0,4566;
$$

Визначення чистого доходу, що дисконтується:

ЧДД = (Эт.изд) ⋅ Кдиск ЧДД = 303895 ⋅ 0,8547 = 259739 грн.; ЧДД = 303895 ⋅ 0,7305 = 221995 грн.; ЧДД = 303895 ⋅ 0,6250 = 189934 грн.; ЧДД = 303895 ⋅ 0,5339 = 162249 грн.; ЧДД = 303895 ⋅ 0,4566 = 138758 грн.;

Табл.4.7. Зведені дані розрахунку ЧДД

| $\prod$ epi    | Величи      | Вартість   | Економія                               | Потік     | Дисконтов         | Чистий       |  |
|----------------|-------------|------------|----------------------------------------|-----------|-------------------|--------------|--|
| од             | Ha          | устаткува  | Ha                                     | надходж   | аний              | дохід,<br>ЩО |  |
| часу           | інвести     | ЩО<br>ння, | поточні                                | $e$ H $b$ | множник,          | дисконтує    |  |
| рік.           | цій<br>y    | ліквідуєт  | витрати,                               | грошови   | $K_{\text{AHEK}}$ | ться,        |  |
|                | проект,     | ься, грн.  | $\Theta_{\text{r.i3},\text{r}}$ , грн. | X         |                   | грн.         |  |
|                | $B_{iHB}$ , |            |                                        | відрахув  |                   |              |  |
|                | грн.        |            |                                        | ань, грн. |                   |              |  |
| $\overline{0}$ | 757529      | 1000000    | 303895                                 | 757529    |                   | 757529       |  |
| $\mathbf{1}$   |             |            | 303895                                 | 303895    | 0,8547            | 259739       |  |
| $\overline{2}$ |             |            | 303895                                 | 303895    | 0,7305            | 221995       |  |
| $\overline{3}$ |             |            | 303895                                 | 303895    | 0,6250            | 189934       |  |
| $\overline{4}$ |             |            | 303895                                 | 303895    | 0,5339            | 162249       |  |
| 5              |             |            | 303895                                 | 303895    | 0,4566            | 138758       |  |
| Разом:         |             |            | 2277004                                |           | 1730204           |              |  |

Розрахунок терміну окупності:

$$
T_{\text{ok}} = \frac{B_{\text{hHB}}}{\Sigma \, \text{4AA}} = \frac{757529}{1730204} = 0.43 \, \text{p}
$$

Розрахунок індексу прибутковості:

$$
M\mu = \frac{\Sigma \text{ Y} \mu \mu}{B_{\text{HHB}}} = \frac{1730204}{757529} = 2,28.
$$

## **4.6. Висновок по розділу**

1. За результатами розрахунку величина чистого доходу, що дисконтується, вийшла позитивною.

5. інвестиційний проект ефективний. Індекс прибутковості дорівнює 2,28 грн, тобто з кожної гривні вкладених капітальних вкладень виходить прибуток 1,43 грн.

### **5. ОХОРОНА ПРАЦІ ТА БЕЗПЕКА В НАДЗВИЧАЙНИХ СИТУАЦІЯХ**

### **5.1. Охорона праці**

#### **5.1.1. Проектування робочого місця**

Проектований кромко формуючий верстат по своїх функціональних можливостях може застосовуватись в умовах одиничною і серійного виробництва, що потребує використання на робочому місці великого числа операцій, що в свою чергу потребує наявність можливих інструментів та пристроїв, та інвентар для їх зберігання і розміщення.

На рисунку 5.1 приведений план робочого місця робітника для умов серійного виробництва. Верстат з планувальним габаритом 1890х590х720 мм лівою стороною розташований до проїзду на відстані 250мм. З правої сторони від верстата розташована капітальна стіна на відстані 2000мм. Відстань між верстатами складає 2000мм, а між тильними сторонами верстатів 1500мм.

Вміст шкідливих речовин у повітрі не повинен перевищувати граничнодопустимих концентрацій (ГДК), які оцінюються в міліграмах на метр кубічний і норм, які вказані в ГОСТ 121005-76 і СН 245-71

Параметри мікроклімату дільниці повинні відповідати вимогам ГОСТ 12.1005-76.

Оптимальна вологість 20.. 70 % при робочій температурі повітря +5…+40 С та висоті рівнем моря від 0...3000 метрів.

Площа робочого місця вертикально-фрезерного верстата:

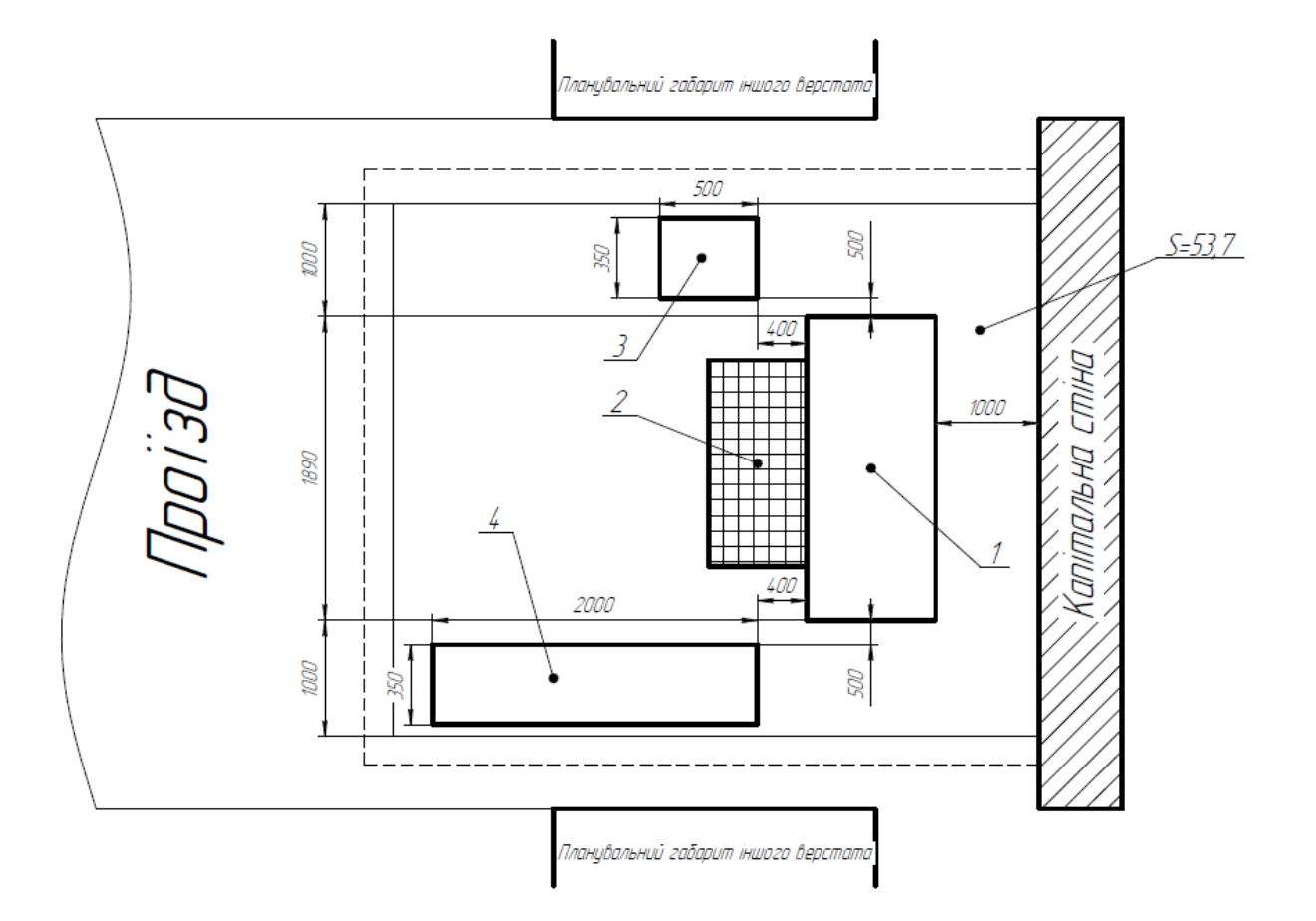

Рис. 5.1– План робочого місця фрезерувальника (М 1:50) 1-верстат; 2-решітка для ніг; 3-інструментальна тумбочка; 4-стіл для зберігання деталей;

Швидкість руху повітря — один з факторів, що характеризує мікроклімат приміщення. Швидкість руху повітря повинна бути в межах 0,1.. 0,5 м/с при загальній вентиляції і 0,7.. 2 м/с при місцевій вентиляції.

Загальний рівень звукового тиску в механічних, ремонтних і інструментальних цехах, що створюються металорізальним обладнанням, знаходяться в межах 85- 100 дБ. яка досягає в окремих випадках 105-114 дБ.

Спектр шуму в основному середній і високочастотний. Температура в цеху, де знаходиться верстат повинна бути не вище 20° С, відповідно, до вимог експлуатації верстатів даного класу.

#### **5.1.2 Розрахунок штучного і природного освітлення виробничого приміщення.**

Організація раціонального освітлення робочих місць одне із головних питань охорони праці. При негативному освітлені різко знижується продуктивність праці, можливі нещасні випадки, швидка втомлюваність.

В залежності від джерела світла виробниче освітлення може бути двох типів: природне, яке створюється безпосередньо сонцем і дифузійним світлом небесного випромінення і штучне, яке здійснюється електричними лампочками.

Робота на фрезерному верстаті моделі 6540, що проектується відноситься до зорової роботи типу-з ахроматичними об'єктами (механічна обробка металів, встановлення інструментів і т. п.)

Рекомендованим типом джерела штучного світла для виробничого приміщення за умови, що освітленість при системі загального освітлення повинна бути 300 Лк є лампи: газорозрядні люмінесцентні низького тиску: лампи білого світла (ЛБ) і холодного білого світла (ЛХБ), а також лампи розжарювання типу ДРЛ і ДРИ.

Штучне освітлення може бути двох систем: загальне та комбіноване. При комбінованому освітленні до загального додається місцеве освітлення, яке концентрує світловий потік безпосередньо на робочому місці. Загальне освітлення поділяється на загальне рівномірне і загальне локалізоване.

Для розрахунку загального рівномірного освітлення при горизонтальній робочій поверхні основним методом розрахунку штучного освітлення є метод: використання світлового потоку.

Для даного методу формула для визначення світлового потоку лампи в світильнику за даними має вигляд:

$$
\Phi \mathbf{J} = \frac{\mathbf{E}_{\mathbf{H}} \cdot \mathbf{K}_{3} \cdot \mathbf{S} \cdot \mathbf{z}}{N \cdot \eta}
$$
\n(5.1)

де, *Фл* - світловий потік лампи, Лк;

z - коефіцієнт, який характеризує нерівномірність освітлення;

*<sup>E</sup><sup>H</sup>* - нормативна освітлюваність, Лк;

*<sup>K</sup><sup>З</sup>* - коефіцієнт запасу;

 $S$  - освітлювальна площа,  $\overline{\mathcal{M}}^2$ ;

*<sup>N</sup>* - кількість світильників;

 $\eta$  - коефіцієнт використання потоку;

Згідно завдання: z=1,2; *E<sup>H</sup>* = 300 Лк; *K<sup>З</sup>* = 1,5.

Для визначення коефіцієнта використання світлового потоку  $\eta$  потрібно врахувати індекс приміщення "і" який враховує значення коефіцієнтів відбивання світла від стелі - <sup>Рст</sup> , стін - <sup>Рс</sup> , підлоги - <sup>Рп</sup>

$$
i = \frac{A \cdot B}{Hp \cdot (A+B)}
$$
(5.2)

де, А і В – відповідно довжина і ширина приміщення, м;

Нр – розрахункова величина (див. рисунок 6.2).

Згідно завдання, та за рекомендаціями приймаємо  $\left.\right.^{\rho_{CT}}$ =70%,  $\left.\right.^{\rho_{c}}$ =50%,  $\left.\right.^{\rho_{\Pi}}$ =30%. Тоді підставивши значення у формулу 6.2 отримаємо:

$$
i = \frac{288}{4 \cdot (24 + 12)} = 2
$$

По отриманій величині і=2 яка є стандартною визначаємо коефіцієнт використання лампи, враховуючи що лампа буде люмінесцентною:  $\eta$ =56%. Підставивши усі отримані значення у формулу 7.1 отримаємо:

$$
\Phi = \frac{300 \cdot 1, 5 \cdot 288 \cdot 1, 2}{96 \cdot 2} = 810
$$

$$
N = \frac{S}{L^2} = \frac{288}{3^2} = 32
$$

де, Лк - кількість світильників, шт.

За розрахунковим значенням світлового потоку вибираємо найближчу стандартну лампу (відпилення світлового потоку лампи: -10%; +20% );

люмінесцентна ртутна лампа низького тиску: ЛБ ГОСТ 6825 – 74 із номінальним світловим потоком 15 Вт.

Отже з розрахунку що на площу приміщення S=288 <sup>2</sup> *<sup>м</sup>* припадає 32 світильників, то на робоче місце фрезерувальника при прямокутному розміщенні світильників припадає один світильник типу ЛДПР з двома люмінесцентними лампами типу ЛБ.

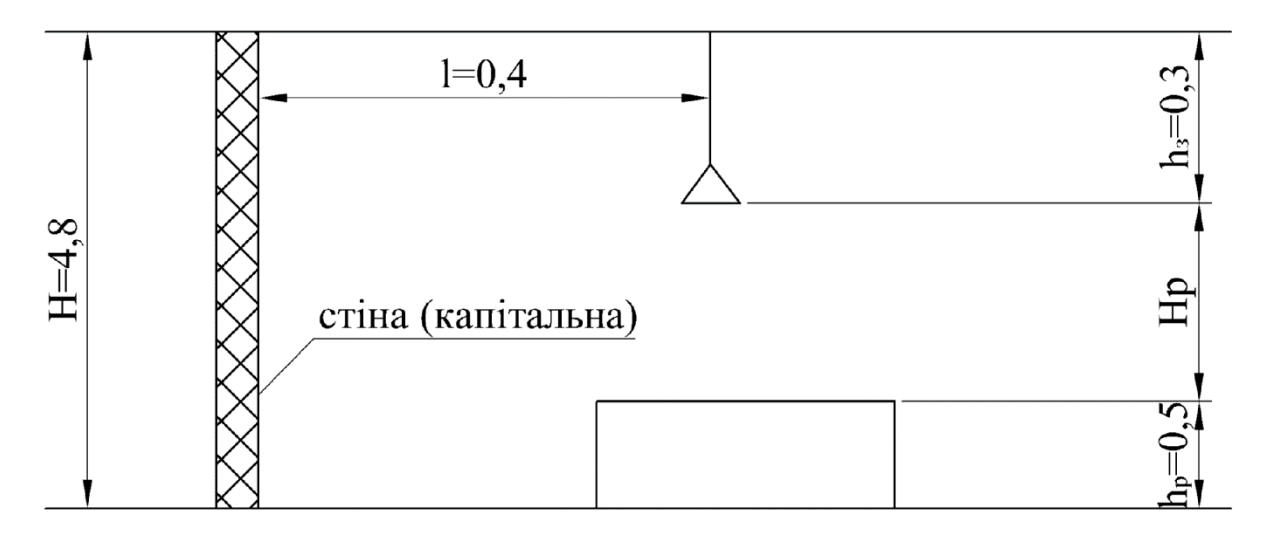

Рис. 5.2 – Схема розрахунку загального штучного освітлення

Н – висота приміщення, м; <sup>h</sup>3 - відстань від стелі до краю світильника, м;

*Р h* - висота на якій знаходиться розрахункова поверхня над підлогою, м; l – відстань від краю світильника до стіни.

Розрахунок місцевого освітлення

На першому етапі проектування місцевого освітлення визначимо спосіб його виконання, а саме – індивідуальне люмінесцентними лампами.

Це пояснюється тим, що по перше в приміщені існує штучне загальне освітлення, а по друге світлова віддача люмінесцентних ламп в 4 – 5 раз більша чим у ламп розжарювання, спектр світлового потоку близький до звичайного світла, дозволяє забезпечувати високу освітлюваність робочого місця і різко підвищити економічність освітлення.

Потужність світильника для освітлення робочого місця визначаємо світловим потоком, що необхідний для забезпечення нормативних вимог, а саме для класу робіт – робоче місце оператора нормоване освітлюваність в системі комбінованого освітлювання становить 500 – 2000 Лк. Для наближеної оцінки потужності світильника використаємо співвідношення за рекомендаціями джерела [53].

$$
\Phi_{\Sigma} = E_H \cdot \frac{S}{U_S \cdot \eta} \tag{5.3}
$$

де,  $\Phi_{\Sigma}$  - мінімальний необхідний сумарний світловий потік джерела світла в світильнику, Лк;

*<sup>Е</sup><sup>Н</sup>* - нормативна освітлюваність, Лк;

S – площа робочої поверхні,  $M^2$ ;

*<sup>U</sup><sup>S</sup>* - коефіцієнт використання світлового потоку;

 $\eta$  - ККД світильника.

Згідно [53] значення *n* і  $^{U_s}$  рівні:  $^{U_s}$ = 0,7; *n*=0,75.

Площа робочої поверхні в нашому випадку – добуток найбільшого діаметру і найбільшої довжини оброблюваної деталі.

$$
S = 0, 7 \cdot 0, 2 = 0, 14 \, \text{m}^2
$$

Тоді підставивши значення у формулу 7.3 матимемо:

$$
\Phi_{\Sigma} = \frac{500 \cdot 0.14}{0.75 \cdot 0.7} = 133.3
$$

Далі потрібно вибрати конструктивну світлотехнічну схему світильника, яка б забезпечувала необхідну степінь захисту світильника і його зручну виробничу маніпуляцію. Так по рекомендації вибираємо конструктивна – світлотехнічну схему світильника місцевого освітлення групи Б, яку представляємо на рисунку 5.3. Дана схема дає можливість повороту і пересування світильника в будь – яких напрямках з допомогою рухів в певних вузлах ланок, але при цьому зберігати паралельність вихідного отвору освітлювальній поверхні.

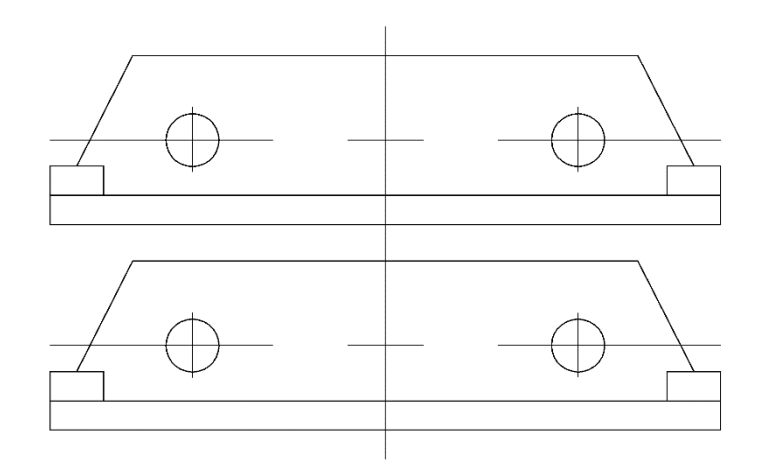

Рисунок 5.3 – Конструктивна – світлотехнічна схема світильника місцевого освітлення

По таблиці 9 для даних умов рекомендовано світильники типу ЛКСО1 – промислові світильники з люмінесцентними лампами для освітлення шліфувальних верстатів, де місце обробки виробу обливається струменем емульсії.

Отже, підсумувавши розрахунки по таблиці 12 вибираємо світильник серії ЛКСО1 з лампою типу ЛБ. Основні технічні параметри даного світильника представимо в таблиці 5.1, а лампи відповідно 5.2.

Таблиця 5.1 – Основні технічні параметри промислового світильника місцевого освітлення

|       |                    | Напруга | Захис-       | Клас        | Ступінь        | Група   | Тип   | Зага- |
|-------|--------------------|---------|--------------|-------------|----------------|---------|-------|-------|
| Серія | Типоро-            | мережі, | ний          | захисту     | захисту        | експлу- | лампи | льна  |
|       | змір               | B       | кут,         | від ура-    | від дії        | атації  |       | ДОВ-  |
|       |                    |         | реаль-       | ження       | навколи-       |         |       | жина  |
|       |                    |         | ний,         | струмом     | ШНЬОГО         |         |       | крон- |
|       |                    |         | yMOB-        |             | середо-        |         |       | штей  |
|       |                    |         | ний          |             | вища           |         |       | на    |
|       | ЛКСО1-             |         |              |             |                |         |       |       |
| ЛКСО  | $2x6/\text{Tx4}$ - | 110     |              | $\mathbf I$ | $\tilde{O}'$ 4 | M8      | ЛБ6-1 | 600   |
|       | 01                 |         | $-190^\circ$ |             |                |         |       |       |

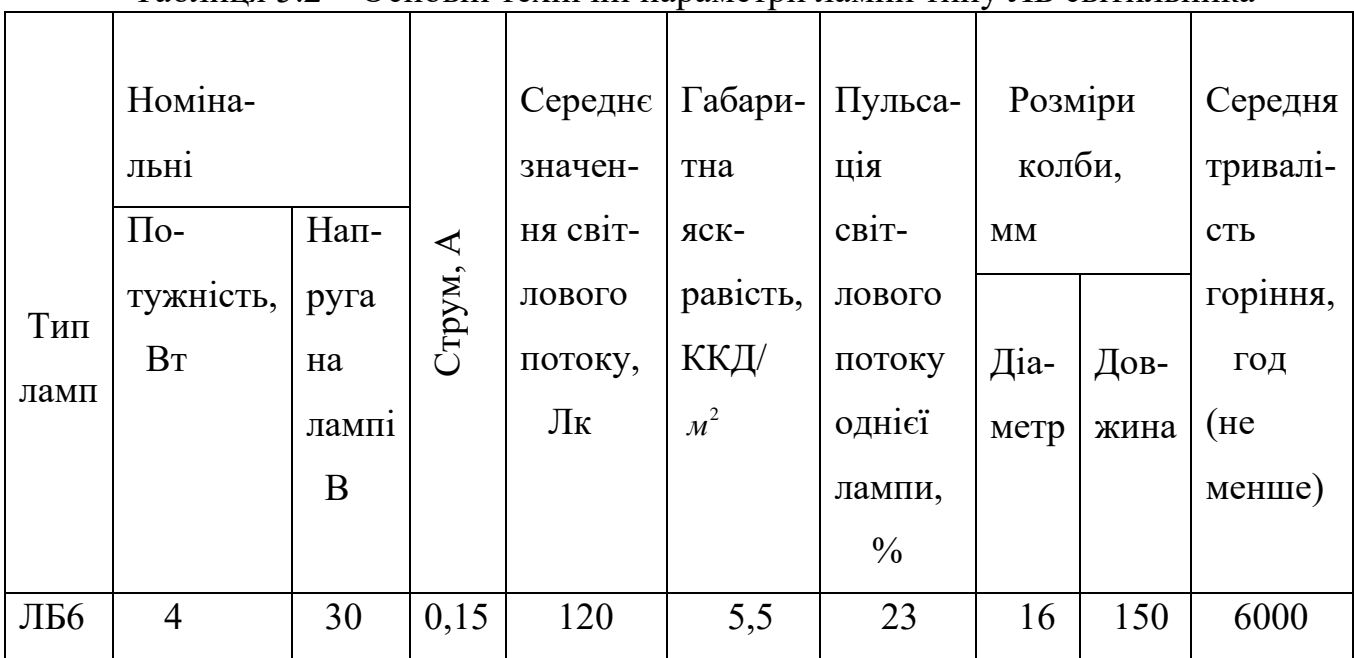

Таблиця 5.2 – Основні технічні параметри лампи типу ЛБ світильника

серії ЛКСО1

### **5.2. Безпека в надзвичайних ситуаціях**

# **5.2.1. Підвищення стійкості роботи підприємств верстатобудівної галузі у воєнний час.**

Під стійкістю роботи промислового об'єкта (об'єкта господарювання любої форми власності) розуміють здатність його в умовах надзвичайних ситуацій мирного і воєнного часу випускати продукцію в запланованому обсязі й номенклатурі, а при одержанні слабких і середніх руйнувань, порушенні зав'язків по кооперації і постачанням відновлювати виробництво в мінімальний термін.

Здатність об'єкта народного господарства випускати продукцію залежить від захисту і нормального функціонування чотирьох основних елементів сучасного виробництва, якими є:

– виробничий персонал (робітники та службовці);

– будинки і споруди з технологічним устаткуванням;

– система постачання енергією, водою, паливом, устаткуванням і ремонтною базою;

– система виробничих і кооперативних зв'язків з іншими об'єктами.

Тому стійкість роботи об'єктів і галузі народного господарства в цілому в умовах надзвичайних ситуацій визначається наступними факторами:

– надійністю захисту робітників та службовців від усіх вражаючих факторів зброї масового ураження;

– здатністю інженерно-технічного комплексу (ІТК) об'єкта протистояти вражаючим факторам ядерного вибуху;

– надійністю системи постачання об'єкта всім необхідним для виробництва продукції (сировиною, паливом, що комплектують виробами, електроенергією, водою, газом тощо.);

– захищеності об'єкта від вторинних вражаючих факторів (пожеж, вибухів, затоплень, зараження місцевості отруйними і сильнодіючими отруйними речовинами);

– стійкістю і безперервністю керування виробництвом і цивільною обороною;

– підготовленість об'єкта до проведення рятувальних та інших невідкладних робіт і робіт з відновленням порушеного виробництва.

Перераховані фактори визначають собою й основні, загальні для всіх об'єктів господарювання, шляхи підвищення стійкості роботи в надзвичайних ситуаціях, а саме:

– забезпечення надійного захисту робітників та службовців від вражаючих факторів зброї масового ураження;

– захист основних виробничих фондів від вражаючих факторів, у тому числі й від вторинних;

– підвищення надійності й оперативності керування виробництвом;

забезпечення стійкості постачання всім необхідним для випуску запланованої на час надзвичайних ситуацій продукцією;

– підготовка до відновлення порушеного виробництва.

Захист робітників та службовців в умовах НС мирного і воєнного часу.

 Це найголовніша задача по підвищенню стійкості роботи об'єкта господарювання. Робітники й службовці – головна продуктивна сила і тому стійкість економіки визначається, насамперед, здатністю захистити і зберегти цю силу.

Військові конфлікти супроводжуються руйнуванням будинків, споруджень і знищенням основної продуктивної сили – працюючого населення. Тому серед усіх задач по підвищенню стійкості роботи об'єктів народного господарства основною є задача завчасного вживання заходів по забезпеченню захисту робітників та службовців і членів їхніх родин.

Захист робітників та службовців від зброї масової поразки в сучасних умовах здійснюється трьома основними способами:

– укриття людей у захисних спорудженнях (сховищах, протирадіаційних укриттях);

– проведення евакуації робітників, службовців і членів їхніх родин;

– використання засобів індивідуального захисту, а також проведенням заходів щодо протирадіаційного, протихімічного і проти бактеріологічного захисту з урахуванням конкретних обставин.

Варто також підкреслити, що найважливішою умовою успішного вирішення задачі захисту людей є навчання їх правилам дії по сигналах оповіщення цивільного захисту, застосуванню способів і засобів захисту, наданню самодопомоги і взаємодопомоги, діям у складі формувань ЦЗ.

Підвищення надійності й оперативності керування виробництвом і цивільним захистом.

Основу діяльності керівника виробництва – начальника ЦЗ, а також його штабу складає якісне та професійне керування підлеглими йому структурами в організації їхньої дії і напрямку зусиль на своєчасне й успішне виконання виробничих завдань. Тому, забезпечення надійності й оперативності керування є важливою ланкою в підвищенні стійкості роботи об'єкта, в умовах швидко мінливої обстановки воєнного часу і надзвичайних ситуацій.

Надійність і оперативність керування досягається створенням на об'єкті стійкої системи керування, високої підготовки керівного і командно

начальницького складу ЦЗ до виконання покладених функціональних обов'язків, своєчасним прийняттям рішень і постановкою задач підлеглим відповідно до обставин, що складаються.

Забезпечення стійкого постачання підприємств.

Для виробництва продукції необхідні: електроенергія, вода, паливо, сировина, матеріали й інші матеріально-технічні засоби. Забезпечення підприємств цими ресурсами багато в чому визначає можливість нормального їхнього функціонування в умовах воєнного часу. Це досягається проведенням таких заходів, що сприяють підвищенню не ураженості комунальноенергетичних мереж, транспортних комунікацій і джерел постачання, надійному захисту необхідних запасів палива, сировини, напівфабрикатів, що комплектують, виробів тощо.

Підготовка до відновлення порушеного виробництва.

Можливості вражаючою дії сучасних видів зброї такі, що забезпечити абсолютний захист від нього об'єктів і споруд практично неможливо. Вони можуть одержати той чи інший ступінь руйнування. У цих умовах задача зводиться до того, щоб у випадку слабких і середніх руйнувань на об'єкті відбудувати об'єкт і відновити випуск необхідної продукції в мінімальний термін. Підвищення, стійкості роботи об'єкта верстатобудівного комплексу у воєнний час і в умовах надзвичайних ситуацій досягається завчасним проведенням комплексу інженерно-технологічних, технологічних і організаційних заходів, спрямованих на максимальне зниження впливу вражаючих факторів зброї масового ураження і створення умов для швидкої ліквідації наслідків. Підготовка до відновлення порушеного виробництва здійснюється завчасно і передбачає планування відбудовних робіт по декількох варіантах: підготовку ремонтних бригад, створення необхідного запасу матеріалів і устаткування, надійний його захист.

Інженерно-технічні заходи.

Як правило, включають комплекс робіт, що забезпечують підвищення стійкості виробничих будинків і споруджень, верстатного і технологічного устаткування, комунально-енергетичних систем. Технологічні заходи
забезпечують підвищення стійкості роботи об'єкта шляхом зміни технологічного процесу, що сприяє прискоренню виробництва продукції і виключає можливість утворення вторинних вражаючих факторів.

Організаційні заходи

Передбачають розробку і планування дій керівного, командноначальницького складу, штабу, служб і формувань ЦЗ при захисті робітників та службовців підприємства й інших невідкладних робіт, відновленні виробництва, а також по випуску продукції на збережених потужностях.

## **5.2.2 Планування заходів цивільного захисту на промисловому підприємстві в випадку надзвичайної ситуації**

 Розробка плану відбувається у три етапи в певній послідовності. Перший етап — підготовчий, протягом якого визначається склад виконавців і затвердження їх, підготовка виконавців до роботи, доведення до них директив, рекомендацій та інших документів, узагальнення й аналіз вихідних даних, необхідних для розробки плану ЦЗ, визначення обсягу робіт і розподіл обов'язків між виконавцями та закріплення відповідальних за розділами плану.

 Для планування, підготовки і проведення заходів евакуації має бути інформація, щоб забезпечити відповіді на такі запитання:

- чисельність працюючих відвідувачів, обслуговуючого персоналу на даному об'єкті, всього населення в населеному пункті;
- час доби, коли буває найбільше скупчення людей у приміщеннях; розміщення людей у приміщеннях;
- стан входів, аварійних виходів; наявність і стан входів для пожежників, міліції, поліції, внесення технічних засобів; труднощі, які треба враховувати під час евакуації людей (вузькі проходи, сходи, непрацюючі ліфти та ін.);

забезпеченість будівельними матеріалами, матеріалами для огороджування небезпечних місць, захищення аварійної або цінної апаратури; забезпеченість тимчасовими робочими місцями та ін.;

— устаткування, прилади, апаратура, документи, які необхідно евакуювати і перелік тих, що можна залишити; можливість переведення виробництва, переведення установ на скорочений режим роботи;

— вирішення питань зупинення виробництва, установ на скорочений режим роботи; вирішення питань зупинення роботи технологічних ліній, припинення чи скорочення виробництва продукції;

забезпечення засобами індивідуального захисту, оповіщення і зв'язку; підготовленість пунктів збору, транспорту для перевезення людей і цінностей, наявність поблизу загрозливих об'єктів (пожежо- і вибухонебезпечні будівлі й матеріали, столярні цехи, приміщення складів, комор, трансформаторні приміщення, хімічні підприємства чи склади).

 Планування евакуації має передбачати виникнення найбільш несприятливих ситуацій під час підготовки і проведення евакуації: відсутність відповідних керівників, транспорту, електрозабезпечення, погані погодні умови, аварія на дорозі, паніка серед людей та ін.

 Другий етап — практична розробка, оформлення документів. Заходи, які плануються в документах плану, мають бути спрямовані на виконання завдань ЦЗ в надзвичайних ситуаціях.

У документах плану визначають заходи, які потрібно виконати в мирний час, при загрозі виникнення надзвичайних ситуацій, несподіваному нападі противника, стихійних лихах, виробничих аваріях, катастрофах і при ліквідації наслідків надзвичайних ситуацій, проведенні рятувальних та інших невідкладних робіт, а також характер і порядок дій формувань, зміст і обсяг робіт, строки виконання заходів з урахуванням конкретних умов і можливостей даного об'єкта.

Заходи, які потребують капітальних затрат і матеріально-технічних засобів, також мають бути висвітлені в цих планах.

До них належать: будівництво протирадіаційних укритів, пункту управління, забійних площадок і пунктів, площадок ветобробки сільськогосподарських тварин; придбання засобів для герметизації тваринницьких ферм, складських приміщень і колодязів; систем зв'язку і оповіщення; придбання майна для формувань, спеціальної техніки, необхідної формуванням для проведення рятувальних та інших невідкладних робіт, автономних джерел електроенергії.

 Оскільки заходи потребують матеріальних затрат, вони повинні здійснюватися у комплексі з іншими економічними заходами, через що їх необхідно включити в поточний і перспективний план об'єкта, де вони будуть забезпечені коштами. Планування забезпечення особового складу формувань ЦЗ засобами індивідуального захисту та іншими матеріально-технічними засобами провадиться за нормами, затвердженими Начальником ЦЗ України, узгодженими з Кабінетом Міністрів, відповідним міністерством, відомством.

 Третій етап — узгодження розроблених планів із відділом ЦЗ району, з районним агропромисловим управлінням, адміністрацією населеного пункту, службами ЦЗ району, після цього затвердження документів плану ЦЗ. Документи плану ЦЗ підписує керівник — ЦЗ об'єкта, деякі (план евакуації, прийому і розміщення евакуйованого) підписує і начальник ЦЗ голова адміністрації населеного пункту. Зміст плану ЦЗ об'єкту узгоджується з вимогами плану ЦЗ району, що підтверджує начальник відділу з питань цивільного захисту населення району, після чого план ЦЗ затверджує керівник ЦЗ об'єкта.

Після затвердження плану об'єкта організується вивчення документів усім керівним складом об'єкта.

У зв'язку зі зміною вихідних даних, покладених в основу розробки плану об'єкта, таких як: розвиток господарства, технічне забезпечення, кількість і структура населення, рівень розвитку ЦЗ, установлених вимог і завдань та ін., необхідно періодично уточнювати і переробляти розроблені раніше документи плану даного об'єкта. Уточнення і коригування документів плану проводять на тренуваннях і комплексних об'єктових навчаннях ЦЗ.

Зміни і доповнення, які не мають принципових змін, вносять у документи після узгодження з керівництвом об'єкта. Доповнення і зміни принципового характеру узгоджують із відділом цивільного захисту населення району.

На одному з пронумерованих листків позначають, коли, де і ким внесені зміни у план. Це засвідчується підписом керівника ЦЗ і підтверджується печаткою об'єкта.

Висновки з оцінки можливої обстановки і стан сил для рятувальних робіт, вплив на вирішення завдань об'єкта при переведенні на воєнний стан і в період проведення рятувальних та інше .

## **ЗАГАЛЬНІ ВИСНОВКИ**

1. Проведено аналіз обладнання для формування торців труб, до них відносяться такі верстати як: токарний, шліфувальний, фрезерний.

2. Проведено аналіз схем формоутворення торців труб, найдоцільніше використовувати обробку торця на кромко-формуючому верстаті.

3. За проведеними розрахунками встановили необхідні режими різання з частотою обертання шпинделя n=200 об/хв, вихідне зусилля затиску Q = 276Н прийняли діаметр гідроциліндра 80 мм. прийняли довжину ходу в процесі обробки 0,01 м.

 4.На основі кінематичного розрахунку приводу подач головного руху визначили частоту обертання вхідного  $n_1 = 600$  об/хв и вихідного  $n_2 = 200$  об/хв валів редуктора , розрахункове навантаження шестерні 23,9Н/М ,навантаження на вали 548 H, Силу попереднього натягу віток 276Н.

 5. Визначили параметри зубчастої передачі прийняли число зубів шестерні  $Z_1 = 20$ , число зубів колеса:  $Z_2 = 60$ , модуль: m = 3мм, кут профілю зуба:  $\alpha = 20^{\circ}$ , міжосьову відстань 120 мм зіставлення розрахункового контактного напруження в полюсі зачеплення  $\sigma_H = 106$  Мпа і допустимого контактного напруження  $\sigma_{HP}$  = 700 МПа.

6.Провели розрахунок гідравлічного приводу Та визначили діаметра поршня циліндра 50 мм. діаметр штока 25мм. найбільший розхід рідини на лінії подачі та прийняли насос з продуктивністю  $Q_{\text{Hac}} = 4.2 \text{ J/xB}$ , діаметр трубопроводу на лінії підводу 15мм., діаметр трубопроводу на лінії зливу 16 мм розхід на лінії зливу при швидкому підводі 2.64л. Визначили сумарні втрати тиску на лінії підводу Д $P_1 = 3.4 \cdot 10^5 \left(\frac{H}{m^2}\right)$  $\frac{\text{H}}{\text{M}^2}$ ), на лінії зливу  $0.882\cdot 10^5 \left(\frac{\text{H}}{\text{M}^2}\right)$  $\frac{11}{M^2}$ .

 7. На основі отриманих даних за допомогою SolidWorks Simulation можна побачити, що при статичному аналізі показники не перевищують допустимі максимальне напруження становить 7,454 N/mm^2 (MPa). Допустимі напруги становлять 520 MPa це дає змогу провести удосконалення конструкцій деталей за для зменшення інерційних і економічних показників.

8. Для зубчастого колеса і всієї зборки з врахуванням попередніх розрахунків провели удосконалення у вигляді заміни матеріалу з Сталь 45 ГОСТ 1050-88 на Сталь 3 ГОСТ 535-88 у зв'язку з економічною доцільністю.

9. За результатами економічного розрахунку величина чистого доходу, що дисконтується, вийшла позитивною інвестиційний проект ефективний. Індекс прибутковості дорівнює 2,28 грн, тобто з кожної гривні вкладених капітальних вкладень виходить прибуток 1,43 грн.

## **ПЕРЕЛІК ПОСИЛАНЬ**

 1. Industrial Equipment URl[:https://www.i-e.com.ua/ua/svarka-akcii](https://www.i-e.com.ua/ua/svarka-akcii-novosti/faska-na-trubah.html)[novosti/faska-na-trubah.html](https://www.i-e.com.ua/ua/svarka-akcii-novosti/faska-na-trubah.html)

2.Молчанов В.Ф., Музичка Д.Г. «Металорізальні верстати та інструменти» Часов Д.П. – Дніпродзержинськ // ДДТУ, 2014р. - 27 ст.

 3. Паливода Ю.Є. Інструментальні матеріали, режими різання і технічне нормування механічної обробки: навчальний посібник / Ю.Є. Паливода, А.Є. Дячун, Р.Я. Лещук. - Тернопіль: Тернопільський національний технічний університет імені Івана Пулюя, 2019. - 240 с.

4.URL : [https://ela.kpi.ua/bitstream/123456789/27001/1/Metalorizalni\\_verstaty.pdf](https://ela.kpi.ua/bitstream/123456789/27001/1/Metalorizalni_verstaty.pdf) 

 5. Мархель, І. І. «Деталі машин» навч. посібник: рекомендовано МОН України / І.І. Мархель. - К.: Алерта, 2005.

 6. Arrangement for working a tube end: pat. CN108724040A: MПК 6B21D41/00; МПК6 В21D41/00; B21D41/02; B25B11/00; B25B11/02; CN201810354022A; prior. GB201706377A. 21.04. 2017; publ. 11.02.2018.

 7. Cylinder flanging machine: pat. CN113198893A: МПК B21D41/00; B21D41/02; B25B11/00; B25B11/02; prior. CN202110534665A·2021-05-17; publ. ·2018-11-02.

 8. Method and apparatus for closing a tube structure: pat. US5718139A: МПК B21D19/04; (IPC1-7): B21D41/04; prior. US65600696A·1996-05-24; publ.1998-02- 17.

9. Pipe cutting apparatus: pat. CN102317003A: МПК B21D28/36; B23D21/04;

B23D21/10; prior. FI20095098A·2009-02-03; FI2010050047W·2010-01-28; publ. 2012-01-11.

10.Скляров Р. Дослідження перехідних процесів електропривода металорізального верстата з використанням інформаційних технологій / Скляров Р., Шанайда В., Савчук М. // Вісник ТНТУ. — 2011. — Том 16. — № 1. — С.117- 125.

11. Крупа В.В. Теорія технічних систем: особливості побудови створення та розвитку: навчальний посібник / Володимир Крупа. – Тернопіль : Осадца Ю.В.,  $2023. - 308$  c.

12. Technological heredity and accuracy of the cross section shapes of the hydrocylinder cylindrical surfaces / [Petro D. Kryvyi, Volodymyr O. Dzyra, Nadiia M. Tymoshenko, Volodymyr V. Krupa] // Canadian journal science, education and culture. – 2014. –  $N<sub>2</sub>$  (6). – p. 301-309.

13. V. Krupa, N. Tymoshenko, V. Kobelnyk, I. Petrechko. Probability-statistical estimation method of feed influence on the tangential cutting force under turning. Journal of Achievements in Materials and Manufacturing Engineering. Poland. Том 114, Выпуск 1, с. 22-31 (2022)

14. Вплив випадковості подачі на висоту мікронерівностей поверхні при її точінні або розточуванні / [П. Кривий, Н. Тимошенко, М. Шарик, В. Крупа] // Львів : Машинознавство. – 2013. – №9-10 (195-196). – С. 76-83.

15. Крупа В. В. Металорізальні інструменти з асиметричним розміщенням лез для оброблення глибоких отворів циліндрів : дис. канд. техн. наук, спец. 05.03.01 / Крупа Володимир Васильович - Тернопіль, 2015. - 185 с.

16. Таванюк, Т. Я. "Моделювання приводу спеціального технологічного обладнання." Вісник Східноукраїнського національного університету імені Володимира Даля 2 (2016): 96-101.

17. AL IBRAHIMI METAK, M. А. Математична модель узагальнених координат робочого органу багатокоординатного верстату паралельної структури з надлишковим приводом**.** Наукові доповіді НУБіП України, [S.l.], n. 4(74),вер.2018.ISSN2223-1609.

doi[:http://dx.doi.org/10.31548/dopovidi2018.04.020.](http://dx.doi.org/10.31548/dopovidi2018.04.020)

18. Четвержук, Т.І.,et al. Статистичне моделювання технічних характеристик металорізальних верстатів. Наукові нотатки 71 (2021): 322-329.

19. Струтинський В.Б. Математичне моделювання стохастичних процесіву системахприводів: Монографія. / В.Б. Струтинський, О.В. Колот – Краматорськ: ЗАТ "Тираж-51", 2005.– 530 с.

20. Vitenko T. Features of creating a solid models and assembly operations at CAD-systems / Vitenko T., Shanaida V., Droździel P., Madlenak R. // 9th International Conference on Education and New Learning Technologies, Barcelona (Spain), 3rd-5th of July, 2017: IATED Academy, 2017. − P. 7464-7469.

21. Krol O., Sukhorutchenko I. 3D-modeling and optimization spindle's node machining centre SVM1F4 / Teka Komisji Motoryzacji i Energetyki Rolnictwa, 2013.  $- P. 114 - 119.$ 

22. Шанайда, В. В. Потічко А. С. "Комп'ютерне дослідження динамічних характеристик елементів приводу головного руху радіально-свердлильного верстата." Збірник тез доповідей Ⅵ Міжнародної науково-технічної конференції молодих учених та студентів "Актуальні задачі сучасних технологій" (2017): 178-178.

23. Шанайда В.В. Пакет MathCAD в інженерних розрахунках/ Шанайда В.В. Тернопіль: Видавництво ТДТУ, 2001. − 163 с.

24. Луців І.В. Динамічні характеристики підсистем верстатного оснащення адаптивного типу / І.В. Луців, Р.Я.Лещук // Вісник Тернопільського державного технічного університету, 2009, Том 14, №4. С.144-149.

25. Lutsiv I. Ring-shaped parts form accuracy improvement in lathe machining using complex self adjusting equipment / Ihor Lutsiv, Vitaliy Voloshyn, Valeriy Buhovets // Professional Studies: Theory and Practise. Technological Sciences. Siauliai State College. Tallinn University of Applied Sciences. Lithuania.- 2016/1 (16). - P. 80-85.

26. Цюра, О. Оч. Дослідження характеристик регулювання адаптивного типу в системі приводу подач токарного верстату для розрізання заготовок. MS thesis. Тернопільський національний технічний університет імені Івана Пулюя, 2018.

27. Погребняк, Р. П. "Динамічні властивості пружної системи приводу важкого карусельного верстата для обробки залізничних коліс." Проблеми обчислювальної механіки і міцності конструкцій 27 (2017): 129-136.

28. Іскович-Лотоцький, Ростислав Дмитрович, Ю. В. Булига, and О. Д. Манжілевський. "Спеціальний верстат для віброабразивної обробки деталей складної конфігурації." Вісник Вінницького політехнічного інституту (2009): 86- 89.

29. Шевченко, Олександр Віталійович, and Сергій Анатолійович Манзюк. "Використання приводів нано-та мікропереміщень при ультрапрецизійній обробці на верстатах." Вісник Житомирського державного технологічного університету. Серія: Технічні науки 4 (2013): 42-48.

30. Петрик С. М. Розробка конструкції виконавчих вузлів спеціального свердлильного верстата з ЧПК із багатошпиндельною свердлильною головкою: дипломна робота магістра за спеціальністю "133 — галузеве машинобудування" / С. М. Петрик. — Тернопіль : ТНТУ, 2020. — 90 с.

31. Данілов, Р. Г., and О. О. Добров. "Особливості приводу спеціального обладнання технологічних машинБудівництво. Матеріалознавство. Машинобудування. Серія: Підйомно-транспортні, будівельні та дорожні машини та обладнання 88 (2016): 154-158.

32. Реута, З.А. Модернізація привода головного руху токарнокарусельного верстата : робота на здобуття кваліфікаційного ступеня бакалавра; спец.: 133 - галузеве машинобудування / З.А. Реута; наук. кер. М.М. Коротун. – Суми: СумДУ, 2021. – 57 с.

33. Кобельник В. Р. Жорсткість вертикально-свердлильних верстатів / В. Р. Кобельник, П. Д. Кривий // Вісник ЖДТУ. Технічні науки. – Житомир : ЖДТУ, 2007. – Вип. № 1 (40). – С. 34–40.

34. Кобельник В. Р. Методика дослідження кінематичної точності механізму подач вертикально-свердлильних верстатів на прикладі верстата моделі 2Н118 / В. Р. Кобельник, П. Д. Кривий // Процеси механічної обробки в машинобудуванні: зб. наук. праць. – Житомир : ЖДТУ, 2010. – Вип. 8. – С. 99– 108.

35. Геть Ю.М. Обґрунтування і розробка безступінчатого приводу головного руху і механізму зміни частоти обертання шпинделя свердлильного верстату: автореферат дипломної роботи магістра за спеціальністю "133 галузеве машинобудування"/ Ю.М.Геть — Тернопіль: ТНТУ, 2018. — 7 с.

36. Тань Яохуей CПРЯМОВАНИЙ ВИБІР СИЛОВИХ ВУЗЛІВ АГРЕГАТНИХ ВЕРСТАТІВ ПО КОМПОНОВОЧНИМ ТА ТЕХНОЛОГІЧНИМ ВИМОГАМ. Дис.. канд техн наук 05 02 08

37. Гордеев, О. Ф., Полінкевич, Р. М., Давидюк, О. І., & Голодюк, Р. П. (2011). Програмні методи і засоби цифрового моделювання динаміки гідроприводів металорізальних верстатів. Наукові нотатки, (35), 56-60.

38. Соколов, В. І., et al. "Розробка та дослідження системи автоматичного керування технологічним обладнанням з гідроприводом оберального руху." Вісник Східноукраїнського національного університету імені Володимира Даля 7 (2017): 63-70.

39. Мазур, Марк Вадимович. Багатофункціональний гідропривод верстату із програмним керуванням. BS thesis. КПІ ім. Ігоря Сікорського, 2022.

 40. Павлище В. Т. Основи конструювання та розрахунок деталей машин: Підручник. 2-е вид. перероб. Львів : Афіша, 2003. 560 с. с. 120-151.

 41. Ковальов, І. О. Ратушний О.В. Гідравліка, гідро- та пневмоприводи: навчальний посібник. / І. О. Ковальов, - Суми : СумДу, 2016. – 250с.

42. Богданович Л.Б. Гідравлічні приводи. К.: Вища школа, 1970. -232с.

43. Крупа В.В., Туз Н.Р. Розробка гідравлічного приводу подач спеціального верстата / Матеріали XІІ Міжнародної науково-практичної конференції молодих учених та студентів «АКТУАЛЬНІ ЗАДАЧІ СУЧАСНИХ ТЕХНОЛОГІЙ» – Тернопіль, 6-7 грудня 2023 року: тези допов. ФОП Паляниця В. А., 2023. – С. 86

 44. В.О.Федорець, М.Н.Педченко, В.Б.Струтинський Гідропривід та гідропневмоавтоматика / Підручник // Під ред. В.О.Федорця. –К.:Вища ш.к.,1995. -463с.

45. Гайдамака А. В. Підшипники кочення базові знання та напрямки вдосконалення //Харків НТУ «ХПІ» 2009 Випуск 3(9). – С. 157-190.

46. Павлище В.Т. Основи конструювання та розрахунок деталей машин: - Київ «Вища школа» 1993. – 560с.

 47. Скляров Р., Шанайда В. Використання багатофункціонального пакету MathCad при прогнозуванні параметрів металорізальних верстатів. Збірник тез доповідей ⅩⅥ наукової конференції Тернопільського національного технічного університету імені Івана Пулюя, 2012, С. 69.

**48** Крупа В.В., Горобцов М.С. Удосконалення конструктивних елементів приводу головного руху спеціального верстата з використанням SolidWorks Simulation / Матеріали XІІ Міжнародної науково-практичної конференції молодих учених та студентів «АКТУАЛЬНІ ЗАДАЧІ СУЧАСНИХ ТЕХНОЛОГІЙ» – Тернопіль, 6-7 грудня 2023 року: тези допов. ФОП Паляниця В. А., 2023. – С. 85

 49. Бочков В.М., Сілін Р.І., Гаврильченко О.В. Розрахунок та конструювання металорізальних верстатів: підручник; за ред. Сіліна Р.І. Львів: Бескид Біт, 2008. 448 с.

 50. Рудь Ю.С. Основи конструювання машин: підручник. Кривий Ріг: ФОП Чернявський Д.О., 2015. 492 с.

 51.Зиновієв Д. В. Основи проектування в Autodesk Inventor 2016. 2-е вид. / під ред. Азанова М. – М.: ДМК Пресс, 2017. – 256 с

 52. Іванілов О.С. Економіка підприємства: підручник. Київ: Центр навчальної літератури. 2019. 345 с.

 53. Охорона праці : Навч. посіб. / Я.І. Бедрій, Є.О. Геврик, І.Я. Кіт та інші; ред. Є.О. Геврик; Укр. Держ. Лісотехн. Ун-т. – Львів, 2000. – 280с.

54. Стручок В.С. Безпека в надзвичайних ситуаціях. методичний посібник для здобувачів освітнього ступеня «магістр» всіх спеціальностей денної та заочної (дистанційної) форм навчання. Тернопіль: ФОП Паляниця В. А., –156 с.

## ДОДАТКИ